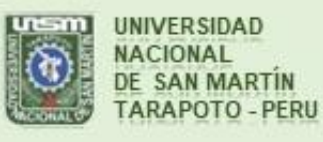

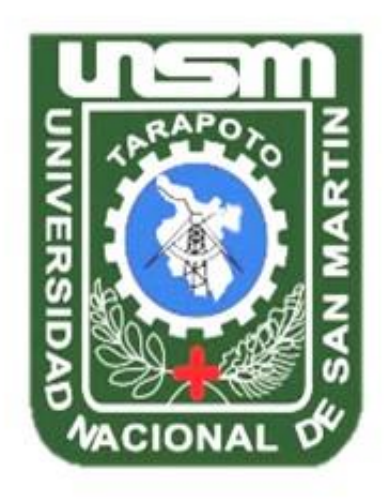

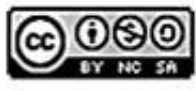

Esta obra está bajo una Licencia **Creative Commons Atribución-**NoComercial-Compartiriqual 2.5 Perú. Vea una copia de esta licencia en http://creativecommons.org/licenses/by-nc-sa/2.5/pe/

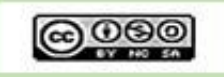

Obra publicada con autorización del autor

# **UNIVERSIDAD NACIONAL DE SAN MARTÍN-TARAPOTO FACULTAD DE ECOLOGÍA ESCUELA PROFESIONAL DE INGENIERÍA SANITARIA**

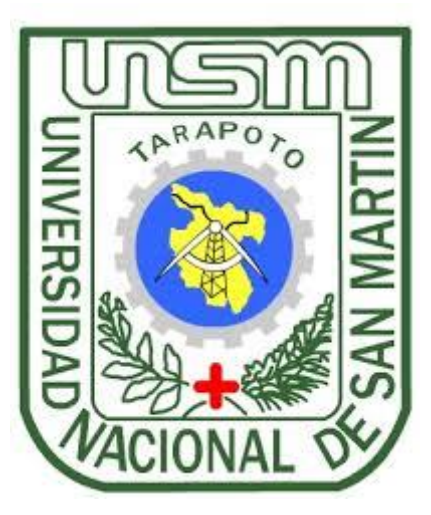

**Simulación hidráulica de las redes de distribución del barrio Zaragoza a partir de la determinación de los coeficientes de variación diaria y horaria, para futuras habilitaciones urbanas de la ciudad de Moyobamba 2016**

> **Tesis para optar al título profesional de:** INGENIERO SANITARIO

#### **AUTORES:**

Bach. David Andres Hoyos Tuesta Bach. Charles Maicol Tuesta Rodríguez

#### **ASESOR:**

Ing. M. Sc. Santiago Alberto Casas Luna

Código N° 06053616

**Moyobamba – Perú 2017**

# UNIVERSIDAD NACIONAL DE SAN MARTÍN-TARAPOTO **FACULTAD DE ECOLOGÍA** ESCUELA PROFESIONAL DE INGENIERÍA SANITARIA

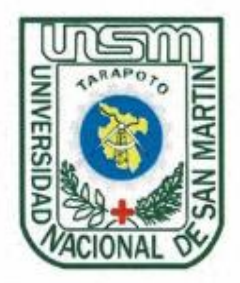

Simulación hidráulica de las redes de distribución del barrio Zaragoza a partir de la determinación de los coeficientes de variación diaria y horaria, para futuras habilitaciones urbanas de la ciudad de Moyobamba 2016

#### **AUTORES:**

Bach. David Andres Hoyos Tuesta Bach. Charles Maicol Tuesta Rodríguez

Sustentado y aprobado ante el honorable jurado el día 12 de diciembre del 2017

Ing. M.Sc. Yrwin Francisco Azabache Liza Presidente

Lic. M. Sc. Roydichan Olano Arévalo Miembro

Ing. Alfonso Rojas Bardález Secretario

Ing. M. Sc. Sántiago Alberto Casas Luna Asesor

#### Declaratoria de Autenticidad

Yo, David Andres Hoyos Tuesta, con DNI Nº 73006706 y Charles Maicol Tuesta Rodríguez, con DNI Nº 70415046, egresados de la Facultad de Ecología, de la Escuela Profesional de Ingeniería Sanitaria, de la Universidad Nacional de San Martín -Tarapoto, con la tesis titulada "Simulación hidráulica de las redes de distribución del barrio Zaragoza a partir de la determinación de los coeficientes de variación diaria y horaria, para futuras habilitaciones urbanas de la ciudad de Moyobamba 2016".

Declaro bajo juramento que:

- 1. La tesis presentada es de mi autoría.
- 2. He respetado las normas internacionales de citas y referencias para las fuentes consultadas. Por tanto, la tesis no ha sido plagiada ni total ni parcialmente.
- 3. La tesis no ha sido auto plagiada; es decir, no ha sido publicada ni presentada anteriormente para obtener algún grado académico previo o título profesional.
- 4. Los datos presentados en los resultados son reales, no han sido falseados, ni duplicados, ni copiados y por tanto los resultados que se presenten en la tesis se constituirán en aportes a la realidad investigada.

De considerar que el trabajo cuenta con una falta grave, como el hecho de contar con datos fraudulentos, demostrar indicios y plagio (al no citar la información con sus autores), plagio (al presentar información de otros trabajos como propios), falsificación (al presentar la información e ideas de otras personas de forma falsa), entre otros, asumo las consecuencias y sanciones que de mi acción se deriven, sometiéndome a la normatividad vigente de la Universidad Nacional de San Martín - Tarapoto.

**David Andres Hoyos Tuesta** DNI Nº 73006706

Moyobamba, 12 de diciembre del 2017.

umuna Charles Maicol Tuesta Rodríguez

DNI Nº 70415046

Formato de autorización NO EXCLUSIVA para la publicación de trabajos de investigación, conducentes a optar grados académicos y títulos profesionales en el Repositorio Digital de Tesis.

1. Datos del autor:

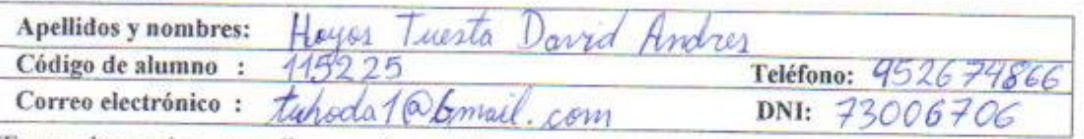

(En caso haya más autores, llenar un formulario por autor)

#### 2. Datos Académicos

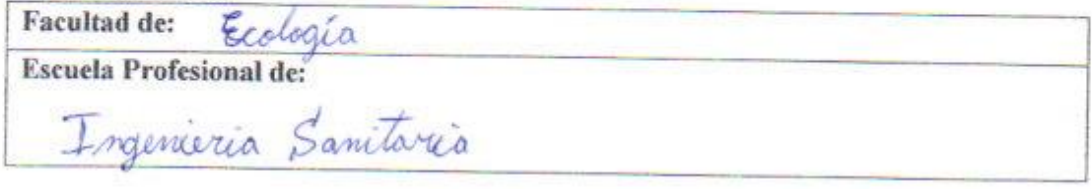

#### 3. Tipo de trabajo de investigación

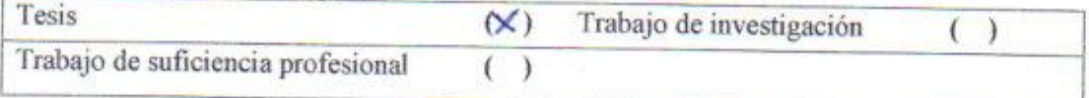

### 4. Datos del Trabajo de investigación

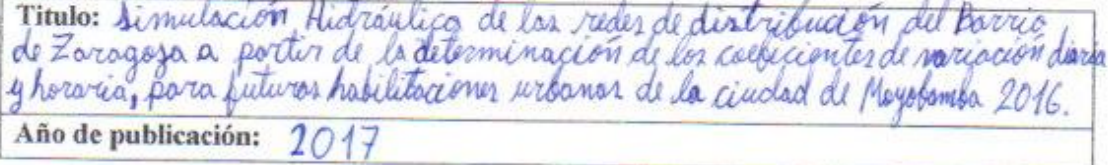

#### 5. Tipo de Acceso al documento

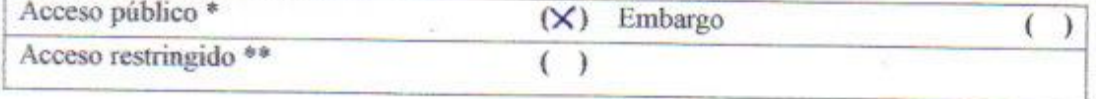

Si el autor elige el tipo de acceso abierto o público, otorga a la Universidad Nacional de San Martín - Tarapoto, una licencia No Exclusiva, para publicar, conservar y sin modificar su contenido, pueda convertirla a cualquier formato de fichero, medio o soporte, siempre con fines de seguridad, preservación y difusión en el Repositorio de Tesis Digital. Respetando siempre los Derechos de Autor y Propiedad Intelectual de acuerdo y en el Marco de la Ley 822.

En caso que el autor elija la segunda opción, es necesario y obligatorio que indique el sustento correspondiente:

#### 6. Originalidad del archivo digital.

Por el presente dejo constancia que el archivo digital que entrego a la Universidad Nacional de San Martín - Tarapoto, como parte del proceso conducente a obtener el título profesional o grado académico, es la versión final del trabajo de investigación sustentado y aprobado por el Jurado.

#### 7. Otorgamiento de una licencia CREATIVE COMMONS

Para investigaciones que son de acceso abierto se les otorgó una licencia Creative Commons, con la finalidad de que cualquier usuario pueda acceder a la obra, bajo los términos que dicha licencia implica

https://creativecommons.org/licenses/by-nc-sa/2.5/pe/

El autor, por medio de este documento, autoriza a la Universidad Nacional de San Martín - Tarapoto, publicar su trabajo de investigación en formato digital en el Repositorio Digital de Tesis, al cual se podrá acceder, preservar y difundir de forma libre y gratuita, de manera integra a todo el documento.

Según el inciso 12.2, del artículo 12<sup>°</sup> del Reglamento del Registro Nacional de Trabajos de Investigación para optar grados académicos y títulos profesionales - RENATI "Las universidades, instituciones y escuelas de educación superior tienen como obligación registrar todos los trabajos de investigación y proyectos, incluyendo los metadatos en sus repositorios institucionales precisando si son de acceso abierto o restringido, los cuales serán posteriormente recolectados por el Repositorio Digital RENATI, a través del Repositorio ALICIA".

Firma del Autor

8. Para ser llenado en la Oficina de Repositorio Digital de Ciencia y Tecnología de Acceso Abierto de la UNSM-T.

Fecha de recepción del documento. 09 Firma del Responsable de Repossitorio Digital de Ciencia y Tecnología de Acceso Abierto de la UNSM-T.

\*Acceso abierto: uso lícito que confiere un titular de derechos de propiedad intelectual a cualquier persona, para que pueda acceder de manera inmediata y gratuita a una obra, datos procesados o estadísticas de monitoreo, sin necesidad de registro, suscripción, ni pago, estando autorizada a leerla, descargarla, reproducirla, distribuirla, imprimirla, buscarla y enlazar textos completos (Reglamento de la Ley No 30035). \*\* Acceso restringido: el documento no se visualizará en el Repositorio.

Formato de autorización NO EXCLUSIVA para la publicación de trabajos de investigación, conducentes a optar grados académicos y títulos profesionales en el Repositorio Digital de Tesis.

#### 1. Datos del autor:

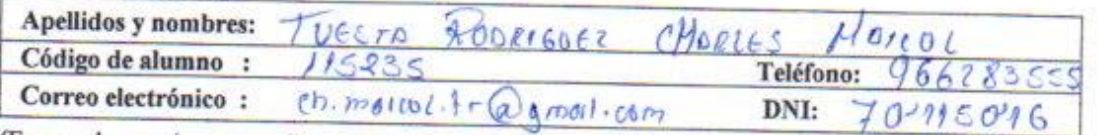

(En caso haya más autores, llenar un formulario por autor)

#### 2. Datos Académicos

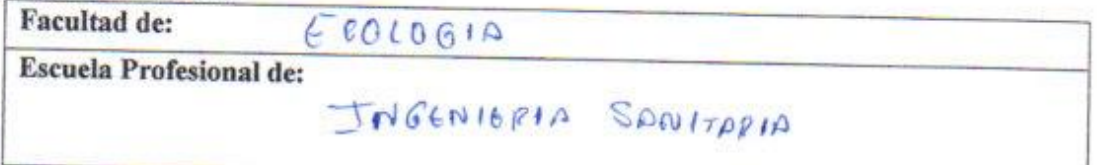

#### 3. Tipo de trabajo de investigación

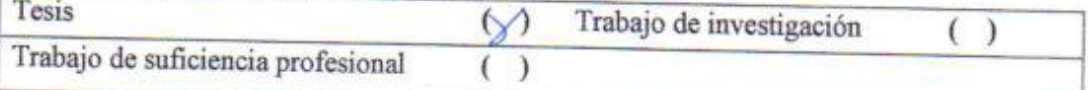

#### 4. Datos del Trabajo de investigación

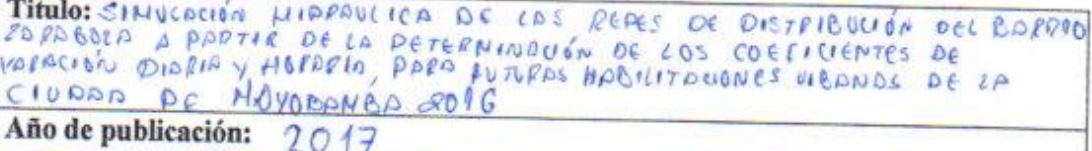

#### 5. Tipo de Acceso al documento

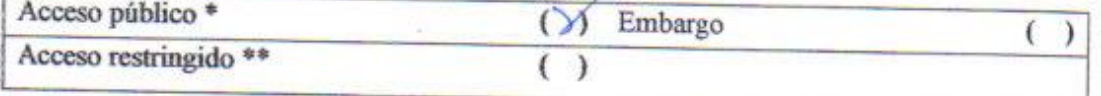

Si el autor elige el tipo de acceso abierto o público, otorga a la Universidad Nacional de San Martín - Tarapoto, una licencia No Exclusiva, para publicar, conservar y sin modificar su contenido, pueda convertirla a cualquier formato de fichero, medio o soporte, siempre con fines de seguridad, preservación y difusión en el Repositorio de Tesis Digital. Respetando siempre los Derechos de Autor y Propiedad Intelectual de acuerdo y en el Marco de la Ley 822.

En caso que el autor elija la segunda opción, es necesario y obligatorio que indique el sustento correspondiente:

#### 6. Originalidad del archivo digital.

Por el presente dejo constancia que el archivo digital que entrego a la Universidad Nacional de San Martín - Tarapoto, como parte del proceso conducente a obtener el título profesional o grado académico, es la versión final del trabajo de investigación sustentado y aprobado por el Jurado.

### 7. Otorgamiento de una licencia CREATIVE COMMONS

Para investigaciones que son de acceso abierto se les otorgó una licencia Creative Commons, con la finalidad de que cualquier usuario pueda acceder a la obra, bajo los términos que dicha licencia implica

https://creativecommons.org/licenses/by-nc-sa/2.5/pe/

El autor, por medio de este documento, autoriza a la Universidad Nacional de San Martín - Tarapoto, publicar su trabajo de investigación en formato digital en el Repositorio Digital de Tesis, al cual se podrá acceder, preservar y difundir de forma libre y gratuita, de manera íntegra a todo el documento.

Según el inciso 12.2, del artículo 12º del Reglamento del Registro Nacional de Trabajos de Investigación para optar grados académicos y títulos profesionales - RENATI "Las universidades, instituciones y escuelas de educación superior tienen como obligación registrar todos los trabajos de investigación y proyectos, incluyendo los metadatos en sus repositorios institucionales precisando si son de acceso abierto o restringido, los cuales serán posteriormente recolectados por el Repositorio Digital RENATI, a través del Repositorio ALICIA".

Firma del Autor

8. Para ser llenado en la Oficina de Repositorio Digital de Ciencia y Tecnología de Acceso Abierto de la UNSM-T.

Fecha de recepción del documento: ma del Responsable de Repossitorio Digital de Ciencia y Tecnología de Acceso Abierto de la UNSM-T.

\* Acceso abierto: uso lícito que confiere un titular de derechos de propiedad intelectual a cualquier persona, para que pueda acceder de manera inmediata y gratuita a una obra, datos procesados o estadísticas de monitoreo, sin necesidad de registro, suscripción, ni pago, estando autorizada a leerla, descargarla, reproducirla, distribuirla, imprimirla, buscarla y enlazar textos completos (Reglamento de la Ley No 30035). \*\* Acceso restringido: el documento no se visualizará en el Repositorio.

#### **DEDICATORIA**

*Quiero dedicarle este trabajo:* 

*A Dios: Como ser supremo creador nuestro y de todo lo que nos rodea, por guiar mis pasos y darme la oportunidad de llegar hasta aquí sin desmayar en los problemas que se me presentaban, por fortalecer mi corazón e iluminar mi mente.*

*Esta tesis va dedicado a mis padres, Abel Orlando Hoyos Salazar y Juana Tuesta Ventura, por su apoyo, consejo, comprensión, amor, porque creyeron en mí, me inculcaron a ser mejor, hoy puedo ver alcanzada mi meta, ya que siempre estuvieron impulsándome en los momentos más difíciles de mi carrera.*

*A mis padres: Ana Rodríguez Zuta, Miguelina Zuta Balderrama, William Tuestas Bardales por sus consejos, comprensión, amor y su apoyo en todo momento a lo largo de mi carrera profesional enseñándome a crecer cada día como persona, gracias a ellos soy lo que soy.*

*David A. Hoyos Tuesta; Charles M. Tuesta Rodríguez*

#### **AGRADECIMIENTO**

*Quiero agradecer infinitamente:*

*A Dios por habernos acompañado y guiado a lo largo de nuestra carrera, por ser nuestra fortaleza en los momentos de debilidad y por brindarnos una vida llena de aprendizajes, experiencias y de mucha felicidad.*

*Doy gracias a mis padres Abel y Juana por apoyarme en todo momento, por los valores que me han inculcado y por haberme dado la oportunidad de tener una excelente educación en el transcurso de mi vida.*

*Doy gracias a mis padres Ana Rodríguez Zuta, Miguelina Zuta Balderrama, William Tuestas Bardales por el apoyo incondicional en lo moral y económico, para poder concluir el desarrollo de esta tesis.*

*Al asesor: Ing. M. Sc. Santiago Alberto Casas Luna, por su gran apoyo, dedicación y motivación en la elaboración de la presente investigación.*

*A la Entidad Prestadora de Servicios y Saneamiento por haberse interesado en nuestra investigación desde el primer momento; además de habernos apoyado con recopilación de datos para la tesis y nos facilitaron información clave para nuestra investigación.*

*Agradecemos la confianza, apoyo y dedicación de nuestros profesores por haber compartido con nosotros sus conocimientos y sobre todo su amistad.*

*David A. Hoyos Tuesta; Charles M. Tuesta Rodríguez*

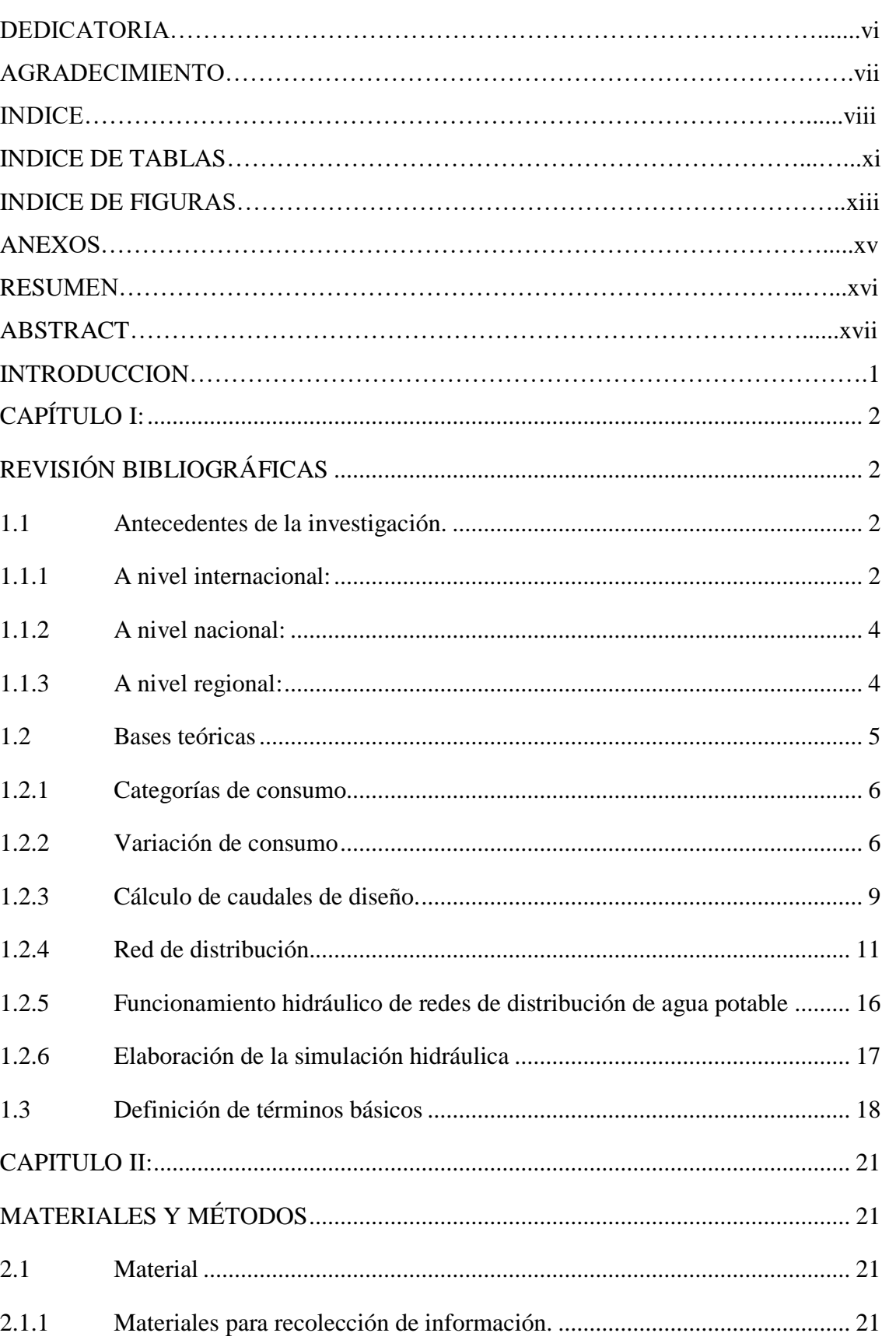

## **INDICE**

Pag.

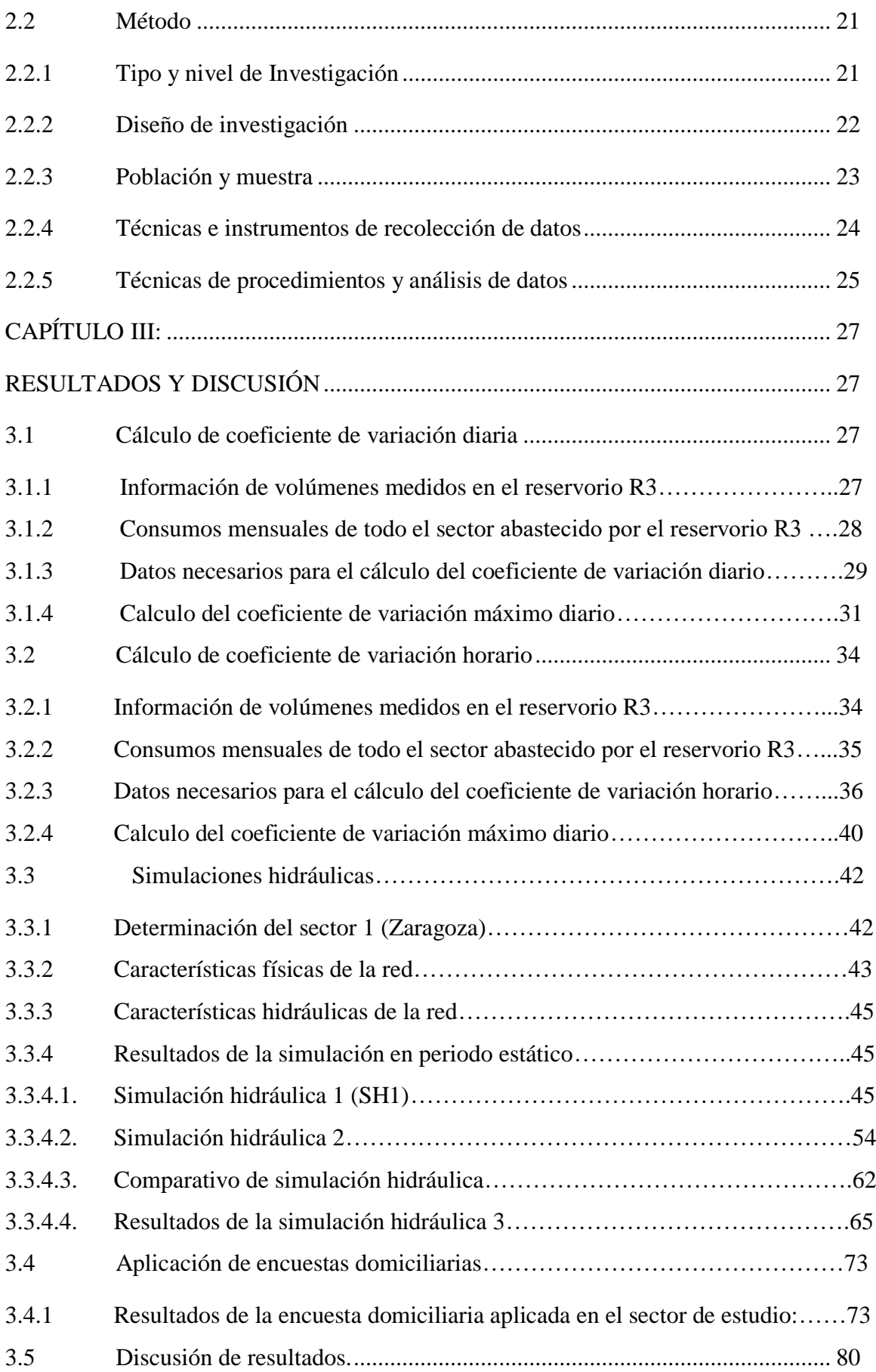

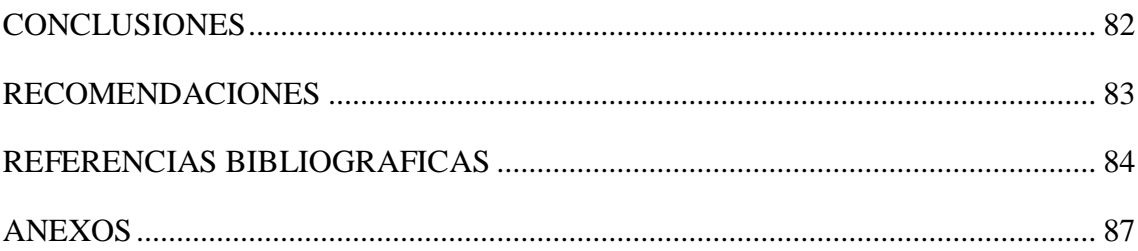

# **ÍNDICE DE TABLAS**

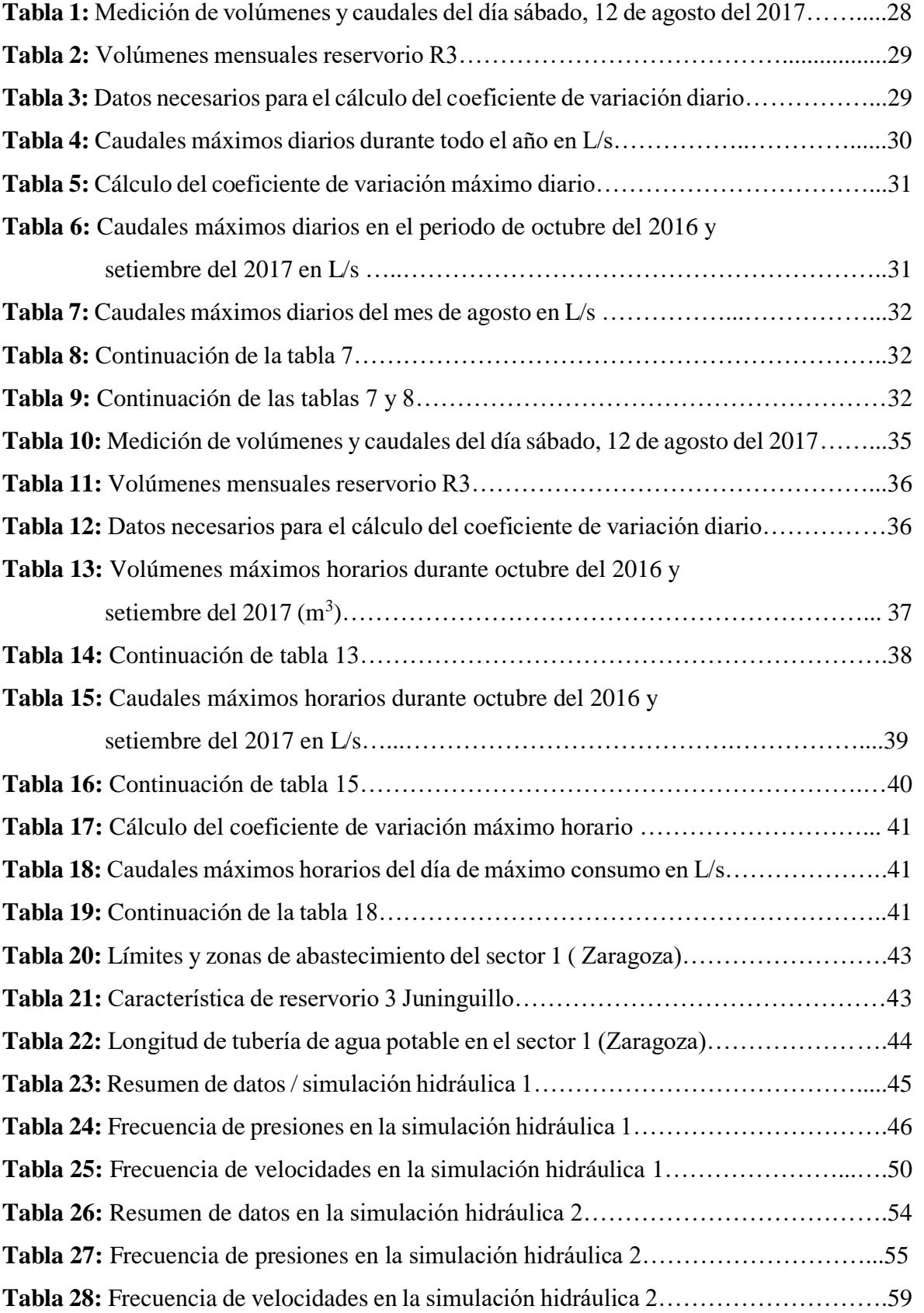

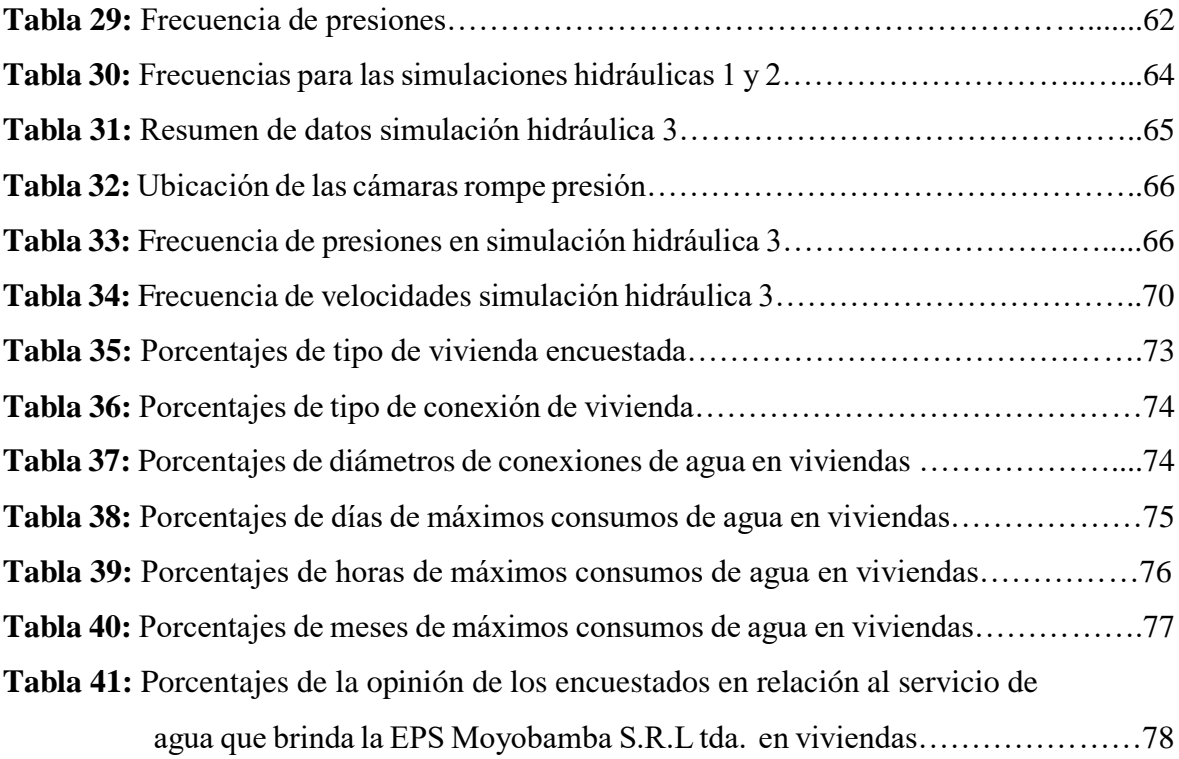

### **INDICE DE FIGURAS**

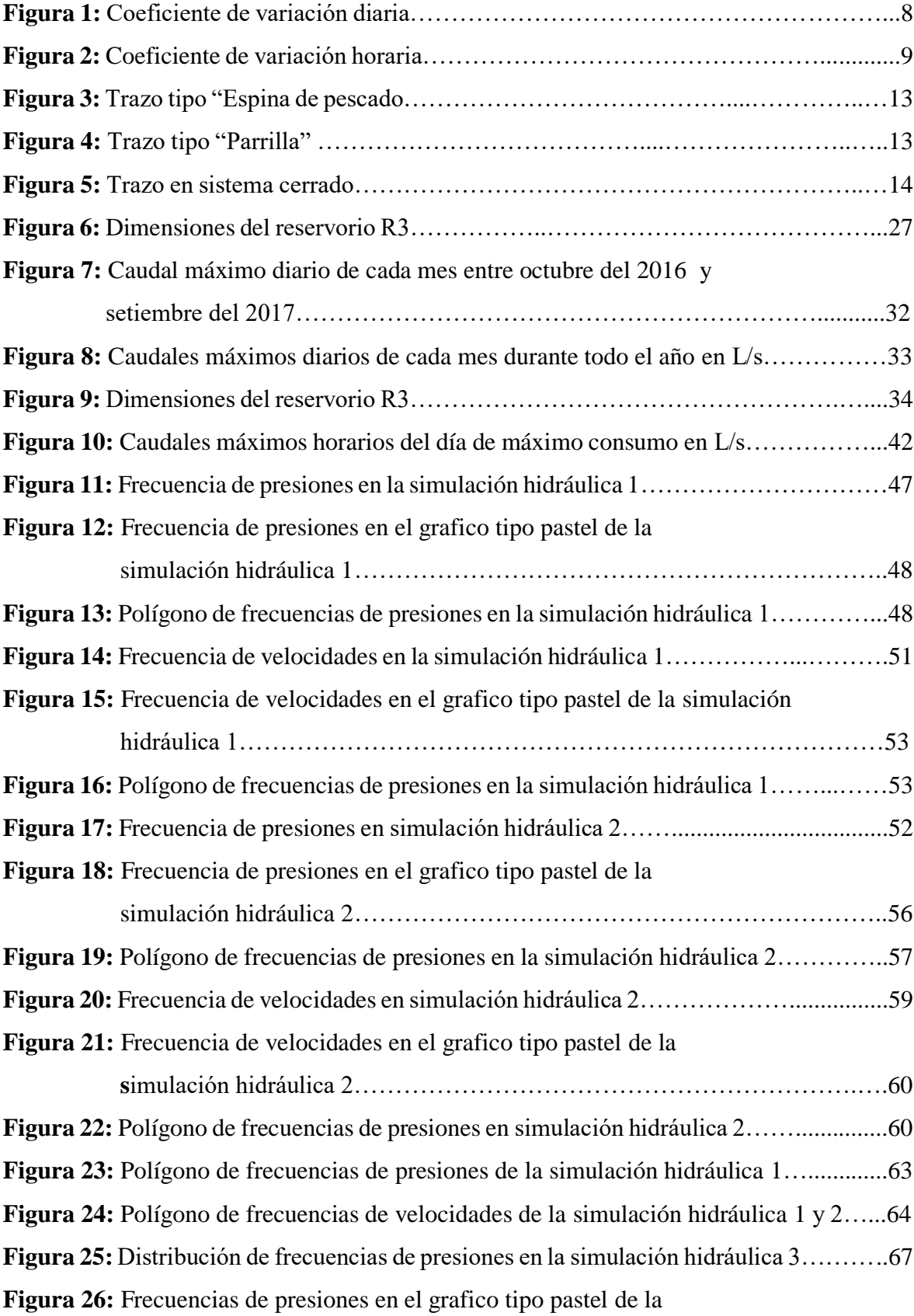

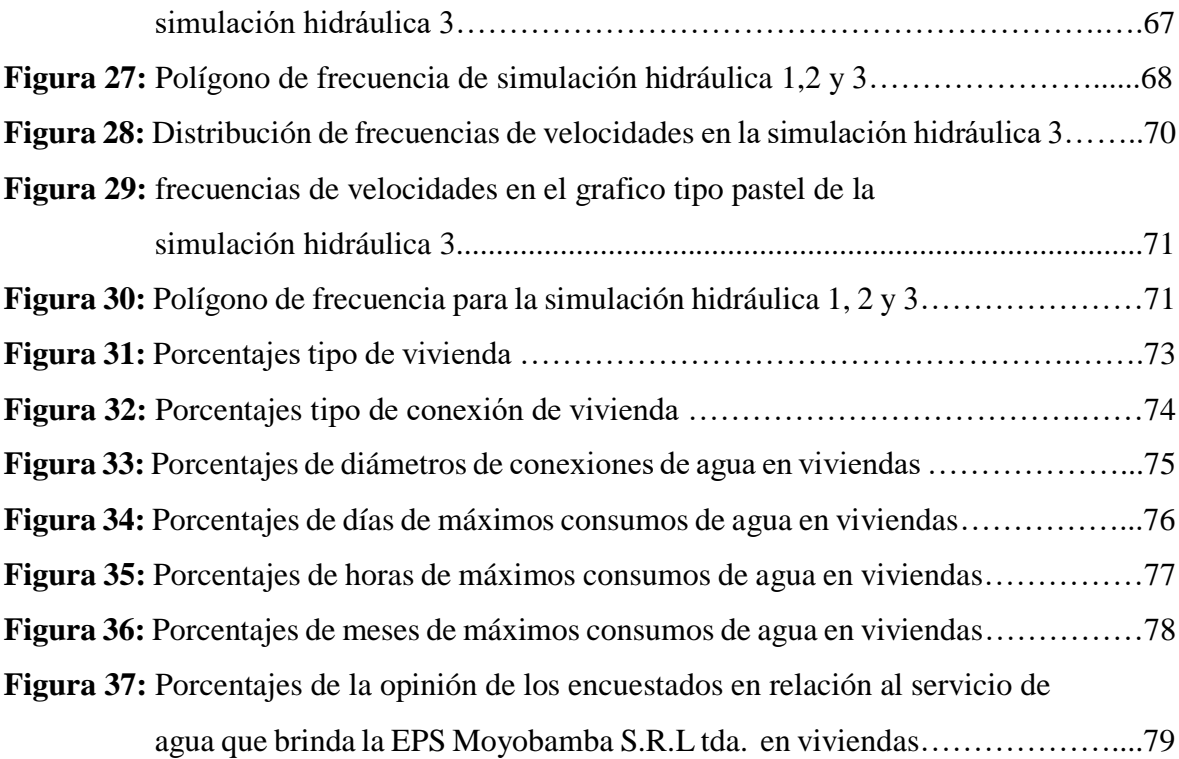

### **ANEXOS**

- **ANEXO 01**: Datos de presión y velocidad para los diferentes periodos de simulación.
- **ANEXO 02:** Panel fotográfico.
- **ANEXO 03:** Encuesta domiciliaria

#### **RESUMEN**

En el presente trabajo de investigación se realizó una simulación hidráulica de las redes de distribución del barrio Zaragoza, a partir de la determinación de los coeficientes de variación diaria y horaria, esto se ha logrado a través de una serie de procedimientos que conllevaron una investigación de los consumos de agua horarios y diarios, divididos en 3 etapas más importantes, la primera consistió en la recopilación de datos de campo, para lo cual se consideró la medición del volumen de consumo de agua en el reservorio durante el periodo de un año, la segunda fue en el procesamiento de la información obtenida en campo, seleccionando los datos para la elaboración de hojas de cálculo, específicamente para la obtención del coeficiente de variación diaria (K1) y horaria (K2), por último se hizo el diseño óptimo de la red de distribución con K2 obtenido en la investigación, para lo cual se realizó la simulación hidráulica en el software WaterCAD, teniendo en cuenta los criterios que nos brinda el Reglamento Nacional de Edificaciones(RNE). Como se tiene conocimiento, en el Perú existe diferentes culturas, costumbres y características socioeconómicas entre cada grupo social o sector de una ciudad, lo que genera que se den variaciones del consumo de agua horario y diario. En nuestra investigación los resultados fueron los siguientes, un coeficiente de variación horario (K2) de 2.4281 y un coeficiente de variación diario (K1) de 1.5055. En base a estos resultados concluimos que se obtendrá el diseño de la red acorde a los requerimientos del sector abastecido, es más se cumplirán los requerimientos de presiones y velocidades que exige el RNE mejorando el trazo actual.

Palabras claves: Redes de distribución de agua, caudal máximo horario, caudal máximo diario, caudal promedio, mediciones hidráulicas

#### **ABSTRACT**

This researc a hydraulic simulation of the distribution networks of the Zaragoza neighborhood was taken, based on the determination of the coefficients of daily and hourly variation, this has been achieved through a series of procedures that led to an investigation of the consumption of water and the schedule, divided into 3 main stages, the first was the collection of field data, for which the volume of water consumption in the deposit was taken during the period of one year, the second tool in the processing of information obtained in the field, to obtain the coefficient of daily variation  $(k1)$  and time  $(K2)$ , finally the optimal design of the distribution network was made with the results obtained in the reaserch, for which was carried out the hydraulic simulation in the WaterCAD software, taking into account the criteria provided by the National Building Regulations (RNE). As is it known, in Peru there are different cultures, customs and socioeconomic characteristics among each social group or sector of a city, which generates changes in water consumption on a daily and daily basis. In our research, the results were as follows: a coefficient of hourly variation  $(K2)$  of 2.4281 and a daily variation coefficient  $(K1)$  of 1.5055. Based on these results, it is concluded that the design of the red standard is the requirement of the sector supplied, it is more than meeting the requirements of demand and requirement that the RNE improve the current trace.

**Keywords:** Water distribution networks, maximum hourly flow, daily maximum flow, average flow, hydraulic measurements

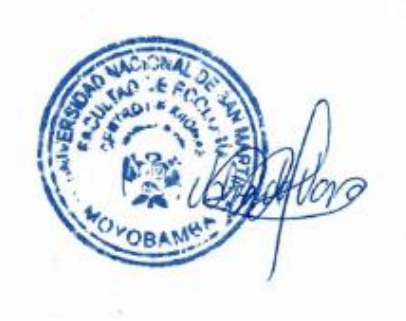

#### **INTRODUCCION**

<span id="page-20-0"></span>El trabajo de investigación que a continuación presentamos, tiene como objetivo la elaboración de una simulación hidráulica de las redes de distribución del barrio Zaragoza a partir de la determinación de los coeficientes de variación diaria y horaria; esta investigación se fundamenta debido a que existe una problemática al momento de la formulación y elaboración de proyectos de inversión pública en el ámbito de saneamiento urbano o rural en nuestro país, específicamente en el diseño de los componentes hidráulicos, esto debido a que no se sabe si los valores utilizados en el reglamento nacional de edificaciones para el diseño de dichos componentes son los idóneos para su aplicación en cada realidad de estudio, por el simple hecho de que existe diferenciación en el nivel socio económico y en el ámbito cultural de cada población y esto puede originar que los diseños de los componentes hidráulicos se encuentren disminuidos o sobredimensionados.

Actualmente estos problemas de diseño se ven reflejados en la insuficiencia del servicio, explícitamente por que el nivel de agua del reservorio durante los días de máximos consumos se vacía en aproximadamente 09 a 14 horas generando bajas de presión y en ocasiones desabastecimiento de agua.

Este estudio se realizó inicialmente con la medición de los consumos de agua horarios y diarios durante el periodo de un año, para conocer el caudal máximo horario, caudal máximo diario y caudal promedio; con estos datos se calculó específicamente los coeficiente de variación diaria (K1) y coeficiente de variación horaria (K2) haciendo uso de un procedimiento estadístico; los valores obtenidos servirán para el diseño óptimo de la red de distribución lo cual se realizó con una simulación hidráulica en software WaterCAD.

# **CAPÍTULO I REVISIÓN BIBLIOGRÁFICAS**

#### <span id="page-21-2"></span><span id="page-21-1"></span><span id="page-21-0"></span>**1.1 Antecedentes de la investigación.**

#### <span id="page-21-3"></span>**1.1.1 A nivel internacional:**

**Arniella, E. Y Gianella, E. (2000).** En su trabajo de investigación denominado: *"Desarrollo, calibración y uso del modelo hidráulico para la planificación, diseño y operación del acueducto de la ciudad de Guayaquil".* (Ecuador).La ciudad de Guayaquil tiene una población de aproximadamente 2.3 millones y cuenta con uno de los índices de crecimiento de población más altos del Ecuador. Por esta razón, la concesionaria Interagua enfrenta grandes desafíos y una necesidad para una expansión rápida de su infraestructura y servicios a la comunidad. Interagua tiene un área de cobertura en el límite urbano de Guayaquil de 65% de abastecimiento de agua potable y un 43% de servicio de alcantarillado (Departamento Comercial de Interagua, junio del 2002). En la zona sur de la ciudad existen problemas de presión de red. Como parte del Plan Maestro para los próximos 30 años, se ha desarrollado un modelo hidráulico de la red de distribución. Sistema de abastecimiento de agua potable para cuatro poblados rurales del distrito de Lancones, tesis de pregrado en ingeniería civil. Universidad de Piura. Facultad de ingeniería. Lossio. (2012). Una vez dibujado el modelo, el siguiente paso es alimentar los elementos del mismo con la información requerida para las simulaciones. Hay que tener presente que de una adecuada estimación de información depende en gran parte la confiabilidad de los resultados. Para realizar el diseño de las redes de distribución se ha utilizado el software WaterCAD, por ser una herramienta extremadamente eficiente para tender una red de distribución de agua. Es fácil preparar un modelo esquemático o a escala y dejar a WaterCAD encargarse de la conexión de los nudos. Para construir una red de distribución, no se necesita preocuparse por la asignación de etiquetas a las tuberías y nudos, porque WaterCAD asignará las etiquetas automáticamente.

**Francois Biere, G. (2005)**. En este capítulo escrito en el país de Canadá en afirma que los volúmenes de consumo de agua, se expresan en general en volúmenes diarios variando considerablemente según los países y regiones. Damos algunas informaciones que permiten comparar órdenes de magnitud relacionadas con las variaciones y de situar los consumos sugeridos con respecto a los consumos reales. El consumo doméstico varía de acuerdo a si el país está en vías de desarrollo o es un país industrializado y en función del medio urbano o rural. El consumo doméstico en los países en vías de desarrollo hay muy pocos datos estadísticos para determinar estas variaciones de consumo.

**García –Serra, J., ET AL. (2002)**. Es este capítulo escrito en el país de España el afirma, que, sin duda, uno de los aspectos más importantes de la modelación de redes. El "Índice Trasparecía Ayuntamientos (ITA)" dispone de una importante base de datos de consumos individuales que permiten realizar simulaciones estadísticas para proponer mejoras en la carga de modelos. Y esta técnica es válida tanto para redes de distribución de agua como para instalaciones interiores, lo que permite, en este último caso, establecer criterios de simultaneidad fiables y basados en datos reales, necesarios para realizar diseños más ajustados.

El análisis de la incidencia de los dispositivos de almacenamiento de los usuarios en el funcionamiento de las redes de distribución y el estudio de su posible eliminación es otro aspecto en el que se viene trabajando. Se busca, en este caso, establecer protocolos que permitan conocer en qué casos y con qué modificaciones en las instalaciones es posible realizar su sustitución.

**Méndez, M. (2007).** En su trabajo denominado: *"Modelación asistida de sistemas de distribución de agua (masda). caso de estudio: campo/escuela scout de Costa Rica"***.**  (Costa Rica). En la actualidad, el constante crecimiento y expansión que experimentan los centros urbanos ha aplicado gran presión sobre los sistemas de abastecimiento y distribución de agua para consumo humano. Los bajos niveles de eficiencia que muchos administradores de sistemas de distribución de agua (ASDA) que exhiben tienden a agudizar este problema. A través de herramientas de modelación asistida de sistemas de distribución de agua (MASDA), es posible generar un mayor conocimiento sobre la naturaleza y posibilidades de cada sistema. Como caso de estudio, CIVCO/ITCR, analizó la situación del sistema de distribución de agua potable del campo/escuela Scout de Costa Rica. Una vez definidos los patrones de diseño, se evalúan diversos escenarios de modelación a través de Epanet 2.0.

**Saldarriaga, J. (2007)**. En este capítulo escrito en la ciudad de Barcelona se describe en detalle las diferentes metodologías para resolver problemas de diseño de redes cerradas partiendo de las más antiguas, tales como la de Hardy-Cross. Se muestra como metodologías existentes, se desarrollaron para el primer tipo de problemas de tuberías, la comprobación del diseño en principales programas comerciales WaterCAD, Epanet.

#### <span id="page-23-0"></span>**1.1.2 A nivel nacional:**

**Arango Estrada, T. (2009)**. En la Tesis: *"Determinación de los coeficientes de variación diaria (K1) y horaria (K2) para habilitaciones urbanas de Lima*  Metropolitana *y Callao*". (Perú). Son muy pocos los trabajos que incluyen el estudio de este tema, donde se logra determinar a partir de registros y estadísticas propias en el área de estudio, los coeficientes de variación diaria (K1) y horaria (K2) para habilitaciones urbanas de Lima Metropolitana y Callao, y así garantizar la seguridad de los coeficientes, para planear obras de infraestructura con capacidad acorde a las necesidades de cada población.

#### <span id="page-23-1"></span>**1.1.3 A nivel regional:**

**Álvarez Guzmán C. (2016).** En la Tesis: *"Influencia del crecimiento poblacional en el funcionamiento hidráulico de la red de distribución de agua potable de la ciudad de* Moyobamba*"* (Moyobamba), esta investigación es de valiosa importancia puesto que la información generada es determinante para garantizar que en los próximos años en la ciudad de Moyobamba se pueda contar todavía con agua potable en cantidad y calidad que garantice un eficiente servicio. Consistió en analizar la manera en el que el crecimiento poblacional influye en el funcionamiento hidráulico de la red de distribución de agua potable, con la ayuda de una simulación hidráulica.

**Yanavilca, J. (2012).** En su trabajo denominado: *"Simulación hidráulica de la red de distribución de agua para consumo humano de la ciudad de Moyobamba".*  (Moyobamba).Con la finalidad de tener un mejor conocimiento de cómo opera actualmente el sistema de agua potable se hace necesario realizar la modelación del

sistema hidráulico de la ciudad de Moyobamba en un Software más moderno como el WaterCAD.

La Simulación al año 2012 ha permitido identificar algunos sectores de la ciudad donde se presentan algunas deficiencias en el servicio de agua en lo que respecta como cuestión primordial a presión y que permitirá al área operacional adoptar medidas de contingencia para mejorar las condiciones operativas actuales.

#### <span id="page-24-0"></span>**1.2 Bases teóricas**

Actualmente los proyectos de agua y saneamiento en el Perú por lo general se desarrollan en base a un perfil y expediente técnico lo que conlleva de manera necesaria al cálculo de la demanda de agua; que requiera la población en un periodo de diseño determinado.

Para esto es necesario determinar el caudal máximo diario (Qmd) y el caudal máximo horario (Qmh), estos dos resultados se obtienen del producto del caudal promedio por los coeficientes de consumo máximo diario k1 y máximo horario K2 respectivamente. (**Azevedo, N., et al., 1976)**

En cualquier ciudad del Perú se usan los valores promedio de los coeficientes K1 y K2 que brinda el Reglamento Nacional de Edificaciones donde la notaciones y valores guías referenciales nos mencionan que estos valores deben ser K $1=1.3$  y K $2=1.8$  a 2.5 para la determinación el caudal máximo diario (Qmd) y el caudal máximo horario (Qmh).

El consumo no es constante durante todo el año, inclusive se presentan variaciones durante el día, esto hace necesario que se calculen gastos máximos diarios y máximos horarios, para el cálculo de estos es necesario utilizar coeficientes de variación diaria y horaria respectivamente.

Un sistema es eficiente cuando en su capacidad está prevista la máxima demanda de una población. Para diseñar las diferentes partes de un sistema, se necesita conocer las variaciones mensuales, diarias y horarias del consumo. Interesan las demandas medias, las máximas diarias y las máximas horarias. **(OS.050 Reglamento Nacional de Edificaciones., 2006)**

#### <span id="page-25-0"></span>**1.2.1 Categorías de consumo**

Podemos indicar lo siguiente:

- **a) Consumo doméstico:** Es la cantidad de agua que necesita cada persona para satisfacer sus necesidades como, bebida, lavado de ropa, baño, aseo personal, cocina, riego de jardín, etc. **(Magne, 2008)**
- **b) Consumo comercial:** El gasto significativo, en el caso en que la zona a desarrollarse tenga una vinculación industrial o comercial, el consumo debe basarse en el tipo de industria y comercio a desarrollarse. Cuando el comercio o industria constituye una situación normal, tales como pequeños establecimientos comerciales o industriales, puedes ser incluida dentro de la dotación adoptada. **(Magne, 2008)**
- **c) Consumo público:** Es la cantidad de agua que se consume en los jardines públicos, zonas verdes, parques, municipalidades, comisarías, escuelas, mercados, etc. **(Magne, 2008)**

#### <span id="page-25-1"></span>**1.2.2 Variación de consumo**

El consumo no es constante durante todo el año, inclusive se presentan variaciones durante el día, esto hace necesario que se calculen gastos máximos diarios y máximos horarios, para el cálculo de estos es necesario utilizar coeficientes de variación diaria y horaria respectivamente.

Un sistema es eficiente cuando en su capacidad está prevista la máxima demanda de una población. Para diseñar las diferentes partes de un sistema, se necesita conocer las variaciones mensuales, diarias y horarias del consumo. Interesan las demandas medias, las máximas diarias y las máximas horarias.

El consumo de agua varía de acuerdo a muchos factores, entre los que podemos mencionar el clima, calidad del agua, desperdicios y fugas, ausencia de medidores, características propias de la población, actividades domésticas, días de trabajo, etc. En los meses de más calor se produce mayor consumo de agua, habiendo meses dentro de un mismo año en que la demanda varía de unos meses a otros.

Las variaciones que experimentan los consumos de agua tienen mucha importancia en el diseño de las diferentes estructuras componentes del sistema de abastecimiento.

Para los factores de las variaciones de consumo se considerará las siguientes relaciones con respecto al promedio anual de la demanda. **(Rodríguez, 2001).**

#### **a) Variación diaria.**

Las estadísticas demuestran que hay días del año con consumos mayores y otros con consumos menores con relación al consumo promedio diario.

Así como existen variaciones mensuales en los consumos, también las hay en el día. De estas variaciones importa conocer las máximas normales para considerarlas en un abastecimiento de agua y evitar escasez en los días de gran demanda.

La variación diaria se expresa como un coeficiente del gasto medio anual y depende de la temperatura y distribución de las lluvias en la región y le llamamos coeficiente de variación diaria, cuyo valor se obtiene estadísticamente, en el eje de las "x" se anotan los meses del año y el eje de las "y" se colocan las demandas o gastos (figura 1).

Los valores de los coeficientes de variación diaria son los siguientes:

K1 = 1.40 para lugares de clima extremoso. **(Rodríguez, 2001).**

#### • **Coeficiente de variación diario (k1)**

Son las variaciones de consumo máximo diario, se define como el día máximo consumo de una serie de registros observados durante los 365 días. Estas variaciones son ocasionadas por cambios climáticos, concurrencia a centros de trabajo y ocupaciones domésticas. Es importante establecer el porcentaje máximo que alcanza la variación diaria en el día de máxima demanda en relación con el consumo anual medio diario, para establecer este porcentaje es necesario determinar su "coeficiente de máxima variación diaria", representado por K1 y cuyo valor está dado por:

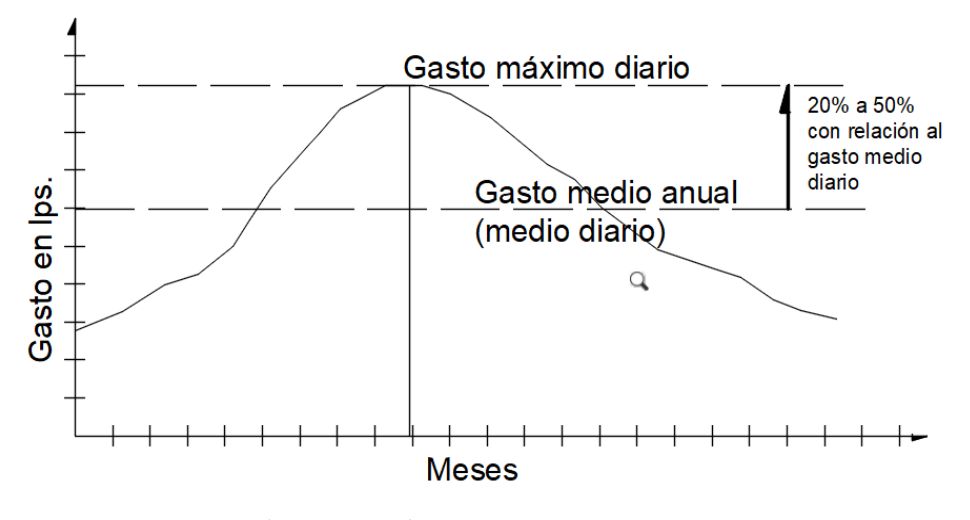

*Figura 1:Coeficiente de variación diaria. Fuente: (Rodríguez, 2001).*

### k1= Consumo en el día máxima demanda (Qmd) Consumo medio anual diario

#### **b) Variación horaria**

*También* existen variaciones horarias con respecto al gasto máximo diario, el cual no es consumido por la población en forma constante durante las 24 horas del día, pero determinado lapso será mayor o menor que el gasto máximo diario.

Para poder satisfacer las demandas máximas durante el día, se debe incrementar el valor del gasto máximo diario de un coeficiente que cubra esas demandas máximas horarias. **(Rodríguez, 2001).**

Los valores de los coeficientes de variación horaria son los siguientes:

K2 = Coeficiente de variación horaria = 1.55 (155 %) K2 = Coeficiente de variación horaria = 2.00 (200 %) Las variaciones de consumo máximo horario se definen como la hora de máximo consumo del día de máximo consumo, dependiendo de los hábitos y actividades de la población.

Estos cambios se notan con mayor intensidad en ciudades pequeñas, en razón de una menor o ninguna actividad comercial e industrial**. (Rodríguez, 2001).**

Para determinar la máxima demanda horaria es necesario determinar el "coeficiente de máxima demanda horaria", que se representa por el valor K2, el cual está representado por:

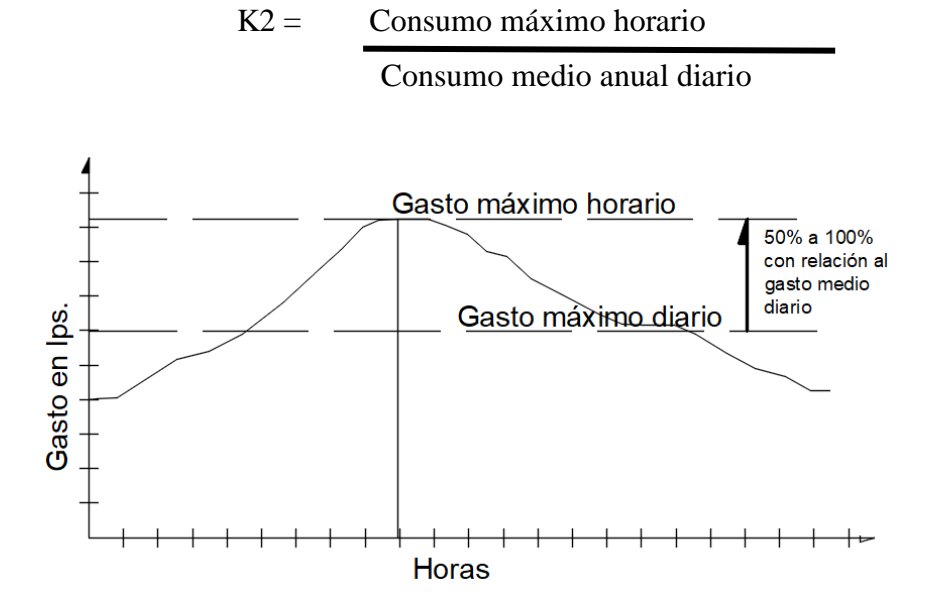

*Figura 2: Coeficiente de variación horaria*. Fuente: (Rodríguez, 2001).

#### <span id="page-28-0"></span>**1.2.3 Cálculo de caudales de diseño.**

**a) Caudal medio diario:** es el consumo que se espera realice la población de diseño durante un periodo de un día:

**Qmd = (número de habitantes) X (dotación) = L/s**

**b) Caudal máximo diario:** es el máximo consumo que se espera realice la población en un día y se calcula como un factor de ampliación (K1) del Qmd, dicho factor se calculara en la presente tesis. **(Rodríguez, 2001).**

$$
Qmd = K1 x Qmd = L/s
$$

#### **Donde:**

Qmd = Gasto máximo diario, en L/s Qmd = Gasto medio diario, en L/s K1 = Coeficiente de variación diaria, normalmente se aplica 1.2

#### **El gasto máximo diario se utiliza como base para el cálculo:**

- $\checkmark$  El gasto de extracción diaria de la fuente de abastecimiento.
- ✓ El diámetro económico de la línea de conducción
- $\checkmark$  La capacidad del tanque de regularización y/o almacenamiento.
- $\checkmark$  La capacidad de la planta potabilizadora (si se requiere)
- ✓ La potencia del equipo de bombeo. **(Rodríguez, 2001).**
- **c) Caudal máximo horario:** es el máximo gasto que será requerido en una determinada hora del día, y se calcula como un valor ampliado del Qmd.

#### **Qmh = K2 x Qmd = L/s**

#### **Donde:**

Qmh = Gasto máximo horario, en L/s K2 **=** Coeficiente de variación horaria.

#### **El gasto máximo horario se usa en el diseño de:**

- ✓ El diámetro de la línea de alimentación.
- ✓ El diámetro de la red de distribución del sistema. **(Rodríguez, 2001).**

#### <span id="page-30-0"></span>**1.2.4 Red de distribución.**

Es el conjunto de tuberías que partiendo del reservorio de distribución y siguiendo su desarrollo por las calles de la ciudad sirve para llevar agua potable al consumidor. Forman parte de la red de distribución accesorios como: válvulas, hidrantes, reservorios reguladores ubicados en diversas zonas, etc.

Tiene como principal objetivo proveer agua de uso doméstico, industrial, incendio, limpieza de calles, riego de jardines y lavado de albañales. **(Vierendel, 2009)**

#### • **Consideraciones para el diseño de la red**

El análisis de la red debe contemplar las condiciones más desfavorables, lo cual hace pensar en la aplicación de los factores, K1 y K2, para las condiciones de consumo máximo horario y la estimación de la demanda de incendio. Las presiones en la red deben satisfacer ciertas condiciones mínimas y máximas para las diferentes situaciones de análisis que puedan ocurrir. En tal sentido, la red debe mantener presiones de servicio mínimas, que sean capaces de llevar agua al interior de la vivienda (nuestro reglamento nacional de edificaciones, que indica que la presión no debe ser menor de 10mca ni mayor a 50 m.c.a) Las redes de distribución estará conformada por tuberías de diámetro 8", 6", 4" y 2" con sus sistemas de válvulas para control y mantenimiento, además se han insertado grifos contra incendio ubicados convenientemente indicando en los planos, la tubería a utilizarse será la de PVC, unión flexible clase A-7.5.

#### • **Factores que intervienen en el diseño de la red.**

De acuerdo a la topografía, de la viabilidad y de acuerdo a la ubicación de las fuentes de abastecimiento y del tanque elevado, puede determinarse el tipo de red de distribución. Se colocará en el programa WaterCAD y Epanet los diámetros de las tuberías, así como las cotas de los nudos, y los caudales de influencia. **(Vierendel, 2009).**

#### **a) Planeamiento de un sistema de distribución**

#### • **Elección para el almacenamiento y distribución**

- $\checkmark$  Reservorio único.
- $\checkmark$  Reservorio principal y reservorios reguladores zonales.
- $\checkmark$  Ubicación de los reservorios (al comienzo y al final de la red).
- $\checkmark$  Procedimientos de distribución en función con el trazo (circuito abierto o circuito cerrado) o hidráulica de los flujos.

### • **Consideraciones para determinar la capacidad del reservorio y diámetro del sistema.**

- ✓ Estimación de la población futura de acuerdo al periodo del diseño considerado.
- ✓ División de la ciudad en zonas o distritos de agua cuando la extensión de la población así lo requiera.
- ✓ Densidad de la población de la zona.
- $\checkmark$  Ubicación de los edificios importantes que pueden significar consumos especiales.
- $\checkmark$  Dotación de agua per cápita.
- ✓ Máximo horario, máximo diario y máximórum.
- ✓ Diagrama de masa y periodo de almacenamiento.
- $\checkmark$  Demanda contra incendios.
- ✓ Planos topográficos para el trabajo y verificación de cotas.
- $\checkmark$  Consideración de zonas de futura expansión.

#### •**Consideraciones generales sobre el trazo de la red**

#### ✓ **Sistema de circuito abierto**

#### **Espina de pescado.**

Consiste en un conjunto principal que corre por la calle principal de la población; el cual va disminuyendo de diámetro a medida que avanza y alimenta a conductos laterales que se desprenden de él. Es adecuada para poblaciones pequeñas de trazo longitudinal y tiene el inconveniente de no dar buenas distribuciones de presiones y requerir mayores diámetros porque todo el flujo es a través de un conducto principal.

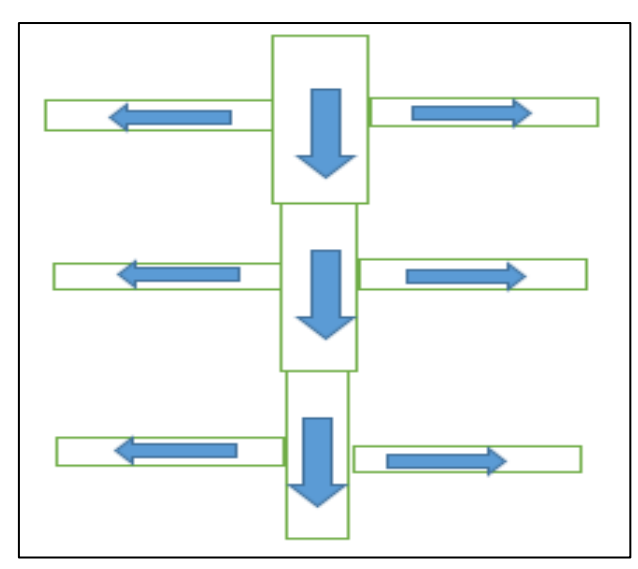

*Figura 3.* Trazo tipo "Espina de pescado". Fuente: Vierendel (2009).

#### **Parilla**

Tiene conductos de mayor diámetro en el sentido longitudinal y transversal de estrecho en estrecho que alimentan a una red de menores diámetros. Es conveniente para poblaciones pequeñas no muy extendidas con calles principales según los ejes. Tiene el mismo inconveniente que el sistema anterior.

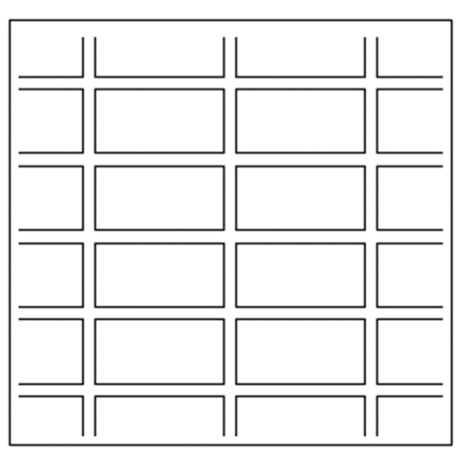

*Figura 4.* Trazo tipo "Parrilla". Fuente: (Vierendel, 2009).

#### ✓ **Sistema de circuito cerrado**

Consiste en un sistema de conductos principales que rodean a un grupo de manzanas de las cuales parten tuberías de menor diámetro, unidas en sus extremos al eje. Este sistema es apropiado para ciudades de mediano y gran tamaño, tiene la ventaja que como cada tubería es alimentada en sus dos extremos, se disminuye el recorrido por lo tanto disminuye la perdida de carga.

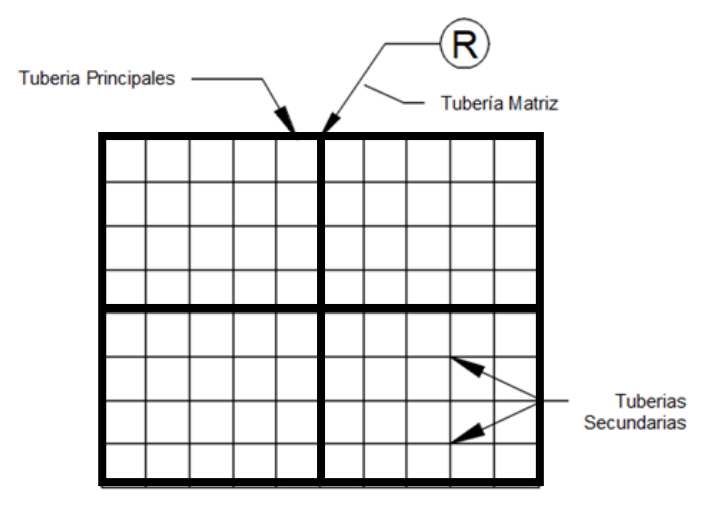

 *Figura 5.* Trazo en Sistema Cerrado. Fuente: (Vierendel, 2009).

#### •**Denominación de las tuberías**

#### • **Tubería matriz**

Es la que arranca de un reservorio principal para alimentar un circuito primario.

#### • **Tubería principal**

Forma los circuitos que alimentan las manzanas o distritos, también son los que alimentan a los reservorios reguladores.

#### • **Tubería secundaria**

Forman los circuitos básicos que conforman el relleno (tubería de servicio).

#### •**Circuitos de un sistema cerrado**

#### • **Circuito primario**

Es el formado por tuberías principales de mayor diámetro de la red (de 800 a 1000 m de separación).

#### • **Circuito secundario**

Se enlaza al circuito primario por tuberías de diámetro intermedio separadas de 400 a 600 m.

#### • **Circuito relleno**

Constituyen el sistema apropiadamente dicho de distribución del cual salen las conexiones domiciliarias con el diámetro mínimo de 3 pulgadas que en casos extremos podría ser de 2 pulgadas de diámetro. **(Vierendel, 2009).**

#### •**Dispositivos reductores de presión**

Válvula reductora de presión

• Red de cajas de rompe presión

### •**Colocación de válvulas hidrantes**

- **Válvulas**
	- $\checkmark$  Debe considerarse que el cierre de éstas, para la reparación de un tramo no debe exceder más de 200 m de tubería.
	- ✓ Cada tramo debe aislarse a lo más mediante el cierre de 4 válvulas.
	- $\checkmark$  Colocarse cerca de las instalaciones de las calles.
	- ✓ Colocarse válvulas en las tuberías secundarias justamente en la derivación de las principales.
	- $\checkmark$  Las válvulas mayores de 12 pulgadas deben ir en casetas especiales accesibles mediante bocas de inspección.
	- $\checkmark$  En las tuberías de 12 pulgadas a mas deben colocarse válvulas de purga en los puntos más bajos y de aire en los puntos altos.
	- $\checkmark$  No debe aislarse a más de 50 m de tuberías.

#### • **Hidrantes**

- $\checkmark$  Se coloca cada 200 m. cuando se quiere una descarga de 10 a 16 litros por segundos, usándose en este caso hidrantes de 4 pulgadas con salida de 2.5 pulgadas.
- $\checkmark$  Se colocarán cada 100 m cuando la descarga necesaria sea de 32 litros por segundo o más pudiéndose atacar un siniestro mediante 8 bocas con recorrido de manguera de 150 a 180 m.
- $\checkmark$  En los lugares públicos de grandes aglomeraciones o gran valor comercial se colocarán hidrantes especiales de 6 pulgadas como mínimo con una boca de salida de 3. 5 y 2 de 2.5 pulgadas.
- $\checkmark$  En aceras de más de 2 m de ancho, los hidrantes serán de tipo poste y en las de menos serán tipo flor de caña.
- $\checkmark$  La presión en la tubería cuando se use motobomba para dar presión, será de 20 libras sobre pulgadas cuadradas (14 m.ca). si el chorro se aplica directo debe ser de 75 libras sobre pulgadas cuadradas (52 m.ca). **(Vierendel, 2009).**

#### <span id="page-35-0"></span>**1.2.5 Funcionamiento hidráulico de redes de distribución de agua potable**

Todas las redes de distribución de agua potable indistintamente de la ciudad o localidad al que abastece y de su configuración topológica, se diseñan para que durante su operación tenga un adecuado funcionamiento hidráulico por el periodo de vita útil para el cual fue diseñado, para que suceda de esta manera existen ciertas normas técnicas, las cuales estas si pueden diferir de un país a otro, pero que en términos generales concurren en principios básicos; que permiten determinar si el funcionamiento hidráulico de una red es el óptimo o no.

En ese sentido se determina que para emitir un juicio sobre el funcionamiento hidráulico de las redes de distribución de agua potable necesitamos determinar sus parámetros hidráulicos como presión, velocidad, perdida de carga, caudal, etc. Y verificar que estos valores estén dentro de los rangos establecidos en la norma técnica de un determinado país, de la cual se supone obedece a investigaciones realizadas para garantizar un buen funcionamiento hidráulico y por tanto un servicio de agua potable
operacionalmente aceptable. En otras palabras, una red de agua potable que tiene un buen funcionamiento hidráulico, se entiende como aquella en la cual sus parámetros hidráulicos como presión, velocidad, perdida de carga y caudal están dentro de los valores establecidos por las normas técnicas que regulan un determinado lugar. **(Álvarez, 2016)**

En nuestro país tenemos el Reglamento Nacional de Edificaciones, que a través de la norma OS.050 Redes de distribución de agua potable, menciona lo siguiente en cuanto a los parámetros hidráulicos:

#### **a) Velocidad**

La velocidad máxima será de 3 m/s. En casos justificados se aceptará una velocidad máxima de 5 m/s.

#### **b) Presiones**

La presión estática no será mayor de 50 m en cualquier punto de la red. En condiciones de demanda máxima horaria, la presión dinámica no será menor de 10 m. **(OS.050 Reglamento Nacional de Edificaciones, 2006).**

### **1.2.6 Elaboración de la simulación hidráulica**

#### **Aplicación de WaterCAD**

Existe la necesidad de conocer el comportamiento hidráulico de los sistemas de distribución de agua, en el paso de los tiempos ha evolucionado la hidráulica de redes, desde teorías que se aplicaban para resolver un sistema cerrado de redes como es el método de Hardy cross de 1936, hasta técnicas que han logrado optimizar diseño y operación de los sistemas. Siendo la elegida para esta tesis la simulación hidráulica, cuya interpretación de resultados lo usaremos para planificar diseñar y operar redes.

WaterCAD es un programa de cómputo que permite modelar sistemas de distribución y/o conducción de líquidos a presión, para analizar su comportamiento hidráulico o efectuar su dimensionamiento, cuya aplicación es amplia en el abastecimiento de agua para consumo humano. **(Rodríguez, 2001).**

WaterCAD es un poderoso programa que ayuda a los ingenieros de diseño y análisis de complejos sistemas de tuberías a presión para abastecimiento de agua potable. WaterCAD la potente interfaz gráfica (ambos en Stand-Alone y AutoCAD modo) hace que sea fácil establecer rápidamente una compleja red de tuberías, tanques, bombas, y más. Puede utilizar WaterCAD a realizar el estado de los análisis de sistemas de distribución de agua con bombas, tanques, y de control de válvulas.

Realizar simulaciones largo período de tiempo para analizar la respuesta del sistema de tuberías en diversos horarios de la oferta y la demanda.

Realizar el estado de los análisis de sistemas de distribución de agua con bombas, tanques, y de control de válvulas.

Realizar simulaciones largo período de tiempo para analizar la respuesta del sistema de tuberías en diversos horarios de la oferta y la demanda.

El modelamiento de la red nos permitirá tener, la determinación del comportamiento hidráulico, diagnóstico del estado de la red, y detectar sus problemas, planificar las mejoras a efectuar en la red, mejorar las condiciones de operación de la red, determinar y controlar la calidad de agua que le llega a los abonados.

### **1.3 Definición de términos básicos**

- *Caudal máximo diario (QMD)*, es el máximo consumo que se espera realice la población en un día y se calcula como un factor de ampliación (K1) del Qmd, dicho factor se calculara en la presente tesis. (Rodríguez, 2001).
- *Caudal máximo horario (QMH),* es el máximo gasto que será requerido en una determinada hora del día, y se calcula como un valor ampliado del Qmd
- *Coeficiente de variación:*Son los valores de K1 y K2 utilizaos para determinar los caudales máximos horarios y diarios. **(Rodríguez, 2001).**
- *Coeficiente de consumo máximo diario (K1),* Son las variaciones de consumo máximo diario, se define como el día máximo consumo de una serie de registros observados durante los 365 días. Estas variaciones son ocasionadas por cambios climáticos, concurrencia a centros de trabajo y ocupaciones domésticas. **(Rodríguez, 2001).**
- *Coeficiente de consumo máximo horario (K2),* Las variaciones de consumo máximo horario se definen como la hora de máximo consumo del día de máximo consumo, dependiendo de los hábitos y actividades de la población. Estos cambios se notan con mayor intensidad en ciudades pequeñas, en razón de una menor o ninguna actividad comercial e industrial**. (Rodríguez, 2001).**
- *Consumos unitarios de agua potable:* Cantidad de agua empleada o requerida por un usuario, mueble sanitario, o equipo industrial, al realizar determinada actividad, función o proceso, y referida a un momento concreto (bañarse, lavar ropa, beber, regar, fabricar determinando producto, etc.). **(Rodríguez, 2001).**
- *Equipos de medición o de monitoreo:* Instrumentos, dispositivos y aparatos empleados para medir y registrar datos de caudales, volúmenes, niveles, presiones, temperaturas, y otras características del agua o su entorno.
- *Monitoreo:* Procedimiento para medir un fenómeno en campo y registrar los resultados. **(Suarez. M., et al, 2014)**
- *Muestreo:* Técnica para evaluar una parte, relativamente pequeña pero estadísticamente significativa, del universo de elementos. **(Suarez. M., et al., 2014)**
- *Padrón de usuarios:* Conjunto de planos, bases de datos y otra información distintiva de cada contrato de servicio de agua.
- *Variables que influyen en el consumo:* Parámetros que propician ciertas magnitudes de consumos. Pueden ser: climatológicas, constructivas, ambientales, hidráulicas, sociales, económicas, legales, etc. **(Melguizo B., Samuel, 1994)**
- *WaterCAD:* es un programa de cómputo que permite modelar sistemas de distribución y/o conducción de líquidos a presión, para analizar su comportamiento hidráulico o efectuar su dimensionamiento. **(Richter, A., et al., 1988)**
- *Fluido***:** Un fluido se deforma continuamente cuando se le aplica un esfuerzo cortante en cualquier magnitud. La ausencia de movimiento relativo (y por lo tanto de deformación angular) implica que no existe esfuerzo cortante. **(Fox, W., Mcdonald, T., 1989)**

### **CAPITULO II**

# **MATERIALES Y MÉTODOS**

### **2.1 Material**

### **2.1.1 Materiales para recolección de información.**

- Cronometró
- Manómetro
- Whincha
- Cámara
- Tablero
- Folder
- Lapiceros
- Pape bon
- USB

### **2.2 Método**

### **2.2.1 Tipo y nivel de Investigación**

### • **De acuerdo a la Orientación: Aplicada**

Las investigaciones aplicadas son la respuesta efectiva y fundamentada a un problema detectado, descrito analizado y analizado descrito. La investigación aplicada concentra su atención en las posibilidades fácticas de llevar a la práctica las teorías generales, y destina sus esfuerzos a resolver los problemas y necesidades que se plantean los hombres en sociedad en un corto, mediano o largo plazo. Es decir, se interesa fundamentalmente por la propuesta de solución en un contexto físico-social específico. **(Hernández, 1993)**

### • **De acuerdo a la técnica de contrastación: Descriptiva**

"La investigación de tipo descriptiva trabaja sobre realidades de hechos, y su característica fundamental es la de presentar una interpretación correcta. Para la investigación descriptiva, su preocupación primordial radica en descubrir algunas características fundamentales de conjuntos homogéneos de fenómenos, utilizando criterios sistemáticos que permitan poner de manifiesto su estructura o

comportamiento. De esta forma se pueden obtener las notas que caracterizan a la realidad estudiada". (**Sabino, 1986)** 

#### **2.2.2 Diseño de investigación**

Para el diseño de contrastación de la hipótesis se empleará procedimientos de estadística descriptiva, específicamente se procesó los datos a través de sumatorias, promedios, márgenes de error, desviación estándar; El trabajo de campo o recopilación de datos consistió en la aplicación de encuestas domiciliarias según el número de muestras calculado, mientras que las mediciones del consumo de agua se realizaron en el reservorio R3 (sector Juninguillo), estas mediciones sirvieron inicialmente para encontrar el caudal máximo diario, horario y caudal promedio diario, con esos caudales se efectuó el cálculo de los coeficientes de variación horario y diario, y con las encuestas se corroboró y validaron los resultados de las mediciones de consumo de agua obtenidos en el reservorio R3, al concluir que los días de mayor consumos de la población que dio como resultado la medición en el reservorio R3 coincidían con lo que se evidenciaba en las encuestas a las viviendas seleccionadas.

Una vez obtenidos los valores de los coeficientes se procedió a usar los datos en el software WaterCAD para simular las redes de distribución, durante el desarrollo experimental de esta fase se aplicaron criterios para diseño de redes teniendo en cuenta las necesidades que nos dio a conocer la población por medio de las encuestas.

En términos estadísticos se manipuló la variable independiente procesando los datos obtenidos en el lugar de la investigación, para generar un cambio o variación en la simulación hidráulica obteniendo directamente los resultados acordes a las necesidades de la población investigada.

**El promedio**: es el valor que tendrían todos los datos de una serie numérica si ellos fueran de igual valor.

$$
\overline{x} = \frac{\sum x}{n}
$$

**La desviación estándar**: es una medida de dispersión para variables de razón (variables cuantitativas o cantidades racionales) y de intervalo.

$$
\sigma = \sqrt{\frac{1}{n-1}\sum_{i=1}^n (x_i - \overline{x})^2}
$$

#### **2.2.3 Población y muestra**

**Población:** La población universo es la cantidad de conexiones existentes abastecidas por el reservorio R3 es un **total de 3231 conexiones:** 

**Muestra:** La muestra se ha tomado de la siguiente manera:

$$
n = \frac{N\sigma^2 Z^2}{(N-1)e^2 + \sigma^2 Z^2}
$$

 **(Suarez. M., et al., 2014).**

### **Donde:**

**n** = El tamaño de la muestra.

**N** = Tamaño de la población.

**σ**=Desviación estándar de la población que, generalmente cuando no se tiene su [valor,](http://www.monografias.com/trabajos14/nuevmicro/nuevmicro.shtml) suele utilizarse un valor constante de 0,5.

 $\mathbf{Z}$  = Valor obtenido mediante niveles de confianza. Es un valor constante que, si no se tiene su valor, se lo toma en relación al 95% de confianza equivale a 1,96 (como más usual) o en relación al 99% de confianza equivale 2,58, valor que queda a criterio del investigador.

**e =** Límite aceptable de error muestral que, generalmente cuando no se tiene su valor, suele utilizarse un valor que varía entre el 1% (0,01) y 9% (0,09), valor que queda a criterio del encuestador.

Entonces:

 **N** = 3231 conexiones. **(Fuente: EPS Moyobamba S.R. L tda.)**

$$
\begin{array}{rcl}\n\sigma & = & 0.5 \\
Z & = & 95\% \\
E & = & 9\%\n\end{array}
$$

Por lo tanto, la tesis ha optado por tomar como población muestral **n= 114 conexiones.**

#### **2.2.4 Técnicas e instrumentos de recolección de datos**

Se realizó una medición visual del consumo de agua horario en el reservorio, teniendo para esto, un nivel de agua y una regla al costado del reservorio; además se utilizó técnicas cuantitativas, para lo cual se realizaron encuestas para verificar los hábitos de consumo de agua en las viviendas y para corroborar las horas de máximo consumo diario y horario de agua medidos en el reservorio R3 que abastece al barrio de Zaragoza.

La metodología fue la siguiente:

- $\checkmark$  Se tomaron las mediciones del nivel de agua cada una hora durante las 24 horas del día, todos los meses del año (del 01 de octubre del 2016 al 31 de Setiembre del 2017).
- $\checkmark$  Las alturas del nivel de agua consumido se anotaron en el formato correspondiente.
- $\checkmark$  Con las alturas de agua medidas y las dimensiones del reservorio se procedió a calcular el volumen consumido en cada hora, y posteriormente los caudales en litros por segundo.
- $\checkmark$  Se calculó la muestra en base al número de conexiones abastecidas por este reservorio R3.
- $\checkmark$  Se identificaron las viviendas seleccionadas a través del método balotaría, y se colocó en el frontis de las viviendas seleccionadas un sticker para identificarlas en el campo.
- $\checkmark$  Las encuestas se realizaron en base a la muestra calculada.
- $\checkmark$  Se creó una base de datos digitales con lo recolectado en campo.
- $\checkmark$  Se determinó los coeficientes de variación horaria K1 y diaria K2; se encontró el K1 a partir de la relación del gasto máximo diario y el gasto medio anual diario, estos datos se determinaron en campo durante un periodo de tiempo establecido; el K2 se encontró a partir de la relación del gasto máximo horario y el gasto medio anual diario.
- Se calculó los siguientes parámetros: (caudal máximo horario, caudal máximo diaria, demanda, dotación, población), necesarios para la simulación hidráulica:
- $\checkmark$  Se obtuvo de los registros proporcionados por la EPS Moyobamba S.R.L tda. los diámetros de las tuberías existentes.

 $\checkmark$  Se realizó la simulación hidráulica en el software WaterCAD V8i seletc series 6 08.11.06.58.

#### **2.2.5 Técnicas de procedimientos y análisis de datos**

Para el procesamiento, análisis y codificado de los datos se utilizó programas como:

- $\checkmark$  Excel (para generar tablas y cuadros comparativos, memoria de cálculo).
- $\checkmark$  Word (para elaborar el informe final, y las fichas técnicas).
- $\checkmark$  ArcGISS (para elaborar la los SHEPs. de las viviendas).
- ✓ AutoCAD (Para el dibujo y diseño de las redes en formato DXF)

Posteriormente se procedió a analizar mediante la utilización de la estadística descriptiva, haciendo referencia a que la muestra para la simulación hidráulica de la investigación es la totalidad del sector 1 Zaragoza, no corresponde la utilización de la estadística inferencial y más bien se optó por procesar y analizar los datos obtenidos mediante la utilización de la estadística descriptiva, directamente a través de la distribución de frecuencias para datos agrupados e intervalos, ya que las frecuencias absolutas son mínimas para el tratamiento de datos de manera individual. También se utilizó medidas de tendencia central como la media, además de medidas de variables como la varianza y desviación estándar.

Durante la formulación de proyectos de inversión pública en el ámbito de saneamiento urbano o rural en nuestro país tienden a notarse dificultades o problemas durante el proceso de la elaboración del perfil y expediente técnico, principalmente en parte del diseño de los componentes hidráulicos, esto debido a que no se sabe a ciencia cierta si los valores utilizados del Reglamento Nacional de Edificaciones para el diseño de dichos componentes son los idóneos para su aplicación en cada realidad de estudio por el simple hecho de que existe diferentes niveles socio económico, y en el ámbito cultural de cada población, pudiendo originar que los diseños de los componentes hidráulicos se encuentren disminuidos o sobredimensionados.

En el caso de las redes de distribución de agua potable, al no trabajarse el diseño considerando los consumos máximos de agua en el sector en estudio, se puede obtener unas redes disminuidas o sobredimensionadas, las redes propuestas no se encontrarán

acordes a la realidad y esto generará que el sistema propuesto falle en un tiempo menor al periodo óptimo de diseño, por diversos casos no previstos como por ejemplo: bajas de presión, incorrecto dimensionamiento de las tuberías, fugas de agua, rupturas, entre otros.

Por tal motivo en la determinación de los caudales máximos diarios y caudales máximos horarios existe la influencia directa de los coeficientes K1 y K2 respectivamente, estos son tomados del Reglamento Nacional de Edificaciones, sin embargo estos no son acordes a la necesidad actual de la población , puesto como se mencionó anteriormente las costumbres en el consumo del agua y saneamiento junto con el nivel socioeconómico son diferentes en cada sector o barrio, por lo cual se determina que estos coeficientes varían a lo mencionado en el Reglamento Nacional de Edificaciones, entonces lo que puede suceder es que no se esté dimensionado los componentes de un sistema acorde a las necesidades de la población, que existan bajas de presión, cortes del suministros, deficiente calidad del agua tratada. **(Rodríguez, 2001).**

# **CAPÍTULO III RESULTADOS Y DISCUSIÓN**

### **3.1 Cálculo de coeficiente de variación diaria**

### **3.1.1 Información de volúmenes medidos en el reservorio R3**

Para poder encontrar el caudal máximo diario, se realizó una medición durante un año desde el 01 de octubre del 2016 al 30 de setiembre del 2017. La medición se realizó haciendo uso de una regla y un nivel de agua al costado del reservorio R3, dicha lectura de la altura de nivel de agua se anotaba en un formato que usa la EPS Moyobamba S.R.L tda., se anota cada hora del día y con estas alturas pudiendo calcular el volumen consumido por día y el caudal máximo del día.

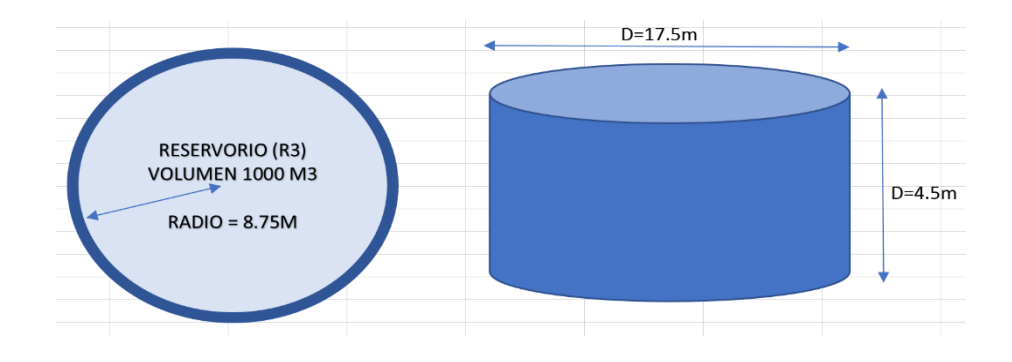

*Figura 6*. Dimensiones del reservorio R3

Nota: Este reservorio tiene la capacidad de 1000m<sup>3</sup>, abastece al sector 1 (Zaragoza), está ubicado en la microcuenca de la quebrada Juninguillo.

| Hora  | Radio      | Área              | Volumen   | Diferencia    | Caudal  |
|-------|------------|-------------------|-----------|---------------|---------|
|       | de         | (m <sup>2</sup> ) | consumido | de altura (m) | horario |
|       | reservorio |                   | $(m^3)$   |               | (L/s)   |
|       | (m)        |                   |           |               |         |
| 00:00 | 8.75       | 240.53            | 37.80     | 0.16          | 10.50   |
| 01:00 | 8.75       | 240.53            | 43.50     | 0.18          | 12.09   |
| 02:00 | 8.75       | 240.53            | 39.60     | 0.16          | 11.00   |
| 03:00 | 8.75       | 240.53            | 37.10     | 0.15          | 10.31   |
| 04:00 | 8.75       | 240.53            | 105.90    | 0.44          | 29.43   |
| 05:00 | 8.75       | 240.53            | 113.30    | 0.47          | 31.47   |
| 06:00 | 8.75       | 240.53            | 177.90    | 0.74          | 49.41   |
| 07:00 | 8.75       | 240.53            | 187.30    | 0.78          | 52.02   |
| 08:00 | 8.75       | 240.53            | 214.00    | 0.89          | 59.44   |
| 09:00 | 8.75       | 240.53            | 221.30    | 0.92          | 61.47   |
| 10:00 | 8.75       | 240.53            | 248.40    | 1.03          | 68.99   |
| 11:00 | 8.75       | 240.53            | 225.80    | 0.94          | 62.71   |
| 12:00 | 8.75       | 240.53            | 211.80    | 0.88          | 58.83   |
| 13:00 | 8.75       | 240.53            | 202.50    | 0.84          | 56.26   |
| 14:00 | 8.75       | 240.53            | 187.60    | 0.78          | 52.10   |
| 15:00 | 8.75       | 240.53            | 179.50    | 0.75          | 49.87   |
| 16:00 | 8.75       | 240.53            | 221.10    | 0.92          | 61.42   |
| 17:00 | 8.75       | 240.53            | 233.90    | 0.97          | 64.97   |
| 18:00 | 8.75       | 240.53            | 212.40    | 0.88          | 58.99   |
| 19:00 | 8.75       | 240.53            | 189.00    | 0.79          | 52.49   |
| 20:00 | 8.75       | 240.53            | 142.10    | 0.59          | 39.47   |
| 21:00 | 8.75       | 240.53            | 113.60    | 0.47          | 31.55   |
| 22:00 | 8.75       | 240.53            | 78.80     | 0.33          | 21.89   |
| 23:00 | 8.75       | 240.53            | 71.90     | 0.30          | 19.97   |

**Tabla 1** *Medición de volúmenes y caudales del día sábado, 12 de agosto del 2017*

En la tabla 01, se muestran los datos principales datos medidos en el reservorio R3, el día de máximo consumo de agua día sábado, 12 de agosto del 2017; con estos datos se calculó el volumen, caudales los cuales son: el caudal máximo diario y caudal máximo horario.

#### **3.1.2 Consumos mensuales de todo el sector abastecido por el reservorio R3.**

Los datos proporcionados por la EPS Moyobamba S.R.L tda. son necesarios para el cálculo de la pérdida de agua en el sistema, para esto se usa los consumos totales en el reservorio R3 y consumos facturados por la población en dicho sector.

| Año  | Mes                 | Volumen<br>mensual<br>(m3) | Volumen<br>facturado<br>(m3) | Volumen<br>perdido<br>(m3) | Porcentaje<br>perdido $(\% )$ |
|------|---------------------|----------------------------|------------------------------|----------------------------|-------------------------------|
| 2016 | Octubre             | 74600                      | 45231                        | 29369                      | 39.37                         |
| 2016 | <b>Noviembre</b>    | 71000                      | 46397                        | 24603                      | 34.65                         |
| 2016 | Diciembre           | 78400                      | 54711                        | 23689                      | 30.22                         |
| 2017 | Enero               | 70100                      | 37994                        | 32106                      | 45.80                         |
| 2017 | Febrero             | 77700                      | 47319                        | 30381                      | 39.10                         |
| 2017 | Marzo               | 64700                      | 37631                        | 27069                      | 41.84                         |
| 2017 | Abril               | 72200                      | 42238                        | 29962                      | 41.50                         |
| 2017 | Mayo                | 74600                      | 45090                        | 29510                      | 39.56                         |
| 2017 | Junio               | 78600                      | 48789                        | 29811                      | 37.93                         |
| 2017 | Julio               | 79100                      | 55022                        | 24078                      | 30.44                         |
| 2017 | Agosto              | 82500                      | 59150                        | 23350                      | 28.30                         |
| 2017 | Septiembre          | 74990                      | 48026                        | 26964                      | 35.96                         |
|      | Volumen total anual | 898490                     | 567598                       | 330892                     | 37.05                         |

**Tabla 2** *Volúmenes mensuales reservorio R3*

En la tabla 02, se muestran los datos principales datos de volumen total consumido por el sector, volumen facturado lo que fueron brindados por EPS. Moyobamba, con los cuales se calculó el volumen de pérdidas y caudal promedio diario anual.

### **3.1.3 Datos necesarios para el cálculo del coeficiente de variación diario.**

Algunos datos fueron proporcionados por la EPS Moyobamba S.R.L tda., también se usaron datos población y densidad poblacional del Plan de Desarrollo Urbano de la ciudad de Moyobamba, en base a estos se calculó datos como la dotación de agua por persona y el caudal promedio, los cuales también son necesarios para el cálculo del coeficiente de variación diario (ver tabla 12).

#### **Tabla 3**

*Datos necesarios para el cálculo del coeficiente de variación diario*

| Datos                             | Previo    | Resultados | Unidades      |
|-----------------------------------|-----------|------------|---------------|
| Consumo promedio por día          |           | 1550814.20 | L/s           |
| Conexiones                        | 3268-3193 | 3231.00    | conexiones    |
| Densidad poblacional              |           | 4.00       | hab/viv       |
| Población                         |           | 12924      | hab           |
| Dotación                          | 119.99    | 120.00     | L/hab/día     |
| % Volumen perdido                 | 0.37      | 37.05      | $\frac{0}{0}$ |
| Caudal promedio (Qp)              |           | 17.95      | L/s           |
| Caudal promedio final = $Qp + %p$ |           | 28.41      | L/s           |
| Caudal máximo diario(Qmd)         |           | 42.77      | L/s           |

En la tabla 03, se muestran los datos principales datos que fueron brindados por EPS. Moyobamba, como por ejemplo los volúmenes de consumo, número de conexiones; con los cuales se calculó el volumen de pérdidas, dotación y caudal promedio diario anual.

| Día/mes        | Oct  | Nov  | Dic  | Ene  | Feb  | Mar  | Abr  | May  | Jun  | Jul  | Ago  | Sep  |
|----------------|------|------|------|------|------|------|------|------|------|------|------|------|
| $\mathbf{1}$   | 26.4 | 25.9 | 19.1 | 18.5 | 29.3 | 16.5 | 26.7 | 28.8 | 30.9 | 24.4 | 25.6 | 21.2 |
| $\overline{2}$ | 19.5 | 25.3 | 24.4 | 12.0 | 13.7 | 11.4 | 23.2 | 24.8 | 31.2 | 23.1 | 27.6 | 33.1 |
| 3              | 23.9 | 29.7 | 28.8 | 16.4 | 18.1 | 15.8 | 27.6 | 29.2 | 30.9 | 27.5 | 32.0 | 34.0 |
| $\overline{4}$ | 31.5 | 24.6 | 26.0 | 29.9 | 24.8 | 27.6 | 25.1 | 29.9 | 29.9 | 30.0 | 29.9 | 34.0 |
| 5              | 22.2 | 26.8 | 19.4 | 22.2 | 22.2 | 22.2 | 19.4 | 22.2 | 24.6 | 23.4 | 27.9 | 33.0 |
| 6              | 30.1 | 24.6 | 27.4 | 30.1 | 30.1 | 27.8 | 26.3 | 31.3 | 26.1 | 31.4 | 31.3 | 34.2 |
| $\tau$         | 31.2 | 25.7 | 28.5 | 31.2 | 31.2 | 28.9 | 27.6 | 32.4 | 31.2 | 32.5 | 32.4 | 34.2 |
| $8\,$          | 14.3 | 20.0 | 14.6 | 14.1 | 16.6 | 14.2 | 17.4 | 14.2 | 25.4 | 18.6 | 20.9 | 29.1 |
| 9              | 14.3 | 20.0 | 14.7 | 14.1 | 16.7 | 14.2 | 21.9 | 14.5 | 23.2 | 31.4 | 24.4 | 29.1 |
| 10             | 18.2 | 23.8 | 18.5 | 18.0 | 20.6 | 18.0 | 25.4 | 18.4 | 24.3 | 27.6 | 28.2 | 31.3 |
| 11             | 18.4 | 24.0 | 18.7 | 18.1 | 20.8 | 18.0 | 25.6 | 18.6 | 24.3 | 27.6 | 28.4 | 29.7 |
| 12             | 24.5 | 27.5 | 24.8 | 24.2 | 26.9 | 24.1 | 31.7 | 24.7 | 26.9 | 29.1 | 42.7 | 29.7 |
| 13             | 28.9 | 28.8 | 31.5 | 27.4 | 27.0 | 26.8 | 31.8 | 27.9 | 27.0 | 27.9 | 36.2 | 29.8 |
| 14             | 30.3 | 29.7 | 32.9 | 28.8 | 28.4 | 28.2 | 33.2 | 29.3 | 28.4 | 28.1 | 38.4 | 29.9 |
| 15             | 30.3 | 29.7 | 32.9 | 28.8 | 28.0 | 28.2 | 31.7 | 29.3 | 28.8 | 28.0 | 34.3 | 28.6 |
| 16             | 30.2 | 29.6 | 32.9 | 28.8 | 27.9 | 28.1 | 31.6 | 29.3 | 28.8 | 27.3 | 34.0 | 28.5 |
| 17             | 30.4 | 29.8 | 33.0 | 28.9 | 28.1 | 28.3 | 31.8 | 29.4 | 27.5 | 27.5 | 34.1 | 27.1 |
| 18             | 30.5 | 29.5 | 33.2 | 29.0 | 28.2 | 28.4 | 31.9 | 29.5 | 28.3 | 27.6 | 34.2 | 27.1 |
| 19             | 30.5 | 29.5 | 33.2 | 29.1 | 28.2 | 27.1 | 31.9 | 29.6 | 28.3 | 27.6 | 35.5 | 27.1 |
| 20             | 30.3 | 28.4 | 32.0 | 28.6 | 26.7 | 26.7 | 30.3 | 29.3 | 28.1 | 27.4 | 34.1 | 26.9 |
| 21             | 30.0 | 28.1 | 31.7 | 28.3 | 25.2 | 26.3 | 30.0 | 29.0 | 27.8 | 27.0 | 31.4 | 26.9 |
| 22             | 31.6 | 29.7 | 33.3 | 29.9 | 24.7 | 27.9 | 30.9 | 30.6 | 28.3 | 28.7 | 33.7 | 27.0 |
| 23             | 31.4 | 28.3 | 33.0 | 30.1 | 25.0 | 28.2 | 30.7 | 30.8 | 30.0 | 28.9 | 34.0 | 27.2 |
| 24             | 31.2 | 28.2 | 32.9 | 30.0 | 23.9 | 28.1 | 30.6 | 30.7 | 29.9 | 28.8 | 28.7 | 26.1 |
| 25             | 31.1 | 28.3 | 32.4 | 29.9 | 23.8 | 27.9 | 30.5 | 30.6 | 28.7 | 28.7 | 30.0 | 26.7 |
| 26             | 32.3 | 29.5 | 28.9 | 31.1 | 26.1 | 29.1 | 27.0 | 31.8 | 31.0 | 29.8 | 30.8 | 26.6 |
| 27             | 32.2 | 29.4 | 27.7 | 30.9 | 26.0 | 29.0 | 26.9 | 31.7 | 27.3 | 29.7 | 31.4 | 27.6 |
| 28             | 32.1 | 29.3 | 26.6 | 30.8 | 22.4 | 28.9 | 25.7 | 31.6 | 27.3 | 31.2 | 29.9 | 27.5 |
| 29             | 32.0 | 29.1 | 25.6 | 30.7 | 0.0  | 28.8 | 25.6 | 31.4 | 27.2 | 30.2 | 26.4 | 27.4 |
| 30             | 31.9 | 29.0 | 25.4 | 30.6 | 0.0  | 28.7 | 25.5 | 31.3 | 28.6 | 29.1 | 25.1 | 27.3 |
| 31             | 31.7 | 0.0  | 25.3 | 30.5 | 0.0  | 28.6 | 0.0  | 31.2 | 0.0  | 29.0 | 25.3 | 0.0  |

**Tabla 4** *Caudales máximos diarios durante todo el año en L/s*

En la tabla 04, se muestran los volúmenes que se encontraron en la medición, esta se realizó haciendo uso de una regla y un nivel de agua al costado del reservorio R3, dicha lectura de la altura de nivel de agua se anotaba en un formato que usa la EPS Moyobamba S.R.L tda., se anota cada hora del día y con estas alturas pudiendo calcular el volumen consumido por día y se convirtió a caudal en L/s. Se obtuvo como resultado del caudal máximo diario Qmd=42.7 L/s.

#### **3.1.4 Calculo del coeficiente de variación máximo diario.**

Se calculó la población abastecida con la densidad poblacional y número de conexiones en las viviendas del sector que abastece el reservorio R3, y con los datos de volumen de agua producto de las mediciones en el reservorio se calculó la dotación por habitante, consecuentemente se siguió con cálculo del caudal promedio diario (Qp) se obtuvo un valor de 28.4130 L/s y el caudal máximo diario (Qmd) medido en el reservorio R3 se obtuvo un valor de 42.7770 L/s, este fue el más alto que se presentó en el periodo de un año, fue el día sábado, 12 de agosto del 2017 que se presentó este consumo elevado. Para la obtención del K1 se divide el Qmd/Qp =1.5055 el resultado es adimensional.

#### **Tabla 5**

*Cálculo del coeficiente de variación máximo diario.*

| Nombre de Datos Necesarios      | Datos   | Unidades     |
|---------------------------------|---------|--------------|
| Caudal promedio final           | 28.4130 | L/s          |
| Caudal máximo diario (Qmd)      | 42.7770 | L/s          |
| Coeficiente de variación máximo | 1.5055  | Adimensional |
| diario(K1)                      |         |              |

En la tabla 05, se muestran los datos principales para el cálculo del coeficiente de variación diario, los cuales son: el caudal promedio diario anual, el caudal máximo diario los cuales se dividen, K2=Qmd (42.7770) /Qp (28.41) = 1.5055 el resultado es adimensional.

#### **Tabla 6**

*Caudales máximos diarios en el periodo de octubre del 2016 y setiembre del 2017en L/s*

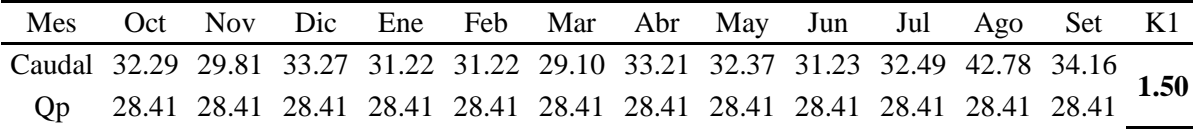

En la tabla 06, se muestran los caudales máximos diarios de cada mes y el caudal promedio diario anual encontrados durante el periodo de octubre del 2016 y setiembre del 2017, habiendo obtenido el resultado más alto del caudal máximo diario el día sábado, 12 de agosto del 2017, alcanzando los 42.77 L/s, y un caudal promedio diario

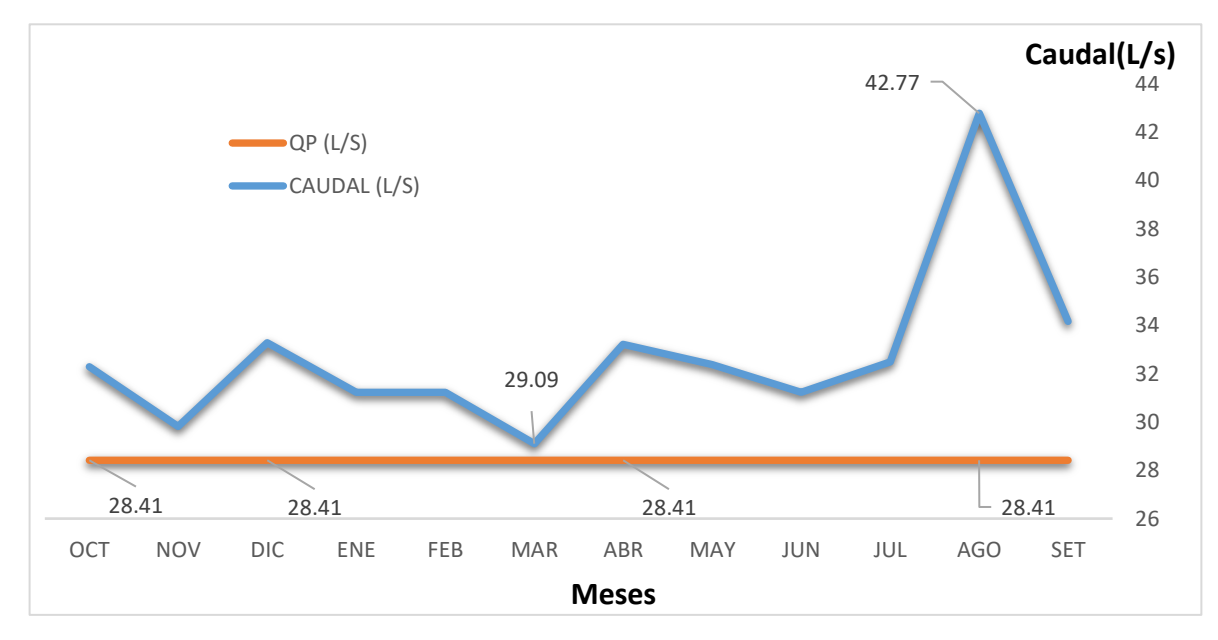

anual de 28.41 L/s; con estos se halló el coeficiente de variación diario Qmd (42.77)  $\sqrt{Qp}$  (28.41) = 1.50 el resultado es adimensional.

*Figura 7. Caudal máximo diario de cada mes entre octubre del 2016 y setiembre de 2017*

En la figura 7, se representa una relación entre los caudales máximos diarios y el caudal promedio diario, la línea azul son caudales máximos diarios (Qmd) y la línea naranja es el caudal promedio diario encontrados durante el periodo de octubre del 2016 y setiembre del 2017; habiendo obtenido los resultados de caudales máximos diarios de cada mes en un rango de 29.09 L/s y 42.77 L/s.

#### **Tabla 7**

*Caudales máximos diarios del mes de agosto en L/s*

| Día                                                            |  | 1 2 3 4 5 |  | 6 7 |  |
|----------------------------------------------------------------|--|-----------|--|-----|--|
| Caudal 25.65 27.63 32.02 27.95 27.95 31.30 32.37 20.89 24.36   |  |           |  |     |  |
| Qp 28.41 28.41 28.41 28.41 28.41 28.41 28.41 28.41 28.41 28.41 |  |           |  |     |  |

#### **Tabla 8**

*Continuación de la tabla 7*

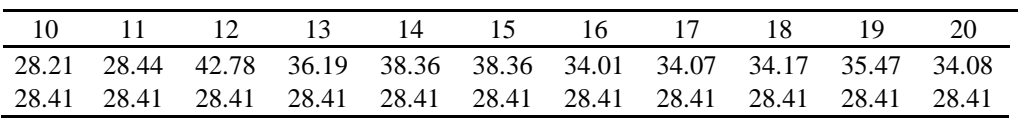

#### **Tabla 9**

*Continuación de las tablas 7 y 8*

| 22 |  |  |  | 23 24 25 26 27 28 29                                              | - 30 - 30 |  |
|----|--|--|--|-------------------------------------------------------------------|-----------|--|
|    |  |  |  | 31.43 33.74 33.97 28.65 30.03 30.84 31.41 29.91 26.45 25.06 25.29 |           |  |
|    |  |  |  | 28.41 28.41 28.41 28.41 28.41 28.41 28.41 28.41 28.41 28.41 28.41 |           |  |

En las tablas 7, 8 y 9, se muestran una relación entre los caudales máximos diarios solo de los 31 días del mes de agosto por ser el mes de máximo consumo, habiendo obtenido el resultado más alto del caudal máximo diario el día sábado, 12 de agosto del 2017, alcanzando los 42.77 L/s, y un caudal promedio diario anual de 28.41 L/s; y con la relación de estos dos se halló el coeficiente de variación diario(k1) = md (42.77)/Qp  $(28.41) = 1.50$  el resultado es adimensional.

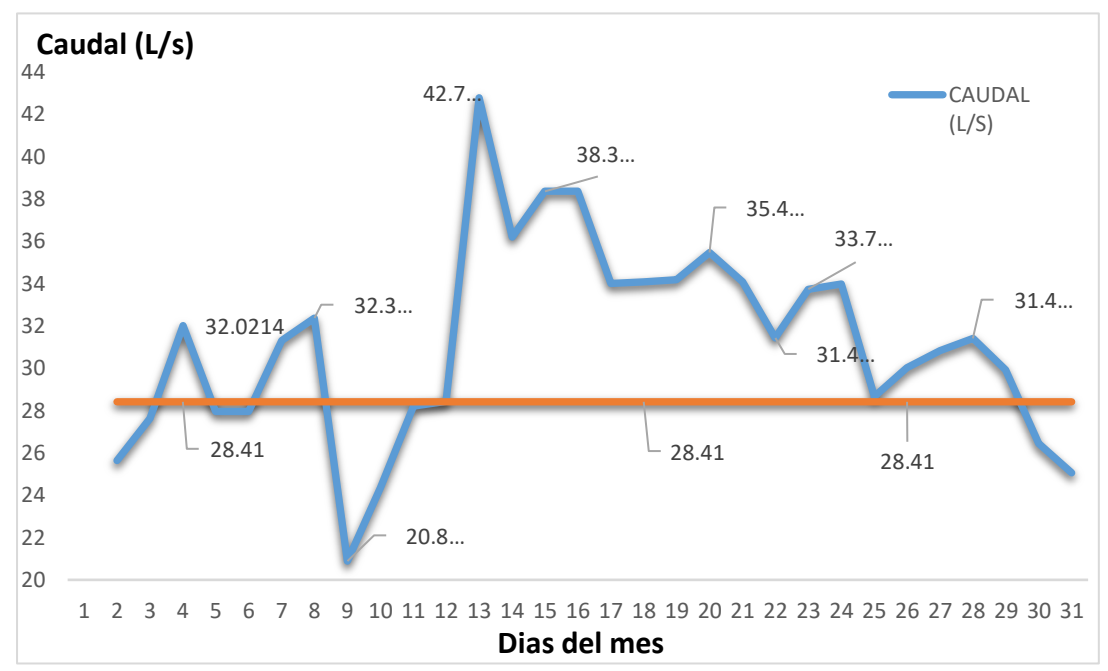

*Figura 8*. Caudales máximos diarios de cada mes durante todo el año en L/s

En la figura 8, se representa una relación entre los caudales máximos diarios y el caudal promedio diario, la línea azul son caudales máximos diarios del mes de agosto (Qmd) y la línea naranja es el caudal promedio diario; habiendo obtenido el resultado más alto del caudal máximo diario el día sábado, 12 de agosto del 2017, alcanzando los 42.77 L/s, y un caudal promedio diario anual de 28.41 L/s; y con la relación de estos dos se halló el coeficiente de variación diario(K1) =  $Qmd(42.77)/Qp(28.41) = 1.50$  el resultado es adimensional.

### **3.2 Cálculo de coeficiente de variación horario**

### **3.2.1 Información de volúmenes medidos en el reservorio R3**

Para poder encontrar el caudal máximo horario, se realizó una medición durante un año desde el 01 de octubre del 2016 al 30 de setiembre del 2017. La medición se realizó haciendo uso de una regla y un nivel de agua al costado del reservorio R3, dicha lectura de la altura de nivel de agua se anotaba en un formato que usa la EPS Moyobamba S.R.L tda., se anota cada una hora y con estas alturas pudiendo calcular el volumen consumido por hora y el caudal máximo de cada hora del día.

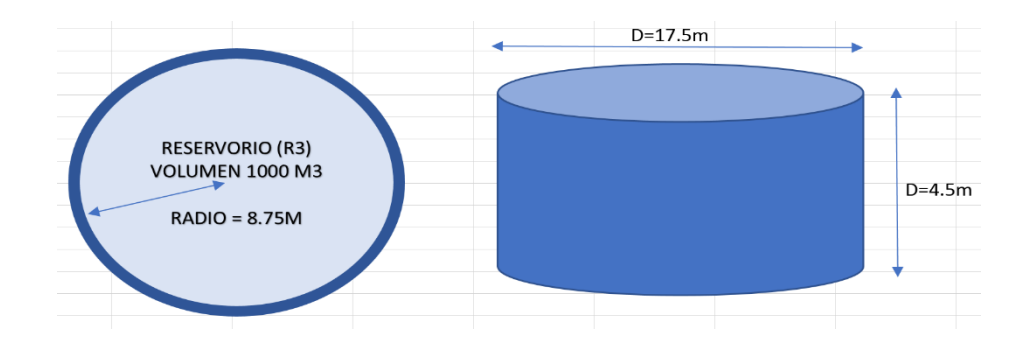

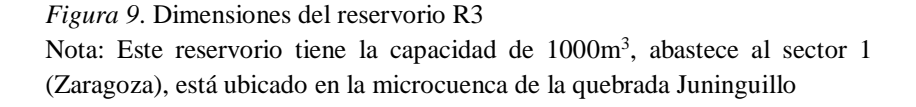

| Radio de   | Área $(m^2)$ | Volumen           | Diferencia | Caudal  |
|------------|--------------|-------------------|------------|---------|
| reservorio |              | consumido         | de altura  | horario |
| (m)        |              | (m <sup>3</sup> ) | (m)        | (L/s)   |
| 8.75       | 240.53       | 37.80             | 0.16       | 10.50   |
| 8.75       | 240.53       | 43.50             | 0.18       | 12.09   |
| 8.75       | 240.53       | 39.60             | 0.16       | 11.00   |
| 8.75       | 240.53       | 37.10             | 0.15       | 10.31   |
| 8.75       | 240.53       | 105.90            | 0.44       | 29.43   |
| 8.75       | 240.53       | 113.30            | 0.47       | 31.47   |
| 8.75       | 240.53       | 177.90            | 0.74       | 49.41   |
| 8.75       | 240.53       | 187.30            | 0.78       | 52.02   |
| 8.75       | 240.53       | 214.00            | 0.89       | 59.44   |
| 8.75       | 240.53       | 221.30            | 0.92       | 61.47   |
| 8.75       | 240.53       | 248.40            | 1.03       | 68.99   |
| 8.75       | 240.53       | 225.80            | 0.94       | 62.71   |
| 8.75       | 240.53       | 211.80            | 0.88       | 58.83   |
| 8.75       | 240.53       | 202.50            | 0.84       | 56.26   |
| 8.75       | 240.53       | 187.60            | 0.78       | 52.10   |
| 8.75       | 240.53       | 179.50            | 0.75       | 49.87   |
| 8.75       | 240.53       | 221.10            | 0.92       | 61.42   |
| 8.75       | 240.53       | 233.90            | 0.97       | 64.97   |
| 8.75       | 240.53       | 212.40            | 0.88       | 58.99   |
| 8.75       | 240.53       | 189.00            | 0.79       | 52.49   |
| 8.75       | 240.53       | 142.10            | 0.59       | 39.47   |
| 8.75       | 240.53       | 113.60            | 0.47       | 31.55   |
| 8.75       | 240.53       | 78.80             | 0.33       | 21.89   |
| 8.75       | 240.53       | 71.90             | 0.30       | 19.97   |
|            |              |                   |            |         |

**Tabla 10** *Medición de volúmenes y caudales del día sábado, 12 de agosto del 2017*

### **3.2.2 Consumos mensuales de todo el sector abastecido por el reservorio R3.**

Los datos proporcionados por la EPS Moyobamba S.R.L tda. son necesarios para el cálculo de la pérdida de agua en el sistema, para esto se usa los consumos totales en el reservorio R3 y consumos facturados por la población en dicho sector.

| Año                 | Mes        | Volumen<br>mensual<br>(m3) | Volumen<br>facturado<br>(m3) | Volumen<br>perdido<br>(m3) | Porcentaje<br>perdido $(\%)$ |
|---------------------|------------|----------------------------|------------------------------|----------------------------|------------------------------|
| 2016                | Octubre    | 74600                      | 45231                        | 29369                      | 39.37                        |
| 2016                | Noviembre  | 71000                      | 46397                        | 24603                      | 34.65                        |
| 2016                | Diciembre  | 78400                      | 54711                        | 23689                      | 30.22                        |
| 2017                | Enero      | 70100                      | 37994                        | 32106                      | 45.80                        |
| 2017                | Febrero    | 77700                      | 47319                        | 30381                      | 39.10                        |
| 2017                | Marzo      | 64700                      | 37631                        | 27069                      | 41.84                        |
| 2017                | Abril      | 72200                      | 42238                        | 29962                      | 41.50                        |
| 2017                | Mayo       | 74600                      | 45090                        | 29510                      | 39.56                        |
| 2017                | Junio      | 78600                      | 48789                        | 29811                      | 37.93                        |
| 2017                | Julio      | 79100                      | 55022                        | 24078                      | 30.44                        |
| 2017                | Agosto     | 82500                      | 59150                        | 23350                      | 28.30                        |
| 2017                | Septiembre | 74990                      | 48026                        | 26964                      | 35.96                        |
| Volumen total anual |            | 898490                     | 567598                       | 330892                     | 37.05                        |

**Tabla 11** *Volúmenes mensuales reservorio R3*

En la tabla 11, se muestran los datos principales datos de volumen total consumido por el sector, volumen facturado lo que fueron brindados por EPS. Moyobamba, con los cuales se calculó el volumen de pérdidas y caudal promedio diario anual.

### **3.2.3 Datos necesarios para el cálculo del coeficiente de variación horario.**

Algunos datos fueron proporcionados por la EPS Moyobamba S.R.L tda., también se usaron datos del Plan de Desarrollo Urbano de la ciudad de Moyobamba, en base a estos se calculó datos como la dotación de agua por persona y el caudal promedio, los cuales también son necesarios para el cálculo del coeficiente de variación horario (ver tabla 12).

#### **Tabla 12**

| Datos                             | Previo    | Resultados | unidades      |
|-----------------------------------|-----------|------------|---------------|
| Consumo promedio por día          |           | 1550814.20 | L/s           |
| Conexiones                        | 3268-3193 | 3231.00    | conexiones    |
| Densidad poblacional              |           | 4.00       | hab/viv       |
| Población                         |           | 12924      | hab           |
| Dotación                          | 119.99    | 120.00     | $L/h$ ab/día  |
| % Volumen perdido                 | 0.37      | 37.05      | $\frac{0}{0}$ |
| Caudal promedio (Qp)              |           | 17.95      | L/s           |
| Caudal promedio final = $Qp + %p$ |           | 28.41      | L/s           |
| Caudal máximo diario(Qmd)         |           | 42.77      | L/s           |

*Datos necesarios para el cálculo del coeficiente de variación diario*

En la tabla 12, se muestran los datos principales datos que fueron brindados por EPS. Moyobamba, como por ejemplo los volúmenes de consumo, número de conexiones; con los cuales se calculó el volumen de pérdidas, dotación y caudal promedio diario anual.

**Tabla 13**

| Fecha/<br>hora | 08/10/2016 | 19/11/2016 | 24/12/2016 | 29/01/2017 | 19/02/2017 |
|----------------|------------|------------|------------|------------|------------|
|                |            |            |            |            |            |
| 00:01          | 30.14      | 28.45      | 26.77      | 25.08      | 23.39      |
| 01:02          | 24.13      | 22.44      | 20.76      | 19.07      | 17.38      |
| 02:03          | 16.87      | 15.18      | 13.5       | 11.81      | 10.12      |
| 03:04          | 13.57      | 11.88      | 10.2       | 8.51       | 6.82       |
| 04:05          | 15.28      | 11.26      | 7.89       | 16.87      | 17.24      |
| 05:06          | 21.36      | 17.34      | 13.97      | 19.95      | 23.32      |
| 06:07          | 33.7       | 29.68      | 26.31      | 32.29      | 35.66      |
| 07:08          | 48.59      | 44.57      | 41.2       | 47.18      | 50.55      |
| 08:09          | 101.29     | 93.79      | 99.97      | 63.98      | 67.35      |
| 09:10          | 106.29     | 111.51     | 101.81     | 98.42      | 64.71      |
| 10:11          | 126.09     | 103.71     | 82.01      | 78.62      | 44.91      |
| 11:12          | 99.09      | 82.71      | 55.01      | 58.62      | 61.91      |
| 12:13          | 91.19      | 78.81      | 47.11      | 62.52      | 54.01      |
| 13:14          | 101.06     | 88.68      | 56.98      | 72.39      | 63.88      |
| 14:15          | 98.06      | 85.68      | 53.98      | 91.39      | 96.88      |
| 15:16          | 95.16      | 80.78      | 78.88      | 86.49      | 91.98      |
| 16:17          | 110.52     | 116.14     | 94.24      | 101.85     | 107.34     |
| 17:18          | 119.51     | 135.13     | 113.23     | 110.84     | 116.33     |
| 18:19          | 121.41     | 137.03     | 125.13     | 112.74     | 118.23     |
| 19:20          | 102.01     | 127.63     | 101.73     | 109.34     | 98.83      |
| 20:21          | 72.61      | 113.23     | 95.33      | 89.94      | 69.43      |
| 21:22          | 33.21      | 83.83      | 81.93      | 76.54      | 60.03      |
| 22:23          | 13.81      | 103.23     | 72.53      | 67.14      | 50.63      |
| 23:24          | 4.41       | 93.83      | 63.13      | 57.74      | 41.23      |

*Volúmenes máximos horarios durante octubre del 2016 y setiembre del 2017* (m<sup>3</sup>)

| 20/03/ | 14/04/ | 27/05/ | 23/06/ | 08/07/ | 12/08/ | 25/09/ |
|--------|--------|--------|--------|--------|--------|--------|
| 2017   | 2017   | 2017   | 2017   | 2017   | 2017   | 2017   |
| 25.55  | 27.7   | 29.86  | 28.86  | 27.87  | 43.52  | 28.96  |
| 19.54  | 21.69  | 23.85  | 22.85  | 21.86  | 39.6   | 22.94  |
| 12.28  | 14.43  | 16.59  | 15.59  | 14.6   | 37.12  | 15.69  |
| 8.98   | 11.13  | 13.29  | 12.29  | 11.3   | 105.95 | 12.39  |
| 11.11  | 12.1   | 21.79  | 20.92  | 13.43  | 113.29 | 5.23   |
| 17.19  | 14.18  | 24.87  | 30     | 19.51  | 177.88 | 14.03  |
| 29.53  | 26.52  | 37.21  | 42.34  | 31.85  | 187.26 | 15.37  |
| 44.42  | 41.41  | 52.1   | 60.1   | 70.01  | 213.98 | 41.68  |
| 111.22 | 94.21  | 131.46 | 107.81 | 75.6   | 221.29 | 168.42 |
| 98.82  | 81.81  | 137.92 | 91.44  | 128.4  | 248.36 | 99.9   |
| 79.02  | 70.01  | 143.82 | 140.07 | 134.3  | 225.76 | 105.8  |
| 58.02  | 87.01  | 116.82 | 113.07 | 107.3  | 211.79 | 78.8   |
| 50.12  | 85.11  | 98.92  | 105.17 | 99.4   | 202.54 | 70.9   |
| 59.99  | 94.98  | 108.79 | 108.04 | 109.27 | 187.56 | 80.77  |
| 56.99  | 91.98  | 95.79  | 99.04  | 106.27 | 179.54 | 77.77  |
| 72.89  | 87.08  | 90.89  | 94.14  | 101.37 | 221.11 | 72.87  |
| 88.25  | 102.44 | 106.25 | 109.5  | 116.73 | 233.89 | 88.23  |
| 97.24  | 111.43 | 115.24 | 118.49 | 125.72 | 212.36 | 97.22  |
| 99.14  | 113.33 | 117.14 | 106.59 | 127.62 | 188.96 | 99.12  |
| 79.74  | 93.93  | 97.74  | 67.19  | 108.22 | 142.09 | 69.72  |
| 70.34  | 64.53  | 48.34  | 37.79  | 58.82  | 113.58 | 40.32  |
| 50.94  | 42.13  | 38.94  | 28.39  | 49.42  | 78.8   | 27.98  |
| 41.54  | 32.73  | 29.54  | 18.99  | 30.02  | 71.89  | 18.58  |
| 32.14  | 23.33  | 20.14  | 9.59   | 20.62  | 37.8   | 9.18   |

 **Tabla 14** *Continuación de tabla 13*

Las tablas 13 y 14, son un resumen de los volúmenes máximos horarios en los días de máximo consumo de cada mes, estos resultados se calcularon con las mediciones de alturas de agua en el reservorio, dicha lectura se anotaba en un formato que usa la EPS Moyobamba S.R.L tda. y por ultimo se calculó el volumen consumido; la medición se realizó haciendo uso de una regla y un nivel de agua al costado del reservorio R3, se obtuvo como resultado del volumen máximo horario Vmh= 248.36m<sup>3</sup>

## **Tabla 15**

*Caudales máximos horarios durante octubre del 2016 y setiembre del 2017 en* 

| L/s            |            |            |            |            |            |
|----------------|------------|------------|------------|------------|------------|
| Fecha/<br>hora | 08/10/2016 | 19/11/2016 | 24/12/2016 | 29/01/2017 | 19/02/2017 |
| 00:01          | 8.37       | 7.90       | 7.44       | 6.97       | 6.50       |
| 01:02          | 6.70       | 6.23       | 5.77       | 5.30       | 4.83       |
| 02:03          | 4.69       | 4.22       | 3.75       | 3.28       | 2.81       |
| 03:04          | 3.77       | 3.30       | 2.83       | 2.36       | 1.90       |
| 04:05          | 4.24       | 3.13       | 2.19       | 4.69       | 4.79       |
| 05:06          | 5.93       | 4.82       | 3.88       | 5.54       | 6.48       |
| 06:07          | 9.36       | 8.24       | 7.31       | 8.97       | 9.91       |
| 07:08          | 13.50      | 12.38      | 11.44      | 13.11      | 14.04      |
| 08:09          | 28.14      | 26.05      | 27.77      | 17.77      | 18.71      |
| 09:10          | 29.53      | 30.98      | 28.28      | 27.34      | 17.98      |
| 10:11          | 35.03      | 28.81      | 22.78      | 21.84      | 12.48      |
| 11:12          | 27.53      | 22.98      | 15.28      | 16.28      | 17.20      |
| 12:13          | 25.33      | 21.89      | 13.09      | 17.37      | 15.00      |
| 13:14          | 28.07      | 24.63      | 15.83      | 20.11      | 17.74      |
| 14:15          | 27.24      | 23.80      | 14.99      | 25.39      | 26.91      |
| 15:16          | 26.43      | 22.44      | 21.91      | 24.03      | 25.55      |
| 16:17          | 30.70      | 32.26      | 26.18      | 28.29      | 29.82      |
| 17:18          | 33.20      | 37.54      | 31.45      | 30.79      | 32.31      |
| 18:19          | 33.73      | 38.06      | 34.76      | 31.32      | 32.84      |
| 19:20          | 28.34      | 35.45      | 28.26      | 30.37      | 27.45      |
| 20:21          | 20.17      | 31.45      | 26.48      | 24.98      | 19.29      |
| 21:22          | 9.23       | 23.29      | 22.76      | 21.26      | 16.68      |
| 22:23          | 3.84       | 28.68      | 20.15      | 18.65      | 14.06      |
| 23:24          | 1.23       | 26.06      | 17.54      | 16.04      | 11.45      |

**Tabla 16** *Continuación de tabla 15*

|       |       |       |       | 20/03/2017 14/04/2017 27/05/2017 23/06/2017 08/07/2017 12/08/2017 25/09/2017 |       |       |
|-------|-------|-------|-------|------------------------------------------------------------------------------|-------|-------|
| 7.10  | 7.70  | 8.29  | 8.02  | 7.74                                                                         | 12.09 | 8.04  |
| 5.43  | 6.03  | 6.62  | 6.35  | 6.07                                                                         | 11.00 | 6.37  |
| 3.41  | 4.01  | 4.61  | 4.33  | 4.05                                                                         | 10.31 | 4.36  |
| 2.49  | 3.09  | 3.69  | 3.41  | 3.14                                                                         | 29.43 | 3.44  |
| 3.09  | 3.36  | 6.05  | 5.81  | 3.73                                                                         | 31.47 | 1.45  |
| 4.78  | 3.94  | 6.91  | 8.33  | 5.42                                                                         | 49.41 | 3.90  |
| 8.20  | 7.37  | 10.34 | 11.76 | 8.85                                                                         | 52.02 | 4.27  |
| 12.34 | 11.50 | 14.47 | 16.69 | 19.45                                                                        | 59.44 | 11.58 |
| 30.89 | 26.17 | 36.52 | 29.95 | 21.00                                                                        | 61.47 | 46.78 |
| 27.45 | 22.73 | 38.31 | 25.40 | 35.67                                                                        | 68.99 | 27.75 |
| 21.95 | 19.45 | 39.95 | 38.91 | 37.31                                                                        | 62.71 | 29.39 |
| 16.12 | 24.17 | 32.45 | 31.41 | 29.81                                                                        | 58.83 | 21.89 |
| 13.92 | 23.64 | 27.48 | 29.21 | 27.61                                                                        | 56.26 | 19.69 |
| 16.66 | 26.38 | 30.22 | 30.01 | 30.35                                                                        | 52.10 | 22.44 |
| 15.83 | 25.55 | 26.61 | 27.51 | 29.52                                                                        | 49.87 | 21.60 |
| 20.25 | 24.19 | 25.25 | 26.15 | 28.16                                                                        | 61.42 | 20.24 |
| 24.51 | 28.46 | 29.51 | 30.42 | 32.43                                                                        | 64.97 | 24.51 |
| 27.01 | 30.95 | 32.01 | 32.91 | 34.92                                                                        | 58.99 | 27.01 |
| 27.54 | 31.48 | 32.54 | 29.61 | 35.45                                                                        | 52.49 | 27.53 |
| 22.15 | 26.09 | 27.15 | 18.66 | 30.06                                                                        | 39.47 | 19.37 |
| 19.54 | 17.93 | 13.43 | 10.50 | 16.34                                                                        | 31.55 | 11.20 |
| 14.15 | 11.70 | 10.82 | 7.89  | 13.73                                                                        | 21.89 | 7.77  |
| 11.54 | 9.09  | 8.21  | 5.28  | 8.34                                                                         | 19.97 | 5.16  |
| 8.93  | 6.48  | 5.59  | 2.66  | 5.73                                                                         | 10.50 | 2.55  |

Las tablas 15 y 16 son un resumen de los caudales máximos horarios en los días de máximo consumo de cada mes, estos resultados se calcularon con el volumen consumido por hora y se convirtió a caudal en (L/s). La medición se realizó haciendo uso de una regla y un nivel de agua al costado del reservorio R3, dicha lectura de la altura de nivel de agua se anotaba en un formato que usa la EPS Moyobamba S.R.L tda. Se obtuvo como resultado del caudal máximo horario Qmh= 68.99 L/s

### **3.2.4 Calculo del coeficiente de variación máximo diario.**

Se calculó la población abastecida con la densidad poblacional y número de conexiones en las viviendas del sector que abastece el reservorio R3 y con los datos de volumen de agua producto de las mediciones en el reservorio se calculó la dotación por habitante, consecuentemente se siguió con cálculo del caudal promedio diario (Qp)

se obtuvo un valor de 28.4130 L/s y el caudal máximo horario (Qmh) medido en el reservorio R3 se obtuvo un valor de 68.9900 L/s, este fue el más alto que se presentó en el periodo de un año, fue el día sábado, 12 de agosto del 2017 entre las 9 am y 10 pm que se presentó este consumo elevado.

#### **Tabla 17**

*Cálculo del coeficiente de variación máximo horario*

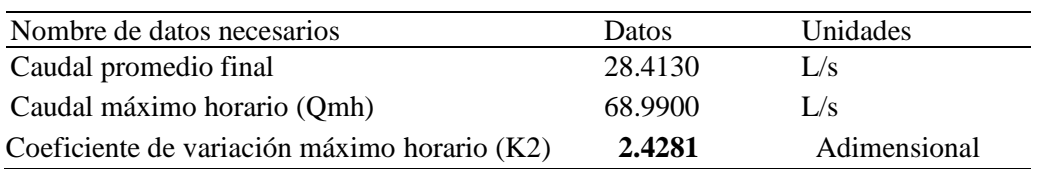

En la tabla 17, se muestran los datos principales para el cálculo del coeficiente de variación horario, los cuales son: el caudal promedio diario anual (Qp), el caudal máximo horario (Qmh); Para la obtención del K2 se divide el Qmh/Qp =2.4281 el resultado es adimensional

#### **Tabla 18**

*Caudales máximos horarios del día de máximo consumo en L/s*

| Horas $00\_01$ $01\_02$ $02\_03$ $03\_04$ $04\_05$ $05\_06$ $06\_07$ $07\_08$ $08\_09$ $09\_10$ $10\_11$ $11\_12$ |                                                                         |  |  |  |  |  |
|----------------------------------------------------------------------------------------------------|-------------------------------------------------------------------------|--|--|--|--|--|
| Caudal 12.09 11.00 10.31 29.43 31.47 49.41 52.01 59.44 61.47 68.99 62.71 58.83                                    |                                                                         |  |  |  |  |  |
| Q <sub>p</sub>                                                                                                    | 28.41 28.41 28.41 28.41 28.41 28.41 28.41 28.41 28.41 28.41 28.41 28.41 |  |  |  |  |  |

#### **Tabla 19**

*Continuación de la tabla 18*

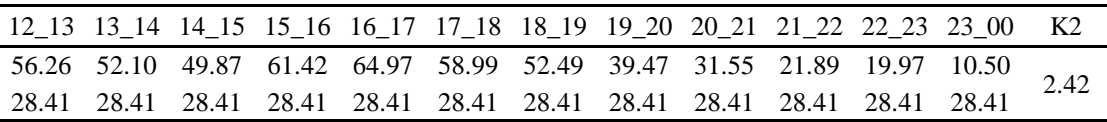

Las tablas 18 y 19, describen los consumos de agua máximos horarios durante las 24 horas del día de máximo consumo, también muestra el caudal promedio diario, estos datos son principales para el cálculo del coeficiente de variación horario, este consumo elevado fue el día sábado, 12 de agosto del 2017 entre las 9 am y 10 pm.

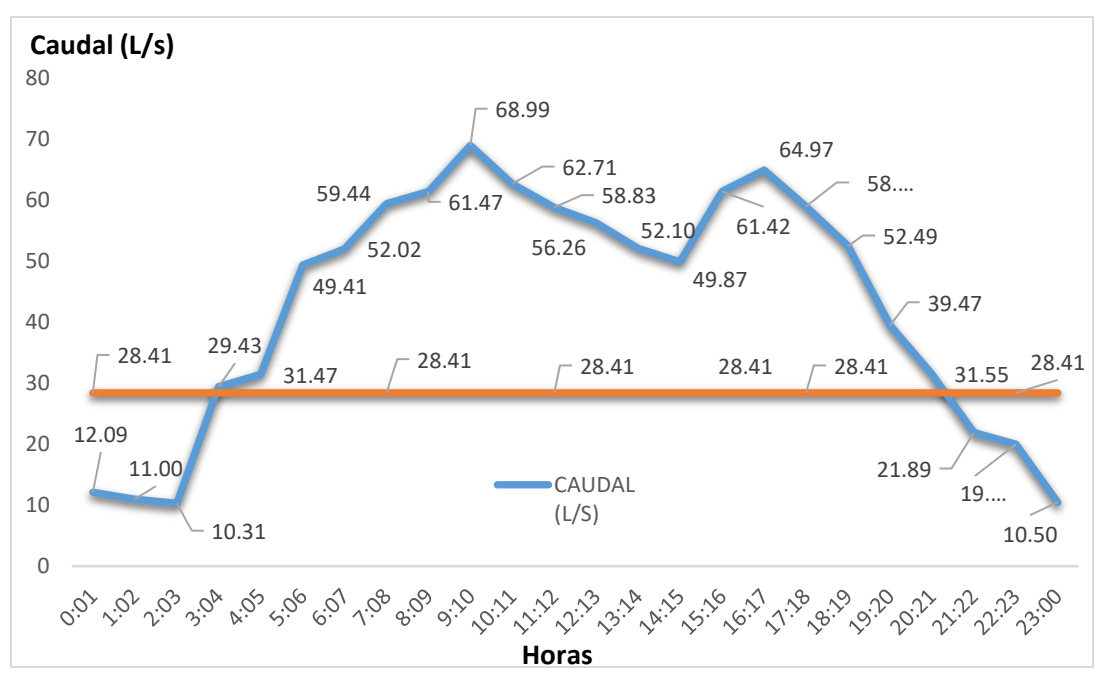

*Figura 10.* Caudales máximos horarios del día de máximo consumo en L/s. **)**

En la figura10, se muestra la relación entre los caudales máximos horarios del día de máximo consumo (sábado, 12 de agosto del 2017) y el caudal promedio diario anual, la línea azul son caudales máximos horarios (Qmh) se observa que se eleva 9 am a 10am alcanzando un Qmh=68.990 L/s y la línea naranja representa el caudal promedio diario que se mantiene constante lo largo del día. (K2=68.990/28.413=2.4281).

### **3.3 Simulaciones hidráulicas**

Para poder representar la red de distribución de agua potable del sector 1 (Zaragoza) de la ciudad de Moyobamba y así lograr ver el comportamiento de la red ha sido necesario realizar en un modelo hidráulico, para lo cual se ha utilizado el software WaterCAD, teniendo un conocimiento profundo de las características físicas e hidráulicas, con la finalidad de que el modelo represente las características reales de la red, es por ese motivo que los puntos que expondremos a continuación son de gran importancia.

#### **3.3.1 Determinación del sector 1 (Zaragoza)**

La determinación del sector 1 (Zaragoza) fue un trabajo de la mano con la información brindada de la EPS Moyobamba S.R.L tda, se realizó el recorrido de las calles del Sector 1 para verificar los límites del sector y condiciones del mismo la cual resumimos a continuación:

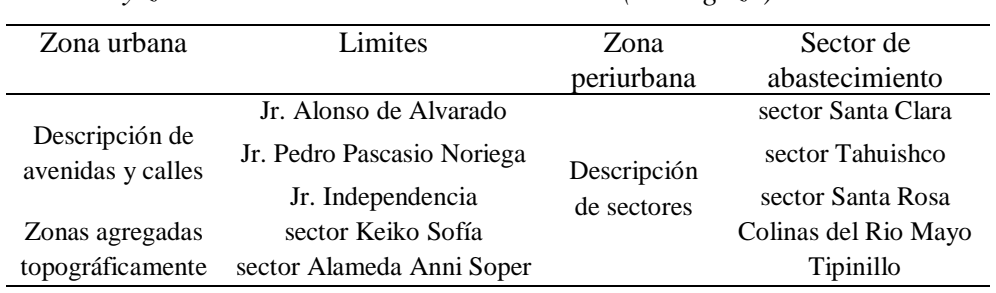

### **Tabla 20** *Límites y zonas de abastecimiento del sector 1 ( Zaragoza)*

El sector 1 (Zaragoza) está delimitada por válvulas de control en los Jr. 20 de Abril, Jr. Varcadillo, Jr. Benavides Jr. Reyes Guerra y Jr. Pedro Canga con intersección en el Jr. Alonso de Alvarado, al igual en las intersecciones de las calles del Jr. Alonso de Alvarado y Jr. 25 de Mayo con intersección en el Jr. Pedro Canga, dejando bien definida los límites del sector; de igual manera dentro del sistema existen válvulas que sub dividen el sector pero éstas actualmente están inoperativas por antigüedad o daños por vandalismo.

En el sector 1 se han adicionado los sectores Keiko Sofía y Alameda Anni Soper por cuestiones topográficas por estar al lado izquierdo del Jr. Alonso de Alvarado. Además, se han agregado sectores por estar dentro de su zona de influencia como son los sectores Santa Clara, sector Tahuishco, sector Colinas de Rio Mayo, sector Santa Rosa y sector Tipinillo (Ver anexo 01).

### **3.3.2 Características físicas de la red**

### **a) Reservorio**

El sector 1 (Zaragoza) es abastecida por el sistema de Juninguillo que cuenta con un reservorio de que se detalla a continuación:

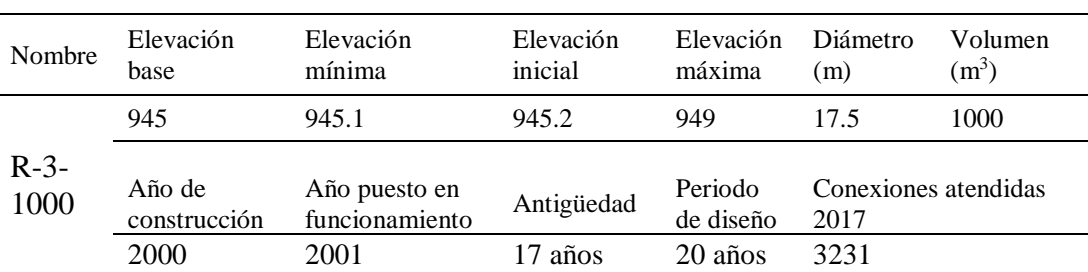

#### **Tabla 21**

*Característica de reservorio 3 Juninguillo*

El reservorio R-3 Juninguillo se encuentra ubicada al NE de la ciudad de Moyobamba a una distancia de 9 KM tiene una capacidad de V=1000 m<sup>3</sup> construido en el año 2000 y puesta en funcionamiento en el año 2001 teniendo actualmente 17 años, siendo diseñada para un periodo de 20 años, este sistema abastece 3231 conexiones domiciliarias **(EPS Moyobamba S.R.L tda., 2017)**

#### **b) Red de distribución y línea de aducción.**

La definición y la adquisición de las características físicas reales de la red de distribución de agua potable del sector 1 (Zaragoza) ha representado la etapa de la investigación que nos ha demandado una cantidad de tiempo mayor y la que ha representado la mayor dificultad, porque en la actualidad en la EPS Moyobamba S.R.L tda. no existe un catastro actualizado de las redes de agua potable del sector 1 (Zaragoza) puesto que en los últimos años se han ejecutado varias obras de saneamiento que han modificado el tendido de las redes, motivo por el cual fue necesario constatar la información, al mismo tiempo el levantamiento de la información faltante con trabajo de campo con el apoyo de la EPS Moyobamba S.R.L tda., lo cual resumimos a continuación:

#### **Tabla 22**

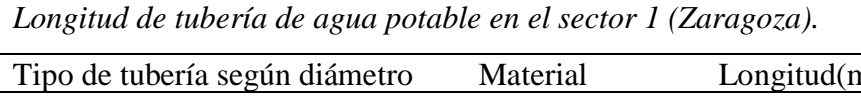

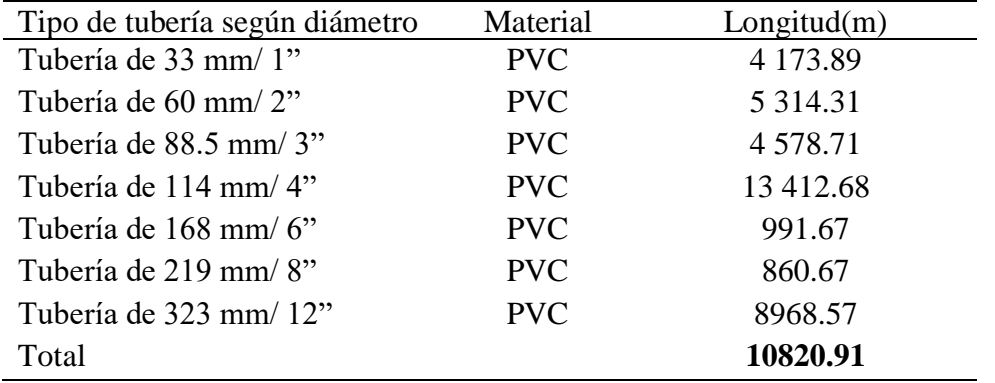

Para la simulación se ha tomado los datos corroborados en campo, entonces se ha modelado **10820.91m** de tubería de PVC agua potable de diferentes diámetros en el sector 1 (Zaragoza), las tuberías son en su totalidad de PVC C-10, teniendo 224 nodos; la elaboración de la red de distribución del sector 1 (Zaragoza) ha representado un gran esfuerzo y ha sido posible gracias a la información

proporcionada por la EPS Moyobamba S.R.L tda. Y a las bondades que ofrece el software WaterCAD.

Además de lo anteriormente mencionado es importante tomar en cuenta que, para la elaboración de la simulación hidráulica, se ha adquirido archivos necesarios, estas son el catastro urbano, las elevaciones de cada uno de los 224 nodos que conforman la red de distribución en formato DWG. **MPM. 2017,** las conexiones domiciliarias en formato SHPs. **(EPS Moyobamba S.R.L tda., 2017)**

#### **3.3.3 Características hidráulicas de la red**

La información sobre las características hidráulicas necesarias para la simulación fue proporcionada por la EPS Moyobamba S.R.L tda., que consta los valores que están usando actualmente para sus proyectos, donde nos describen el uso de K1: 1.3 y K2: 1.8 basándose en el Reglamento Nacional de Edificaciones, con los datos se realizará la simulación en periodo estático, para este tipo de análisis de flujo permanente se conoce los diámetros de las redes, las demandadas en los nudos y se busca la distribución de caudales y presiones en la red, en condiciones de demanda y niveles constantes.

# **3.3.4 Resultados de la simulación en periodo estático 3.3.4.1.Simulación hidráulica 1 (SH1)**

Se realizó la primera simulación con las redes de distribución anteriormente mencionadas, además se ha tomado los datos que a continuación se detalla:

#### **Tabla 23**

*Resumen de datos / simulación hidráulica 1*

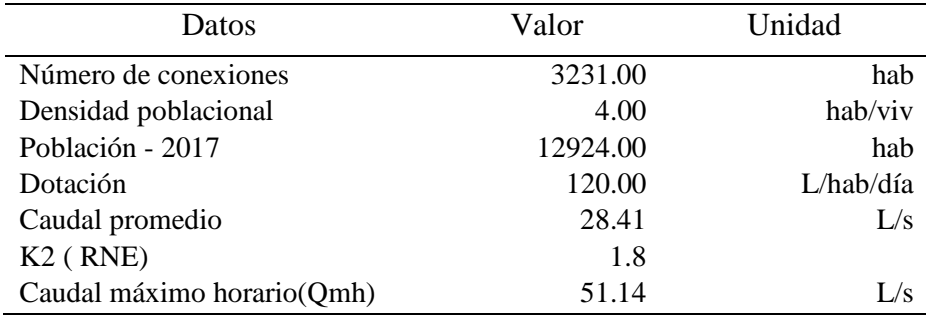

Los resultados que se han obtenido con los datos de la tabla 23 en la simulación hidráulica para la representación real, nos muestra el funcionamiento hidráulico de la red de distribución del sector 1 (Zaragoza), que actualmente viene dándose, para el análisis se ha tomado los parámetros de presiones y velocidades, que a continuación, se presenta los resultados y sus análisis:

### **a. Presiones:**

Se presenta los resultados de las presiones correspondientes a la simulación hidráulica del sector 1 (Zaragoza):

| Intervalo<br>de<br>presión | Clase   | Frecuencia | Frecuencia<br>relativa | Frecuencia<br>acumulada | Frecuencia<br>relativa<br>acumulada |
|----------------------------|---------|------------|------------------------|-------------------------|-------------------------------------|
| en m.c.a                   |         |            |                        |                         |                                     |
| (i)                        | $(X_i)$ | $(f_i)$    | (hi)                   | (F <sub>i</sub> )       | (H <sub>i</sub> )                   |
| $[0-10]$                   | 5       | 0          | 0.00%                  | 0                       | 0.00%                               |
| $[10-20]$                  | 15      | 0          | 0.00%                  | 0                       | 0.00%                               |
| $[20-30]$                  | 25      | 0          | $0.00\%$               | 0                       | 0.00%                               |
| $130 - 401$                | 35      | 125        | 55.80%                 | 125                     | 55.80%                              |
| $[40-50]$                  | 45      | 42         | 18.75%                 | 167                     | 74.55%                              |
| $[50-60]$                  | 55      | 2          | 0.89%                  | 169                     | 75.45%                              |
| $[60-70]$                  | 65      | 11         | 4.91%                  | 180                     | 80.36%                              |
| $[70-80]$                  | 75      | 21         | 9.38%                  | 201                     | 89.73%                              |
| $[80-90]$                  | 85      | 7          | 3.13%                  | 208                     | 92.86%                              |
| 190-1001                   | 95      | 16         | 7.14%                  | 224                     | 100.00%                             |

**Tabla 24** *Frecuencia de presiones en la simulación hidráulica 1*

Con los resultados de la tabla 24, se han desarrollado gráficos estadísticos para lograr una interpretación de los resultados que se presenta a continuación:

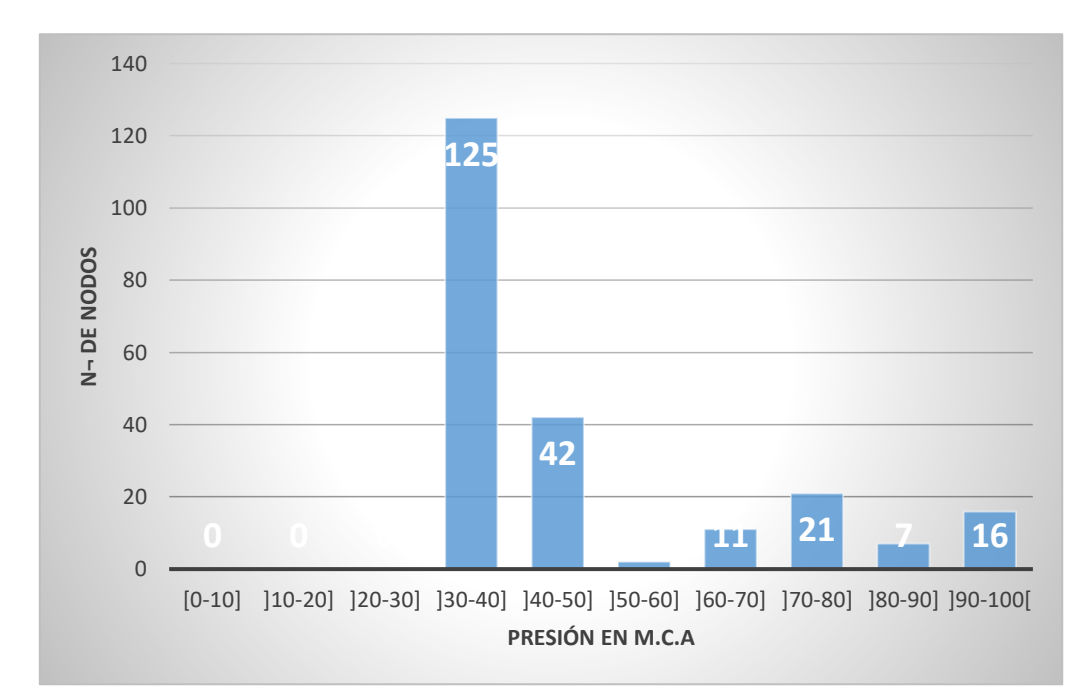

*Figura 11.* Frecuencia de presiones en la simulación hidráulica 1

En la figura 11, se observa la incidencia o frecuencia mayor en las presiones de entre 30 a 40 m.c.a dando 125 nodos, seguidamente tenemos presiones de 40 a 50 m.c.a que son 42 nodos; estos nodos antes mencionados son los que cumplen las presiones según Reglamento Nacional de Edificaciones que deben de estar en un rango de 10 a 50 m.c.a; para el resto de nodos que se encuentran en un rango de 50 a 100 m.c.a da un total de 57 nodos de los 224 nodos que conforman la red de agua del sector 1 (Zaragoza), la presiones son elevadas por encima la presión máxima de 50 m.c.a en red de distribución según Reglamento Nacional de Edificaciones.

Así mismo se tiene el gráfico de pastel y polígono de frecuencia para los datos de presiones obtenidas de la simulación hidráulica:

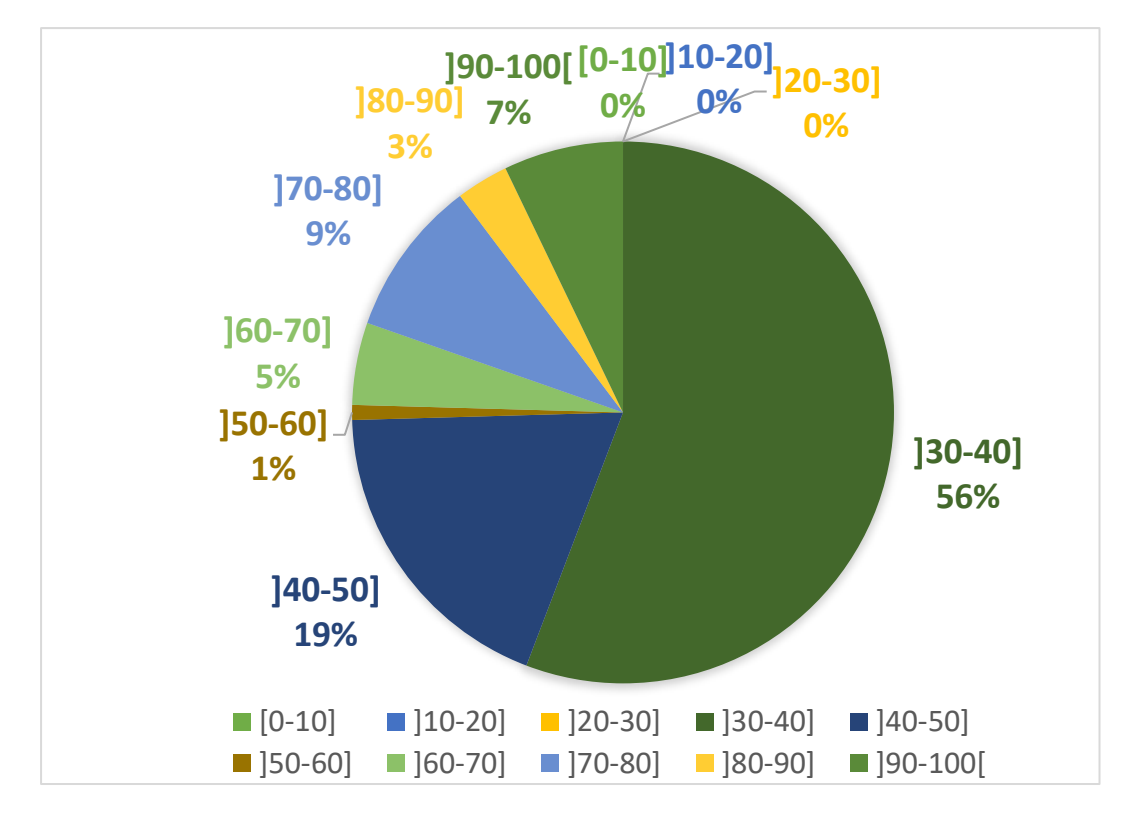

*Figura 12*. Frecuencia de presiones en el grafico tipo pastel de la simulación hidráulica 1.

En la figura 12, se observa las presiones en la simulación hidráulica similar a la figura número 11, logrando interpretar de una mejor forma visual los resultados, teniendo un 56% de los nodos con presiones entre los rangos 30 a 40 m.c.a., un 19% que están entre los rangos 40 a 50 m.c.a. y tenemos un 25% de los nodos que están con presiones por encima de los 50 m.c.a fuera de lo establecido en el Reglamento Nacional de Edificaciones.

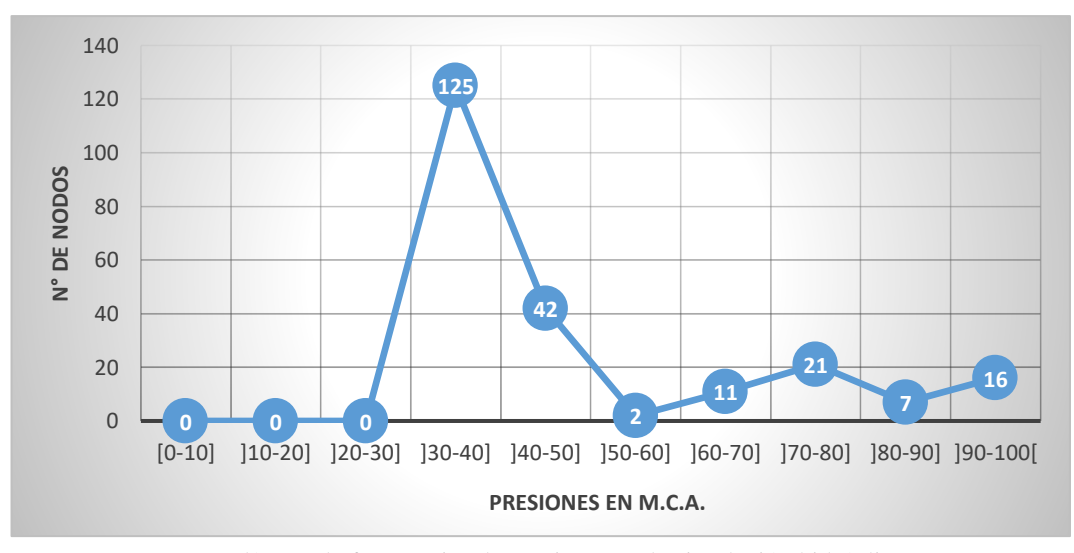

*Figura 13.* Polígono de frecuencias de presiones en la simulación hidráulica 1

El polígono de frecuencias representado en la figura 13, se muestra los resultados de las presiones, en esta figura cada valor se representa con una marca de clase, de donde se deduce que 125 nodos de los 224 que representa en el sector 1 tienen una presión promedio de 35 m.c.a.

Cabe mencionar que a partir de estos resultados se han determinado las medidas de tendencia central como la media, y las medidas de desviación según se detalla a continuación:

1.- La presión promedio calculada para la simulación hidráulica es de 47.88 m.c.a. calculada en función de la siguiente expresión:

$$
X = \frac{\sum x \, \mathbf{i} \, * \, \mathbf{fi}}{\mathbf{N}}
$$

2.- La desviación media calculada para la simulación hidráulica es de 15.97 calculada en función de la siguiente expresión.

$$
D.M. = \frac{\sum/Xi - X}{N}
$$

3.- La varianza calculada para la simulación hidráulica es de 388.12, calculada de la siguiente expresión:

$$
\sigma^2 \frac{\sum X i^2 * f i}{N} - X^2
$$

4.- La desviación típica calculada para la simulación es de 19.70, calculada en función de la siguiente expresión:

$$
D.T(X) = \sqrt{var(X)}
$$

5.- El coeficiente de variación calculada para la simulación es de 0.41, calcula en función de la siguiente expresión:

$$
cv(x) = \frac{D \cdot T(X)}{X} \cdot 100
$$

El programa de WaterCAD nos brinda la información de la presiones y demás características de todos los nodos de la red es por cual se puede identificar los puntos donde existen mayor y menor presión.

El punto de menor presión se encuentra ubicado en el mirador Tahuishco – Malecón San Juan siendo de 30 m.c.a la cual está dentro del rango según el Reglamento Nacional de Edificaciones; en tanto el punto de mayor presión está ubicado en el sector Colinas del Rio Mayo con 100 m.c.a. estando fuera del rango dado por el Reglamento Nacional de Edificaciones, además existen 57 nodos que superan los 50 m.c.a según Reglamento, estos puntos están ubicados en la zona baja del sector 1 (Zaragoza)

### **b. Velocidad:**

Los resultados obtenidos en la simulación, muestran las características del funcionamiento hidráulico de la red de distribución en el sector 1 (Zaragoza), se presentará los resultados estadísticos obtenidos correspondientes a la velocidad que es propiedad del elemento tubería en la simulación hidráulica.

| Nro.        | Clase   | Frecuencia        | Frecuencia | Frecuencia | Frecuencia |
|-------------|---------|-------------------|------------|------------|------------|
|             |         |                   | relativa   | acumulada  | relativa   |
|             |         |                   |            |            | acumulada  |
| (i)         | $(X_i)$ | (f <sub>i</sub> ) | (hi)       | (Fi)       | (Hi)       |
| $[0-0.6]$   | 0.3     | 281               | 91.53%     | 281        | 91.53%     |
| $[0.6 - 3]$ | 1.8     | 26                | 8.47%      | 307        | 100.00%    |
| $13 - 61$   | 4.5     |                   | $0.00\%$   | 307        | 100.00%    |

**Tabla 25** F*recuencia de velocidades en la simulación hidráulica 1*

Con los resultados de la tabla 25, se han desarrollado los gráficos estadísticos para lograr una interpretación de los resultados que se presenta a continuación:

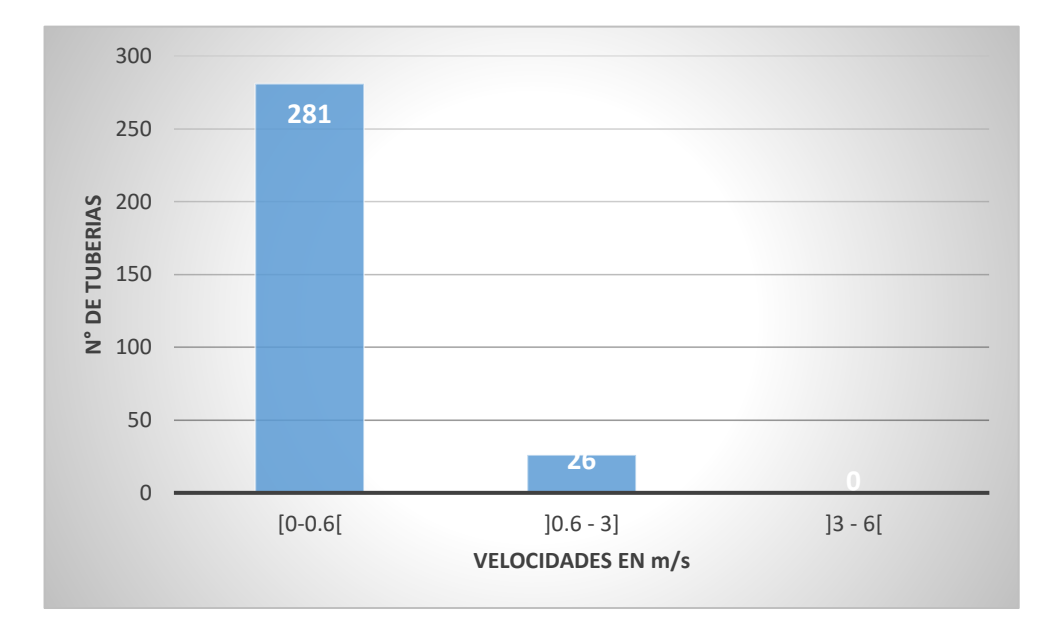

*Figura 14.* Frecuencia de velocidades en la simulación hidráulica 1

Podemos observar en a figura 14, que existe una incidencia o frecuencia mayor en la velocidad entre 0 a 0.06 m/s da un total de 281 tuberías, seguidamente tenemos velocidades de 0.6 a 3 m/s son 64 tuberías; estas tuberías mencionados son los que cumplen las velocidades según Reglamento Nacional de Edificaciones que deben de estar en un rango de 0.6 a 3 m/s 307 son las tuberías, que conforman la red de distribución del sector 1 (Zaragoza).

Así mismo, se tienen el gráfico de pastel y polígono de frecuencia para lo datos de presiones obtenidas de la simulación hidráulica:

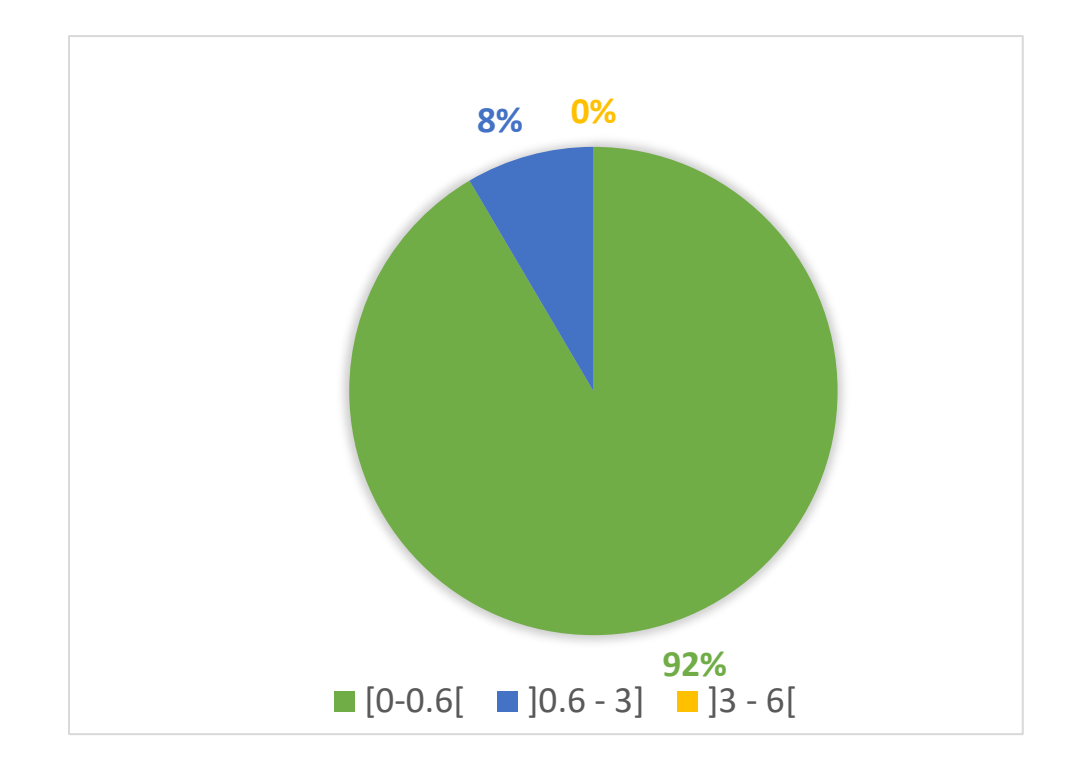

*Figura 15.* Frecuencia de velocidades en el grafico tipo pastel de la simulación hidráulica 1

La figura 15, se observan los resultados de la simulación que concuerdan con la figura número 14, logrando interpretar de una mejor forma visual los resultados, teniendo una 8 % de las tuberías con velocidades entre los rangos 0.6 a 3 m/s y un 92% que están entre los rangos 0 – 0.6 m/s fuera de lo establecido en el Reglamento Nacional de Edificaciones.

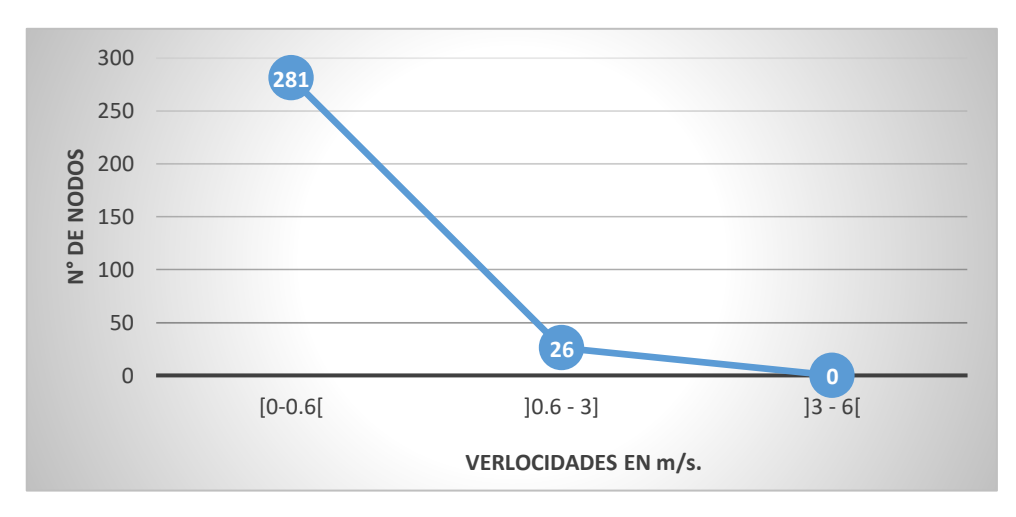

*Figura 16*. Polígono de frecuencias de presiones en la simulación hidráulica 1

El polígono de frecuencias representado en la figura 16, los resultados de las velocidades son como en las figuras anteriores, en este gráfico cada valor se
representa con una marca de clase, de donde se deduce que 281 tuberías de las 307 que representa en el sector 1 tienen una velocidad promedio de 0.3 m/s.

Cabe mencionar que a partir de estos resultados se han determinado las medidas de tendencia central como la media, y las medidas de desviación según se detalla a continuación:

1.- La velocidad promedio calculada para la simulación hidráulica es de 0.24 m/s. calculada en función de la siguiente expresión:

$$
x = \frac{\sum x \, \mathrm{i} \, * \, \mathrm{fi}}{\mathrm{N}}
$$

2.- La desviación media calculada para la simulación hidráulica es de 0.17 calculada en función de la siguiente expresión.

$$
D.M. = \frac{\sum/Xi - X}{N}
$$

3.- La varianza calculada para la simulación hidráulica es de 0.05, calculada de la siguiente expresión:

$$
\sigma^2 \frac{\sum X i^2 * f i}{N} - X^2
$$

4.- La desviación típica calculada para la simulación es de 0.23, calculada en función de la siguiente expresión:

$$
D.T(X) = \sqrt{var(X)}
$$

5.- El coeficiente de variación calculada para la simulación es de 0.97, calcula en función de la siguiente expresión:

$$
cv(x) = \frac{D \cdot T(X)}{X} \cdot 100
$$

El programa de WaterCAD nos brinda la información de las velocidades y demás características de todos los nodos de la red es por cual se puede identificar las tuberías donde existe mayor y menor velocidad.

Los puntos de menor velocidad se encuentran ubicado en Jr. Alonso de Alvarado C-11, Jr. Bolívar C- 02, Jr. Reyes Guerra C-02 que es 0 m/s; el punto de mayor velocidad se encuentra en el camino al sector santa clara con un valor de 1.58 m/s estando dentro del rango según Reglamento Nacional de Edificaciones.

Los resultados de los parámetros hidráulicos descritos en los párrafos anteriores tanto para presión como para velocidad, son los obtenidos en la simulación hidráulica 1 usando los datos brindados por la EPS Moyobamba S.R.L tda., se analizó las condiciones del funcionamiento hidráulico de la red de distribución de agua potable como un caso real a presentar.

# **3.3.4.2.Simulación hidráulica 2**

Se realizó la simulación hidráulica 2 tomando las redes de distribución anteriormente mencionadas, tomando los datos que a continuación se detalla:

| Datos                 | Valor  | Unidad       |
|-----------------------|--------|--------------|
| Número de conexiones  | 3231   | hab          |
| Densidad poblacional  | 4      | hab/viv      |
| Población - 2017      | 12924  | hab          |
| Dotación              | 120    | $L/h$ ab/día |
| Caudal promedio       | 28.41  | L/s          |
| K <sub>2</sub>        | 2.4281 |              |
| Caudal máximo horario | 69.04  | $1/\rm s$    |

**Tablas 26**

*Resumen de datos en la simulación hidráulica 2*

Con los datos de la tabla 26, se ha realizado la simulación hidráulica 2, donde nos muestra el funcionamiento hidráulico de la red de distribución del sector 1 (Zaragoza) con el coeficiente de variación horaria determinada por la investigación teniendo un valor de K2= 2.4281; en este análisis se ha tomado los parámetros de presiones y velocidades, que a continuación, se presenta los resultados y sus análisis:

# **a. Presiones:**

Se presenta los resultados de las presiones correspondientes a la simulación hidráulica 2 del sector 1 (Zaragoza)

| Precuencia de presiónes en la simulación nurralita 2 |         |              |                        |                         |                        |
|------------------------------------------------------|---------|--------------|------------------------|-------------------------|------------------------|
| Intervalos de<br>presión en                          | Clase   | Frecuencia   | Frecuencia<br>relativa | Frecuencia<br>acumulada | Frecuencia<br>relativa |
| m.c.a                                                |         |              |                        |                         | acumulada              |
| (i)                                                  | $(X_i)$ | $(f_i)$      | (hi)                   | (F <sub>i</sub> )       | (H <sub>i</sub> )      |
| $[0-10]$                                             | 5       | 0            | 0.00%                  | 0                       | 0.00%                  |
| $[10-20]$                                            | 15      | 31           | 13.84%                 | 31                      | 13.84%                 |
| $[20-30]$                                            | 25      | 145          | 64.73%                 | 176                     | 78.57%                 |
| $[30-40]$                                            | 35      | 23           | 10.27%                 | 199                     | 88.84%                 |
| $[40-50]$                                            | 45      | 1            | 0.45%                  | 200                     | 89.29%                 |
| $[50-60]$                                            | 55      | $\mathbf{1}$ | 0.45%                  | 201                     | 89.73%                 |
| $[60-70]$                                            | 65      | 10           | 4.46%                  | 211                     | 94.20%                 |
| $[70-80]$                                            | 75      | 13           | 5.80%                  | 224                     | 100.00%                |
| $[80-90]$                                            | 85      | $\theta$     | 0.00%                  | 224                     | 100.00%                |
| $]90-100[$                                           | 95      | 0            | 0.00%                  | 224                     | 100.00%                |

**Tabla 27** *Frecuencia de presiones en la simulación hidráulica 2*

Con los datos de la tabla 27, se han desarrollado los gráficos estadísticos para lograr una interpretación de los resultados que se presenta a continuación:

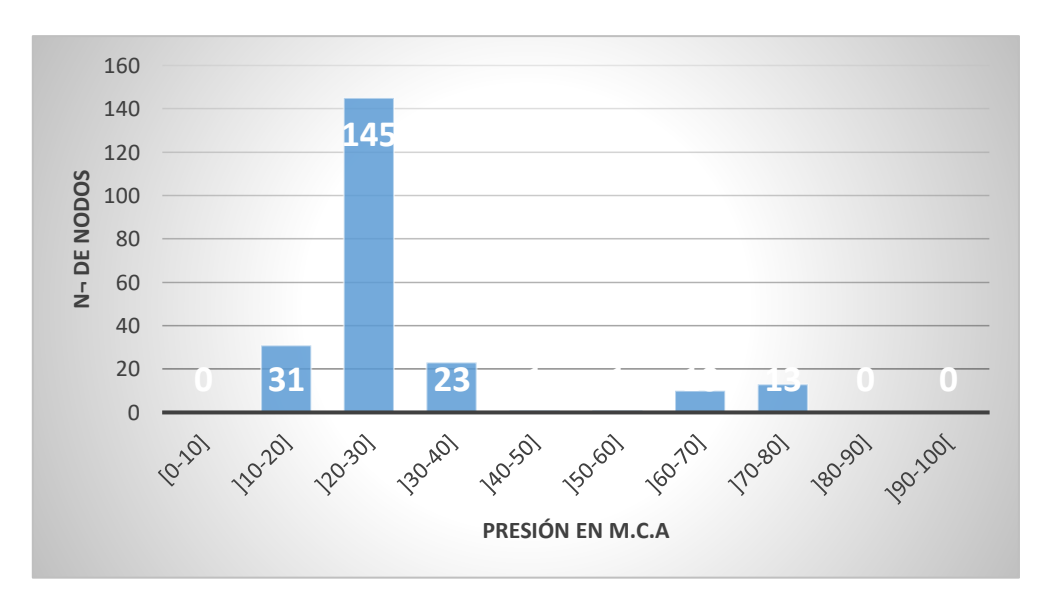

*Figura 17*. Frecuencia de presiones en la simulación hidráulica 2

Podemos observar en la figura 17, que existe una incidencia o frecuencia mayor en las presiones de 20 a 30 m.c.a dando 145 nodos, presiones de 10 a 20 m.c.a con

31 nodos, presiones de 30 a 40 con 23 nodos y presiones de 40 a 50 m.c.a con 1 nodo, teniendo como resultado 199 nodos que cumplen las presiones según Reglamento Nacional de Edificaciones al estar en un rango de 10 a 50 m.c.a; el resto de los nodos que se encuentran en un rango de 50 a 100 m.c.a con 24 nodos de los 224 nodos que conforman la red de agua del sector 1 las presiones son elevadas pasando la presión máxima de 50 m.c.a en red de distribución.

Así mismo se tienen el gráfico de pastel y polígono de frecuencia para los datos de presiones obtenidas de la simulación hidráulica:

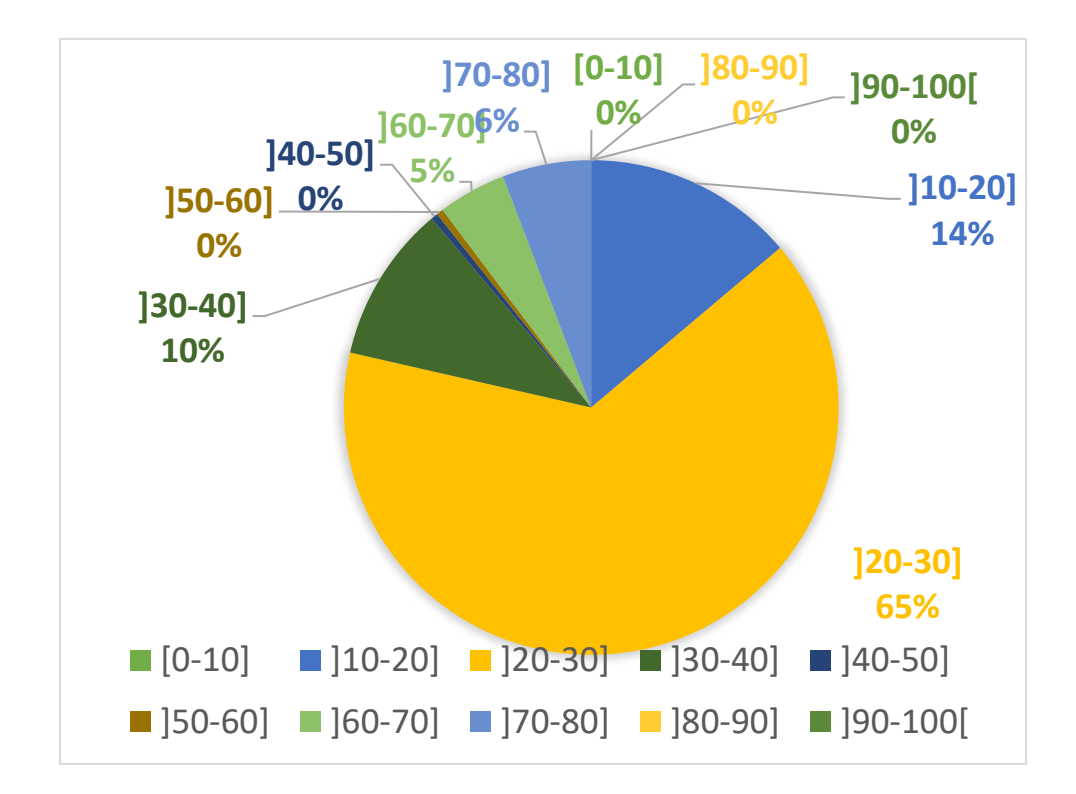

*Figura 18*. Frecuencia de presiones en el grafico tipo pastel de la simulación hidráulica 2

En la figura 18, se observar las presiones de la simulación hidráulica 2 similar a la figura 17, la interpretación de los resultados es más fácil, con 65% de presiones entre los rangos 20 a 30 m.c.a., un 14 % entre los rangos de 10 a 20 m.c.a., obteniendo un 79% de presiones que cumplen el rango del Reglamento Nacional de Edificaciones y un 21% de nodos por encima de los 50 m.c.a fuera de lo establecido en el Reglamento Nacional de Edificaciones.

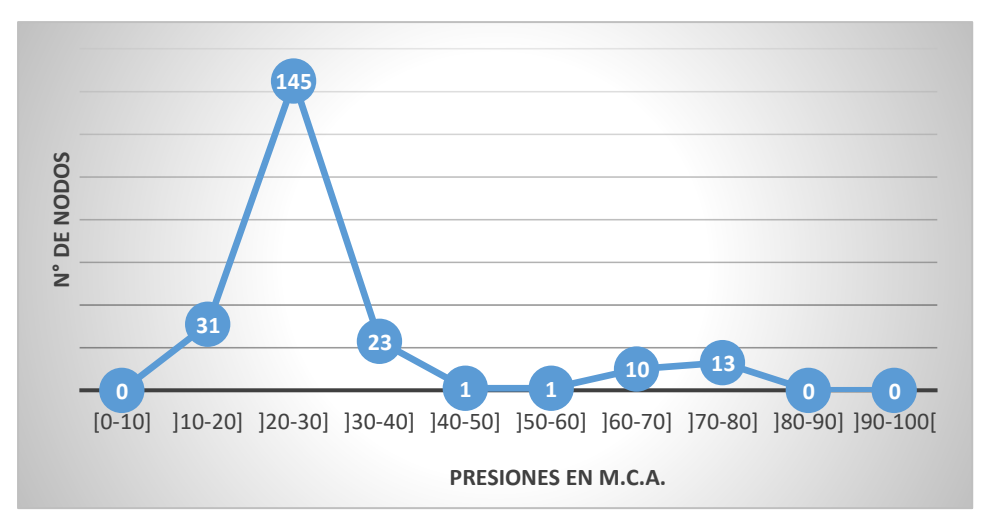

*Figura 19.* Polígono de frecuencias de presiones en la simulación hidráulica 2

El polígono de frecuencias representado en la figura 19, se muestra los resultados de las presiones como en los gráficos anteriores, en este gráfico cada valor se representa con una marca de clase, se deduce que 145 nodos de los 224 que representa en el sector 1 tienen una presión promedio de 35 m.c.a.

Cabe mencionar que a partir de estos resultados se han determinado las medidas de tendencia central como la media, y las medidas de desviación según se detalla a continuación:

1.- La presión promedio calculada para la simulación hidráulica es de 28.66 m.c.a. calculada en función de la siguiente expresión:

$$
x = \frac{\sum x \, \mathrm{i} \, * \, \mathrm{fi}}{\mathrm{N}}
$$

2.- La desviación media calculada para la simulación hidráulica es de 10.26 calculada en función de la siguiente expresión:

$$
D.M. = \frac{\sum/Xi - X}{N}
$$

3.- La varianza calculada para la simulación hidráulica es de 242, calculada de la siguiente expresión:

$$
\sigma^2 \frac{\sum X i^2 * f i}{N} - X^2
$$

4.- La desviación típica calculada para la simulación es de 15.56, calculada en función de la siguiente expresión:

$$
D.T(X) = \sqrt{var(X)}
$$

5.- El coeficiente de variación calculada para la simulación es de 0.54, calcula en función de la siguiente expresión:

$$
cv(x) = \frac{D \cdot T(X)}{X} \cdot 100
$$

El programa de WaterCAD nos brinda la información de la presiones y demás características de todos los nodos de la red es por cual se puede identificar los puntos donde existen mayor y menor presión.

El punto de menor presión se encuentra ubicado en el mirador Tahuishco – Malecón San Juan que es de 11 m.c.a la cual está dentro del rango según el Reglamento Nacional de Edificaciones; en tanto el punto de mayor presión está ubicado en el sector Colinas del Rio Mayo y en la calle escalera de Tahuishco con un valor de 78 m.c.a. estando fuera del rango establecido por el Reglamento Nacional de Edificaciones.

## **b. Velocidad:**

Los resultados obtenidos en la simulación 2, muestran las características del funcionamiento hidráulico de la red de distribución en el sector 1 (Zaragoza), se presentará los resultados estadísticos obtenidos correspondientes a la velocidad que es propiedad del elemento tubería en la simulación hidráulica.

| Nro.        | Clase   | Frecuencia | Frecuencia<br>relativa | Frecuencia<br>acumulada | Frecuencia<br>relativa<br>acumulada |
|-------------|---------|------------|------------------------|-------------------------|-------------------------------------|
| (i)         | $(X_i)$ | $(f_1)$    | (hi)                   | (Fi)                    | (Hi)                                |
| $[0-0.6]$   | 0.3     | 261        | 85.02%                 | 261                     | 85.02%                              |
| $]0.6 - 3]$ | 1.8     | 46         | 14.98%                 | 307                     | 100.00%                             |
| - 61<br>13. | 4.5     |            | $0.00\%$               | 307                     | 100.00%                             |

**Tabla 28** *Frecuencia de velocidades en la simulación hidráulica 2*

Con los resultados de la tabla 28, se han desarrollado los gráficos estadísticos para lograr una interpretación de los resultados que se presenta a continuación:

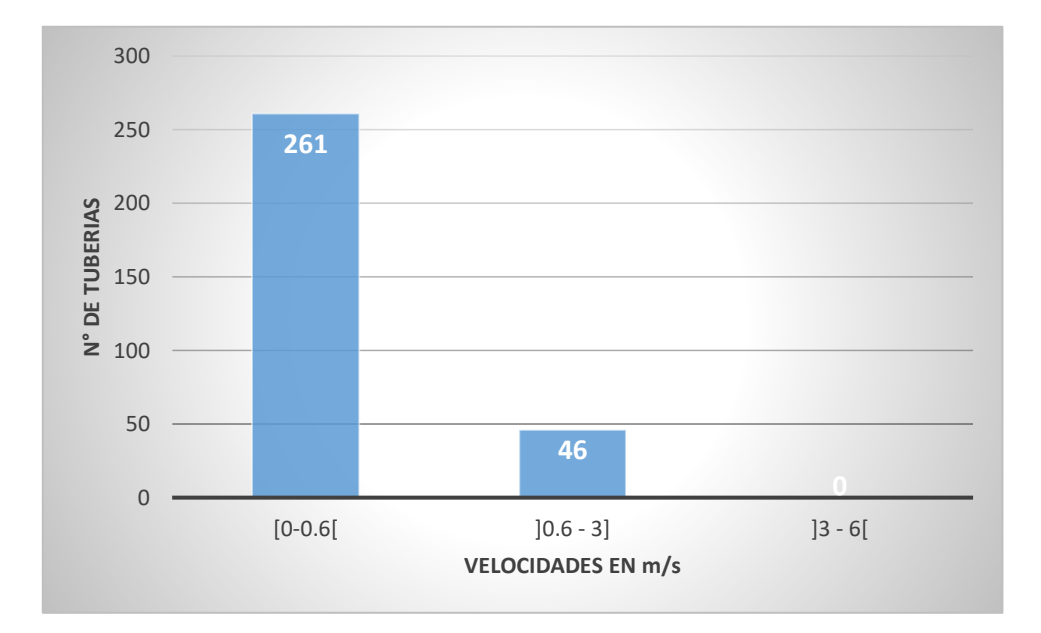

*Figura 20.* Frecuencia de velocidades en la simulación hidráulica 2

Se observar en la figura 20, que existe una incidencia o frecuencia mayor en las velocidades de entre 0 a 0.6 m/s, da un total de 261 tuberías, seguidamente tenemos velocidades de 0.6 a 3 m/s son 52 tuberías; estas tuberías mencionados son los que cumplen las velocidades según Reglamento Nacional de Edificaciones al estar en un rango de 0.6 a 3 m/s.

Así mismo se tienen el gráfico de pastel y polígono de frecuencia para lo datos de presiones obtenidas de la simulación hidráulica:

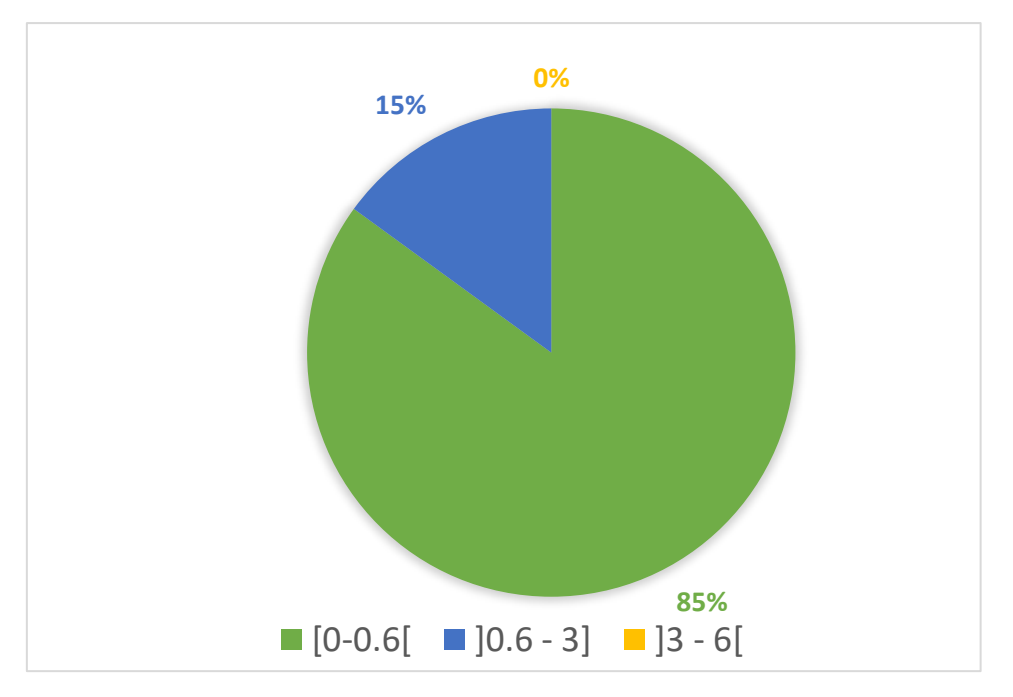

*Figura 21.* Frecuencia de velocidades en el grafico tipo pastel de La simulación hidráulica 2

La figura 21, se observa las velocidades en la simulación hidráulica 2 similar a la figura 20, logrando una interpretación más clara de los resultados el 15% están entre los rangos 0.6 a 3 m/s y un 85% de las tuberías tienen velocidades entre los rangos 0 – 0.6 m/s fuera de lo establecido en el Reglamento Nacional de Edificaciones

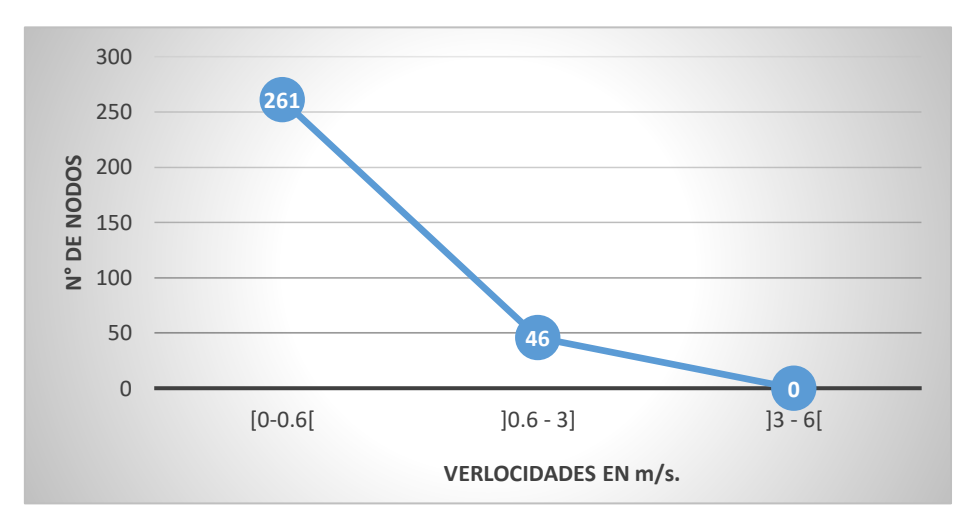

*Figura 22.* Polígono de frecuencias de presiones en simulación hidráulica 2.

El polígono de frecuencias representado en la figura 22, muestra los resultados de las velocidades como en las figuras anteriores, cada valor se representa con una marca de clase, de donde se deduce que 261 tuberías de los 307 que representa en el sector 1 tienen una velocidad promedio de 0.3 m/s.

Cabe mencionar que a partir de estos resultados se han determinado las medidas de tendencia central como la media, y las medidas de desviación según se detalla a continuación:

1.- La velocidad promedio calculada para la simulación hidráulica es de 0.32 m/s. calculada en función de la siguiente expresión:

$$
x = \frac{\sum x \, \mathrm{i} \, * \, \mathrm{fi}}{\mathrm{N}}
$$

2.- La desviación media calculada para la simulación hidráulica es de 0.23 calculada en función de la siguiente expresión.

$$
D.M. = \frac{\sum/Xi - X}{N}
$$

3.- La varianza calculada para la simulación hidráulica es de 0.10, calculada de la siguiente expresión:

$$
\sigma^2 \frac{\sum X i^2 * f i}{N} - X^2
$$

4.- La desviación típica calculada para la simulación es de 0.31, calculada en función de la siguiente expresión:

$$
D.T(X) = \sqrt{var(X)}
$$

5.- El coeficiente de variación calculada para la simulación es de 0.97, calcula en función de la siguiente expresión:

$$
cv(x) = \frac{D \cdot T(X)}{X} \cdot 100
$$

El programa de WaterCAD nos brinda la información de las velocidades y demás características de todos los nodos de la red es por cuál se puede identificar las tuberías donde existe mayor y menor velocidad.

Los puntos de menor velocidad se encuentran ubicados en Jr. Alonso de Alvarado C-11, siendo este 0 m/s; el punto de mayor velocidad se encuentra en el camino al sector Santa Clara con un valor de 2.13 m/s estando dentro del rango según Reglamento Nacional de Edificaciones.

Los resultados de los parámetros hidráulicos descritos en los párrafos anteriores tanto para presión como para velocidad, son los obtenidos en la segunda simulación usando los datos brindados por la EPS Moyobamba S.R.L tda., es por ese motivo que se analizó las condiciones del funcionamiento hidráulico de la red de distribución de agua potable como un caso real a presentar.

### **3.3.4.3.Comparativo de simulación hidráulica**

#### **a. Presión**

Se ha desarrollado un análisis comparativo, en los resultados del parámetro hidráulico de presión para las simulaciones hidráulicas 1 y 2, Para poder apreciar con claridad las variaciones que se han producido con el uso de los diferentes coeficientes de variación horaria "K2":

# **Tabla 29**

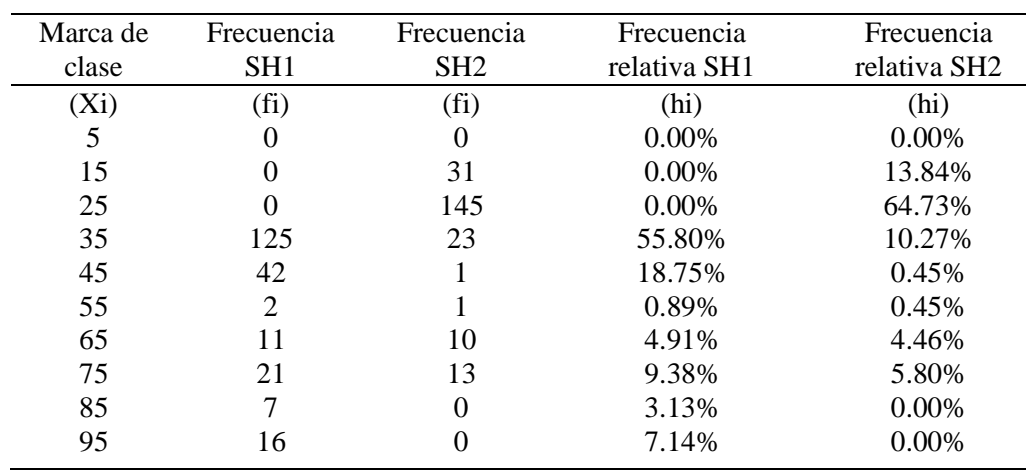

*Frecuencia de presiones.*

En la tabla 29, se ha desarrollado un polígono de frecuencia con los valores que corresponden a las simulaciones hidráulicas 1 y 2 para facilitar la interpretación de los datos, el cual se presenta a continuación:

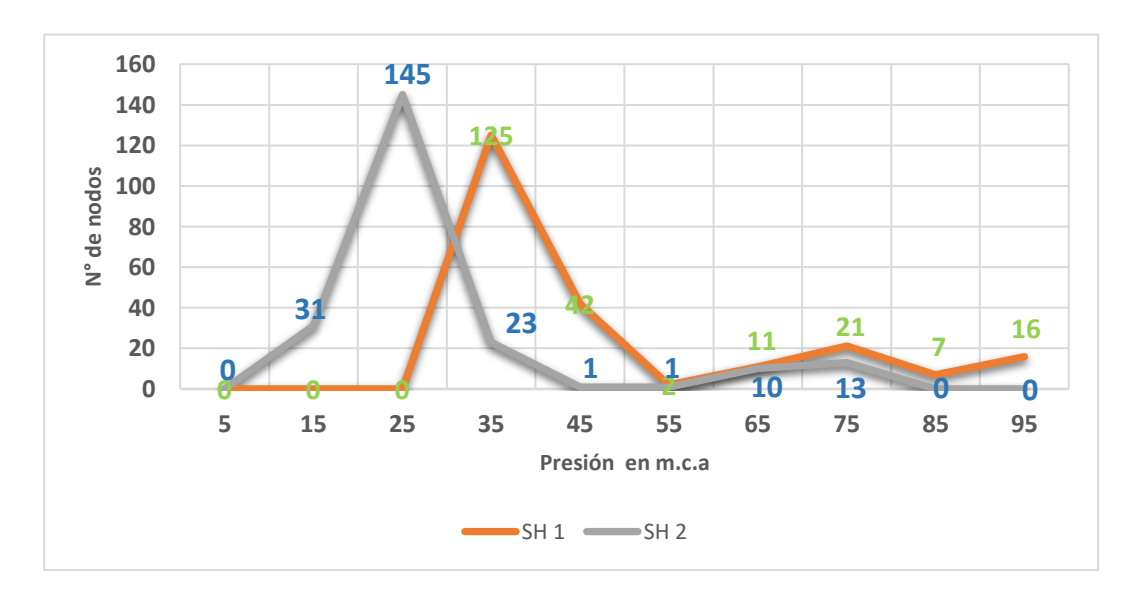

*Figura 23*. Polígono de frecuencias de presiones de la simulación hidráulica 1 y 2

En la figura número 23, se puede observar las variaciones que existen en las presiones; considerando los rangos tomados para el análisis en la comparación de la simulación hidráulica 1 y 2 teniendo los siguientes resultados:

En presiones de [0-10] se ha mantenido en 0 nodos, de ]10-20] ha sufrido un incremento de 0 a 31 nodos, de ]20-30] se existe un incremento abismal entre la simulación hidráulica 1 y 2, al verse el aumento de 0 a 145 nodos.

En los rangos restantes de observa la disminución de valores como:

En presiones de ]30-40] de 125 a 23 nodos, de ]40-50] de 42 a 1 nodos, de ]50- 60] de 2 a 1 nodos, de ]60-70] la disminución de 11 a 10 nodos, de ]70-80] de 21 a 13 nodos, de ]80-90] de 7 a 0 nodos y de ]90-100] de 16 a 0 nodos.

#### **b. Velocidad**

El análisis comparativo en los resultados del parámetro hidráulico de velocidad para las simulaciones hidráulicas 1 y 2 se realizó con la finalidad de poder apreciar con claridad las variaciones que se ha producido con el uso de los diferentes coeficientes de variación horaria "K2":

|         |                   | $\mathbf{r}$ recuencias para nas simulacion naurament $\mathbf{r}$ y $\mathbf{r}$ |                        |                        |
|---------|-------------------|-----------------------------------------------------------------------------------|------------------------|------------------------|
| Clase   | Frecuencia<br>SH1 | Frecuencia<br>SH <sub>2</sub>                                                     | Frecuencia<br>relativa | Frecuencia<br>relativa |
|         |                   |                                                                                   | SH <sub>1</sub>        | SH <sub>2</sub>        |
| $(X_i)$ | $(f_1)$           | $(f_i)$                                                                           | (hi)                   | (hi)                   |
| 0.3     | 281               | 261                                                                               | 91.53%                 | 85.02%                 |
| 1.8     | 26                | 46                                                                                | 8.46%                  | 14.98%                 |
| 4.5     |                   |                                                                                   | $0.00\%$               | 0.00%                  |

**Tabla 30** *Frecuencias para las simulación hidráulica 1 y 2* 

A partir de los resultados de la tabla 30, se ha desarrollado un polígono de frecuencias con los valores correspondientes a las simulaciones hidráulicas 1 y 2 con la finalidad de facilitar la interpretación de los datos, el cual presentamos a continuación:

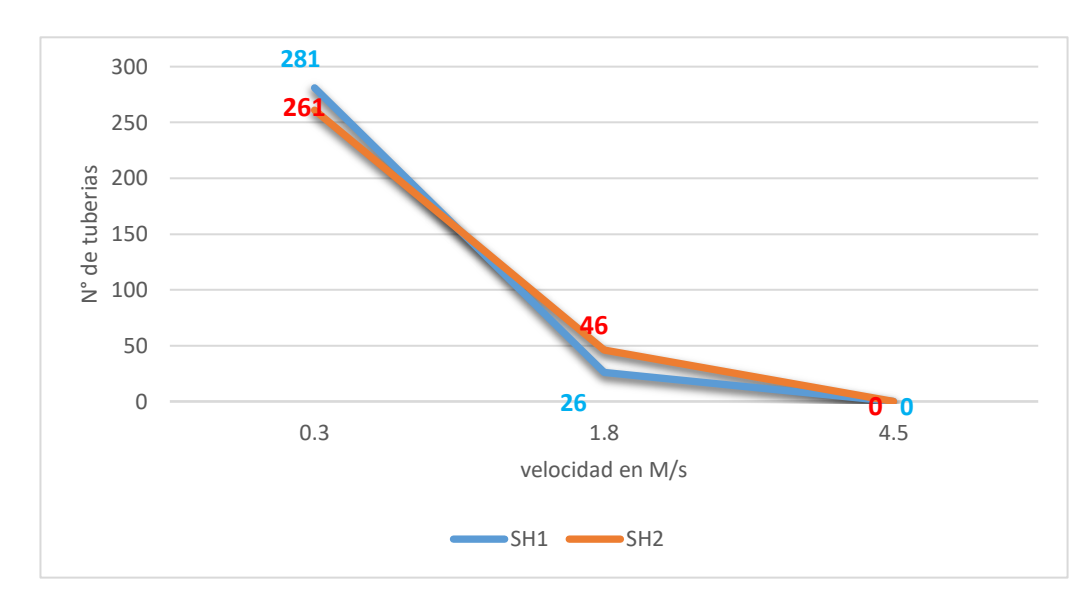

*Figura 24*. Polígono de Frecuencias de velocidades de la simulación hidráulica 1 *y 2* 

Se observa en la figura 24, las variaciones presentes en la simulación hidráulica 1 y 2 en la velocidad, se define una variación de datos con respecto a los rangos tomados, se obtiene los siguiente:

Las velocidades en el rango [0-0.6[ (0.3) han disminuido de 281 a 261 tuberías, las velocidades en el rango ]0.6 - 3] (1.8) ha sufrido un incremento de 26 a 45, sin embargo, las velocidades en el rango ]3 - 6[ (4.5) se han mantenido en el mismo valor de 0 tuberías.

# **3.3.4.4.Resultados de la simulación hidráulica 3**

Se ha tomado la simulación hidráulica 2 para realizar los mejoramientos que se ha visto apropiado para mejorar la simulación hidráulica para lo cual se ha tomado los siguientes parámetros:

#### **Tabla 31**

*Resumen de datos simulación hidráulica 3*

| Datos                 | Valor | Unidad    |
|-----------------------|-------|-----------|
| Número de conexiones  | 3231  | hab       |
| Densidad poblacional  |       | hab/viv   |
| Población - 2017      | 12924 | hab       |
| Dotación              | 120   | L/hab/dfa |
| Caudal promedio       | 28.41 | L/s       |
| K <sub>2</sub>        | 2.43  |           |
| Caudal máximo horario | 69.04 |           |

Se han realizado modificaciones puntuales en la red de distribución, variando las características físicas del sistema, con la finalidad de poder lograr un funcionamiento hidráulico óptimo, para lo cual se ha considerado realizar las siguientes modificaciones:

1.- Se ha visto conveniente el empalme de la línea de aducción a la red de distribución en la intersección del Jr. Puno con Jr. Libertad (sector Huastilla), reduciendo su diámetro de 12 pulgadas a 8 pulgadas pasado a ser una red primaria de la red de distribución, dejando en desuso 1083,13 metros de tubería de 12 pulgadas de la línea de aducción.

2.- Se ha empalmado las líneas de distribución del Jr. Alonso de Alvarado y el Jr. 20 de abril eliminado las conexiones existentes a la línea de aducción dejada en desuso.

3.-Se ha realizado el cambio de 158.54 metros de tubería en el Jr. Malecón San Juan sector Tahuishco de 1" a 2".

4.- Se han colocado cámaras rompe presión en el Jr. Independencia, escaleras Tahuishco, bajada Tipinillo (Vía de Evitamiento, Rio Mayo), escaleras Jr. Reyes Guerra.

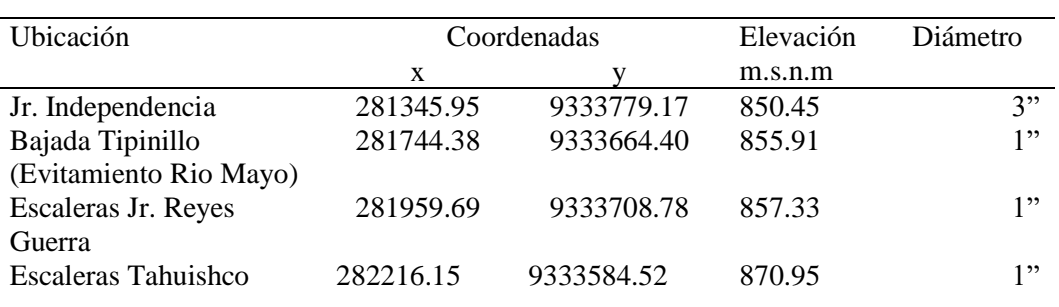

# **Tabla 32**

*Ubicación de las cámaras rompe presión.*

# **a. Presión**

Los resultados obtenidos en la simulación hidráulica con mejoramiento, nos muestran las características del funcionamiento hidráulico de la red de distribución del sector 1 (Zaragoza), si se toma las medidas antes mencionadas. A continuación, se presenta los resultados estadísticos correspondientes al parámetro de presión que es propiedad del elemento nodo en el modelo hidráulico:

#### **Tabla 33**

*Frecuencia de presiones en simulación hidráulica 3*

| Intervalos de | Clase   | Frecuencia     | Frecuencia | Frecuencia        | Frecuencia |
|---------------|---------|----------------|------------|-------------------|------------|
| presión en    |         |                | relativa   | acumulada         | relativa   |
| m.c.a         |         |                |            |                   | acumulada  |
| (i)           | $(X_i)$ | $(f_i)$        | (hi)       | (F <sub>i</sub> ) | (Hi)       |
| $[0-10]$      | 5       | 0              | 0.00%      | $\theta$          | 0.00%      |
| $[10-20]$     | 15      | 108            | 48.65%     | 108               | 48.65%     |
| $[20-30]$     | 25      | 84             | 37.84%     | 192               | 86.49%     |
| $[30-40]$     | 35      | 28             | 12.61%     | 220               | 99.10%     |
| $[40-50]$     | 45      | $\overline{2}$ | 0.90%      | 222               | 100.00%    |
| $[50-60]$     | 75      | $\theta$       | $0.00\%$   | 222               | 100.00%    |
| $[60-70]$     | 65      | $\theta$       | 0.00%      | 222               | 100.00%    |
| $[70-80]$     | 75      | $\theta$       | 0.00%      | 222               | 100.00%    |
| $[80-90]$     | 97      | $\theta$       | 0.00%      | 222               | 100.00%    |
| 190-100[      | 95      | 0              | 0.00%      | 222               | 100.00%    |

A partir de la tabla 33, se han desarrollado los gráficos estadísticos para facilitar la interpretación de los datos los cuales presentamos a continuación:

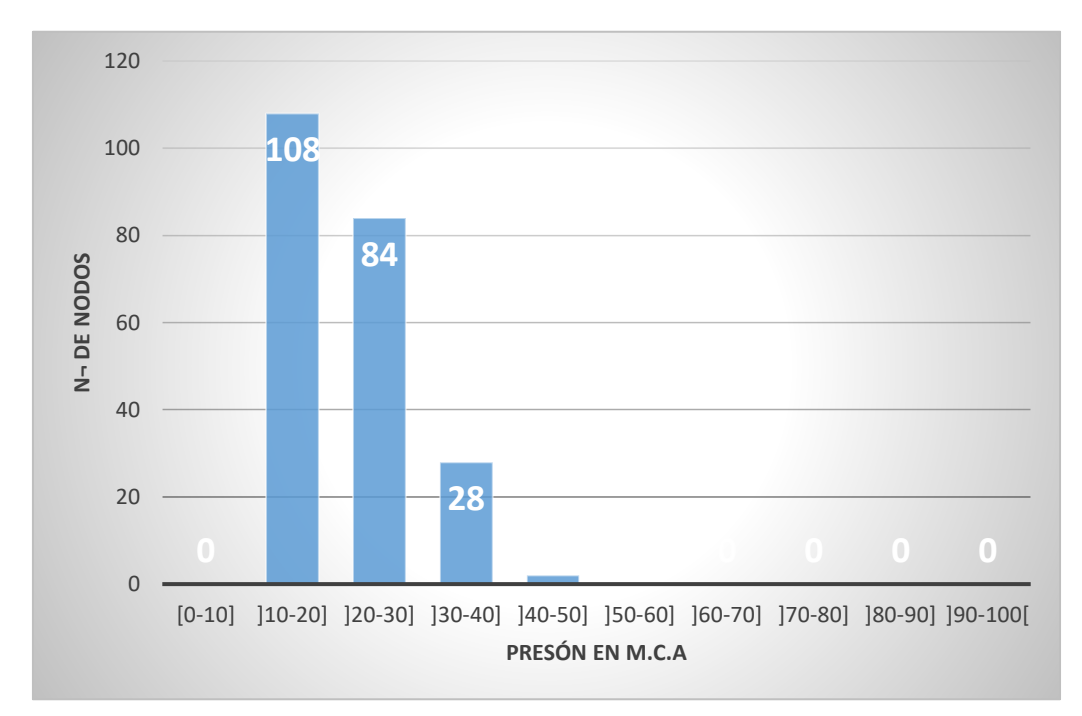

*Figura 25.* Distribución de frecuencias de presiones en la simulación hidráulica 3

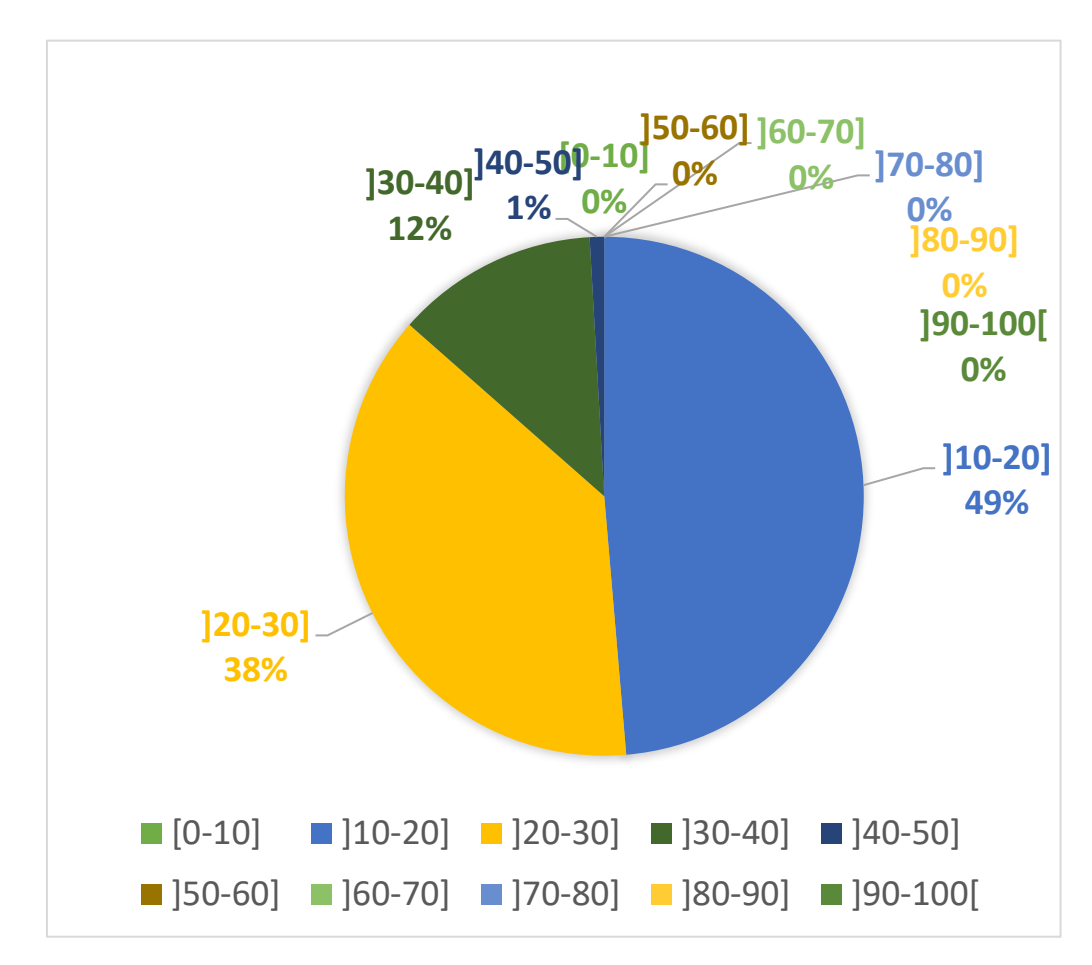

*Figura 26.* Frecuencias de presiones en el grafico tipo pastel de la simulación hidráulica 3

En la figura 25 y 26, se puede observar las condiciones operativas de las presiones que tendrán las redes de distribución si se efectúa las medidas antes considerada, ya que el 100% de las presiones están dentro del rango establecido en el Reglamento Nacional de Edificaciones.

También se muestra un polígono de frecuencias para la simulación hidráulica 3, donde se puede apreciar la comparación de los valores de presión en la condición de mejoramiento y sin mejoramiento.

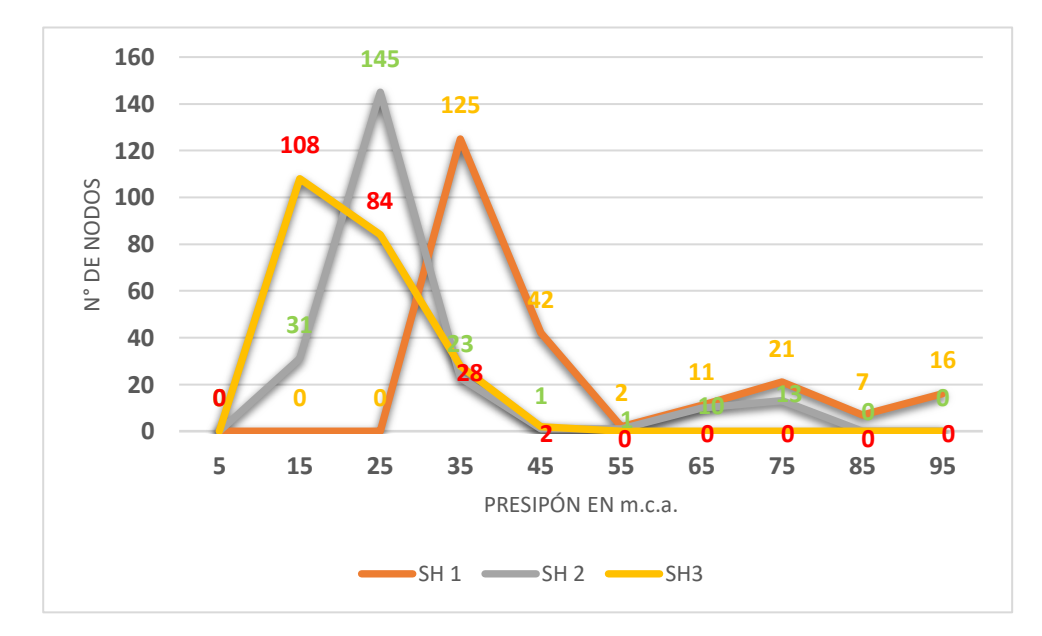

*Figura 27.* Polígono de frecuencia de simulación hidráulica 1,2 y 3

En la figura número 27 , se observa la mejora de las condiciones operativas en la simulación hidráulica 3 con mejoramiento a las condiciones presentadas sin el mejoramiento, que existe una disminución total de las presiones que ese encuentran fuera del rango de lo establecido en el Reglamento Nacional de Edificaciones, en la simulación 3 con mejoramiento las presiones están en el rango ]10-20] 108 nodos, de ]20-30] 84 nodos, de ]30-40] 28 nodos y de ]40- 50] 2 nodos, completando así los 222 nodos que se encuentran dentro de lo establecido en el Reglamento Nacional de Edificaciones.

Además, es de importancia mencionar que a partir del cuadro número 21, se calcularon las medidas de tendencia central como la media, y las medidas de desviación según se detallan a continuación:

1.- La presión promedio calculada para la simulación hidráulica es de 21.43 m.c.a. calculada en función de la siguiente expresión:

$$
x = \frac{\sum x \, \mathbf{i} \, * \, \mathbf{fi}}{\mathbf{N}}
$$

2.- La desviación media calculada para la simulación hidráulica es de 4.77 calculada en función de la siguiente expresión.

$$
D.M. = \frac{\sum/Xi - X}{N}
$$

3.- La varianza calculada para la simulación hidráulica es de 36.07, calculada de la siguiente expresión:

$$
\sigma^2 = \frac{\sum X i^2 * f i}{N} - X^2
$$

4.- La desviación típica calculada para la simulación es de 6.01, calculada en función de la siguiente expresión:

$$
D.T(X) = \sqrt{var(X)}
$$

5.- El coeficiente de variación calculada para la simulación es de 0.28 calculada en función de la siguiente expresión:

$$
cv(x) = \frac{D \cdot T(X)}{X} \cdot 100
$$

# **b. Velocidad**

En la simulación hidráulica 3 con mejoramiento muestra los resultados estadísticos del funcionamiento de la red de distribución de agua que debe tender si se toman las medidas antes mencionadas. A continuación, se presenta los resultados estadísticos correspondientes al parámetro de velocidad que es propiedad del elemento tubería en el modelo hidráulico.

| Nro.             | Clase   | Frecuencia | Frecuencia<br>relativa | Frecuencia<br>acumulada | Frecuencia<br>relativa<br>acumulada |
|------------------|---------|------------|------------------------|-------------------------|-------------------------------------|
| $\left(1\right)$ | $(X_i)$ | $(f_i)$    | (hi)                   | $(F_i)$                 | (H <sub>i</sub> )                   |
| $[0-0.6]$        | 0.3     | 253        | 81.62%                 | 253                     | 81.62%                              |
| $[0.6 - 3]$      | 1.8     | 57         | 18.39%                 | 310                     | 100.00%                             |
| $13 - 6$         | 4.5     | $\Omega$   | $0.00\%$               | 310                     | 100.00%                             |

**Tabla 34** *Frecuencia de velocidades simulación hidráulica 3*

De los datos de la tabla 34, se han desarrollado los gráficos estadísticos para facilitar la interpretación de los datos, los cuales presentamos a continuación:

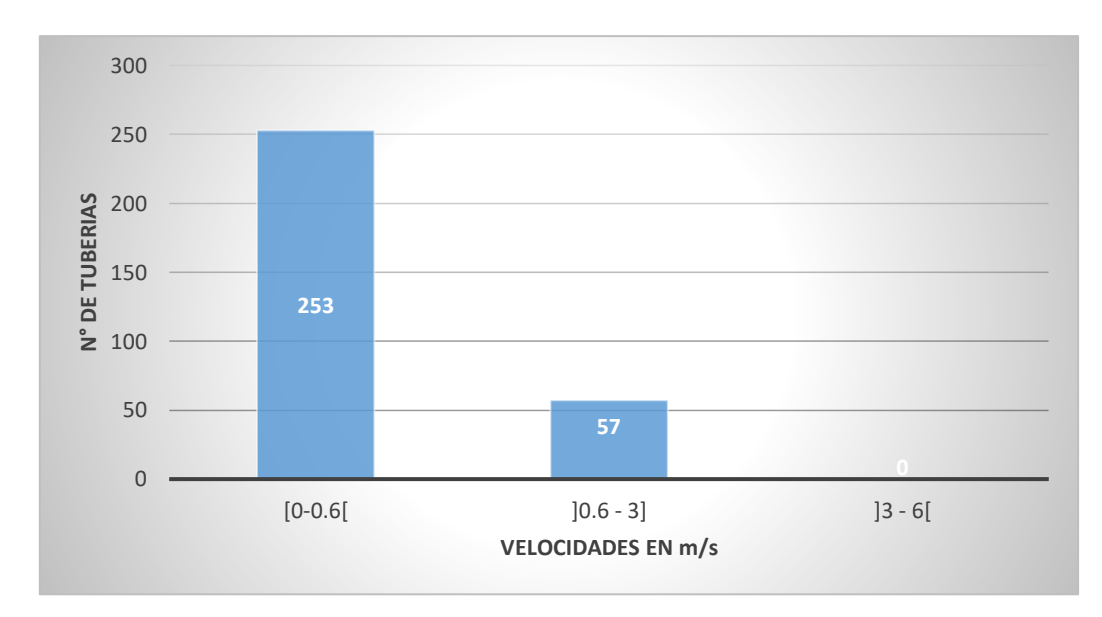

*Figura 28.* Distribución de frecuencias de velocidades de la simulación hidráulica 3

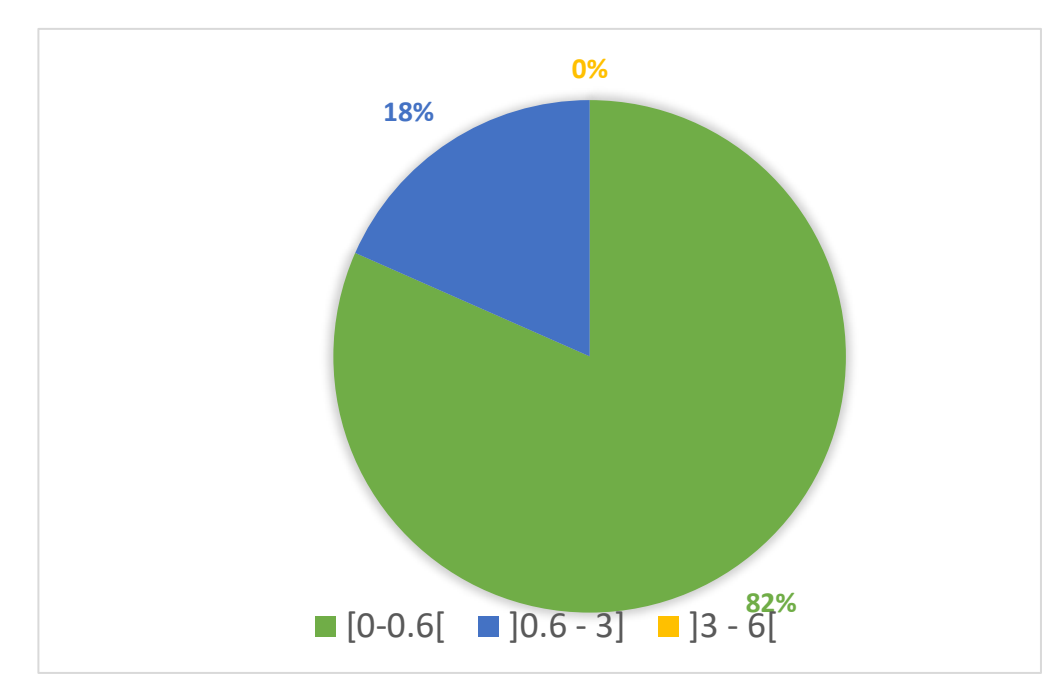

*Figura 29.* frecuencias de velocidades en el grafico tipo pastel de la simulación hidráulica 3

Como se logra observar en la figura 28 y 29, el 82% de las tuberías de la red de distribución tendrán velocidades en el rango] 0 – 0.6] m/s y solo un 18 % tendrán velocidades en rango [0.6 – 3] m/s.

También se muestra un polígono de frecuencias para la simulación hidráulica 3 con mejora, donde se puede apreciar la comparación de los valores de velocidades en la condición de mejoramiento y sin mejoramiento.

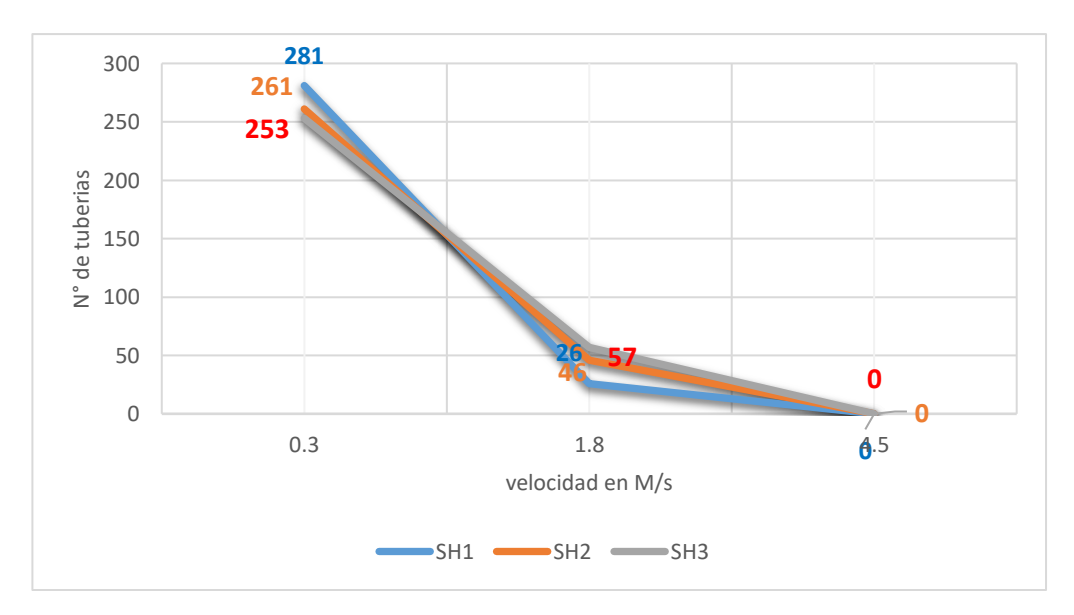

*Figura 30.* Polígono de frecuencia para la simulación hidráulica 1, 2 y 3

En la figura 30, podemos observar una mejora leve en las condiciones operativas en la simulación hidráulica 3, en las condiciones presentadas sin el mejoramiento, se observa un incremento del rango de lo establecido en el Reglamento Nacional de Edificaciones, de ]0- 0,6] 253 nodos, en el rango de] 0.6- 3] 57 nodos completando así las 310 tuberías dentro de lo establecido en el Reglamento Nacional de Edificaciones.

Además, es de importancia mencionar que a partir de la tabla 31, se calcularon las medidas de tendencia central como la media, y las medidas de desviación según se detallan a continuación:

1.- La velocidad promedio calculada para la simulación hidráulica es de 0.37 m/s. calculada en función de la siguiente expresión:

$$
x = \frac{\sum x \, \mathrm{i} \, * \, \mathrm{fi}}{\mathrm{N}}
$$

2.- La desviación media calculada para la simulación hidráulica es de 0.25 calculada en función de la siguiente expresión.

$$
D.M. = \frac{\sum/Xi - X}{N}
$$

3.- La varianza calculada para la simulación hidráulica es de 0.12, calculada de la siguiente expresión:

$$
\sigma^2 = \frac{\sum X i^2 * f i}{N} - X^2
$$

4.- La desviación típica calculada para la simulación es de 0.35, calculada en función de la siguiente expresión:

$$
D.T(X) = \sqrt{var(X)}
$$

$$
cv(x) = \frac{D \cdot T(X)}{X} \cdot 100
$$

# **3.4 Aplicación de encuestas domiciliarias**

# **3.4.1 Resultados de la encuesta domiciliaria aplicada en el sector de estudio:**

El trabajo de campo o recopilación de datos consistió en la aplicación de encuestas en 114 domicilios por ser el número de muestras calculado, y con estas se corrobora y valida los resultados de las mediciones de consumo de agua obtenidos en el reservorio R3 (sector Juninguillo). Explicado de otra forma se comparó los resultados encontrados de las horas, días y meses de máximo consumo con los dos métodos aplicados la encuesta y la medición en el reservorio.

#### **Tabla 35**

*Porcentajes de tipo de vivienda encuestada*

| Tipo de       | Frecuencia |      | Porcentaje Porcentaje Porcentaje |           |
|---------------|------------|------|----------------------------------|-----------|
| vivienda      |            | $\%$ | válido                           | acumulado |
| Unifamiliar   | 105        | 92.1 | 92.1                             | 92.1      |
| Multifamiliar | 9          | 79   | 7.9                              | 100.0     |
| Total         | 114        | 100  | 100                              |           |

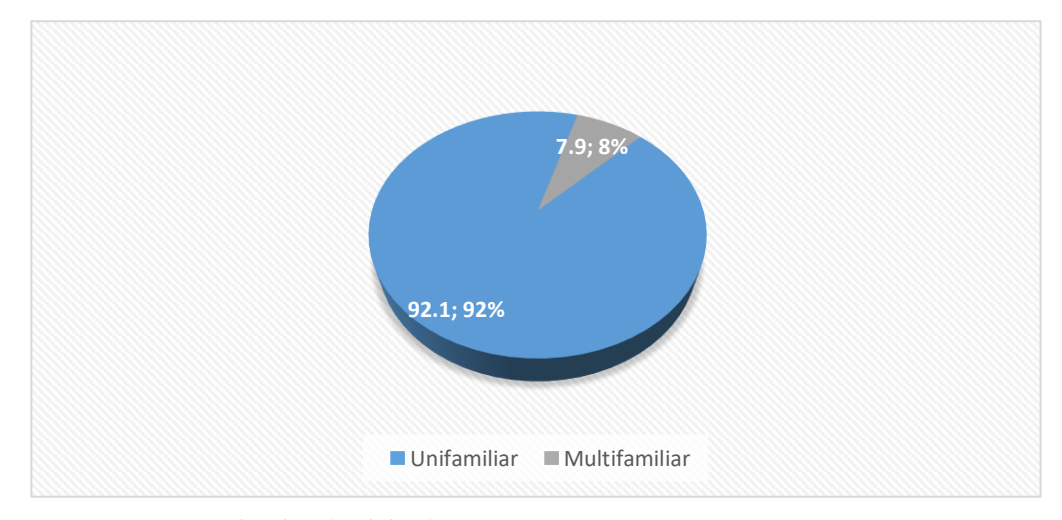

*Figura 31.* Porcentajes tipo de vivienda

En la figura 31 se representa el porcentaje de viviendas encuestadas según su tipo, viviendas multifamiliares (viven varias familias), y unifamiliares (viven una sola familia). Se obtuvo que 92.1 % de los 114 encuestados informaron que su vivienda es unifamiliar y multifamiliar el resultado logrado fue 7.9 % del total.

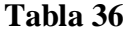

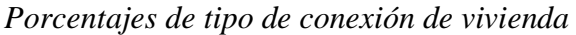

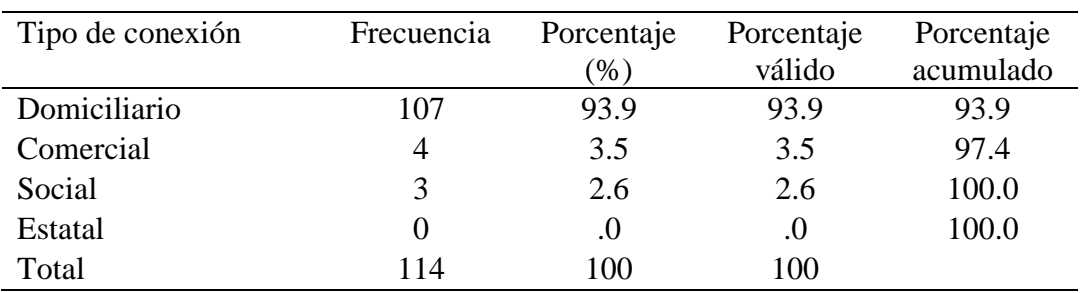

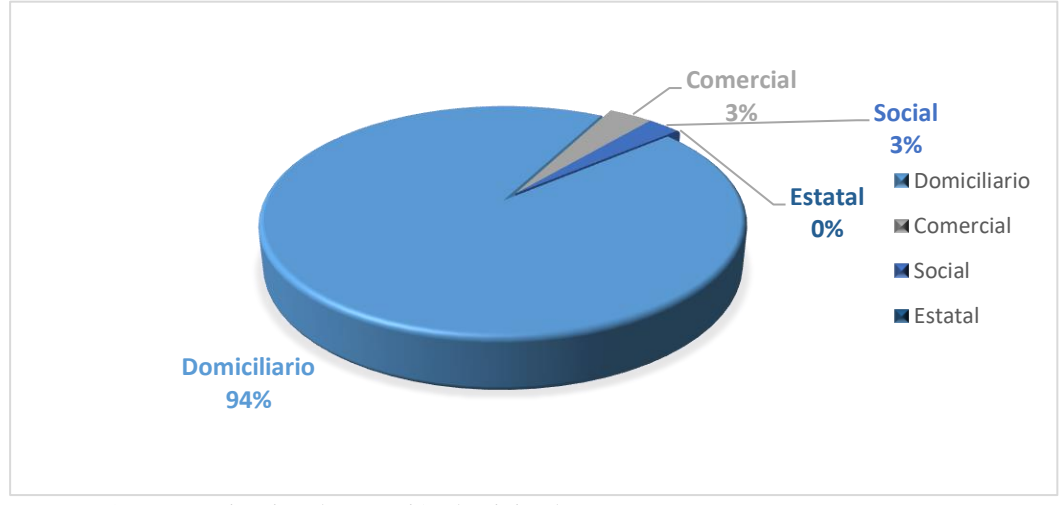

*Figura 32.* Porcentajes tipo de conexión de vivienda

En la figura 32, se representa el porcentaje de viviendas según su tipo de conexión, conexión domiciliaria, comercial, social, estatal. Se obtuvo que 94 % de los 114 encuestados informaron que su vivienda tiene una conexión de tipo domiciliario, el 3.5% conexiones comerciales, el 2.6% conexiones sociales y conexiones estatales el resultado logrado fue 0.0 % del total.

| Diámetro de conexión | Frecuencia | Porcentaje    | Porcentaje | Porcentaje |
|----------------------|------------|---------------|------------|------------|
|                      |            | $\frac{9}{6}$ | válido     | acumulado  |
| $\frac{1}{2}$        | 96         | 84.2          | 84.2       | 84.2       |
| $\frac{3}{4}$        | 13         | 11.4          | 11.4       | 95.6       |
| 1"                   |            | 4.4           | 4.4        | 100.0      |
| $1\frac{1}{2}$       | 0          | .0            | .0         | 100.0      |
| Total                | 114        | 100           | 100        |            |

**Tabla 37** *Porcentajes de diámetros de conexiones de agua en viviendas*

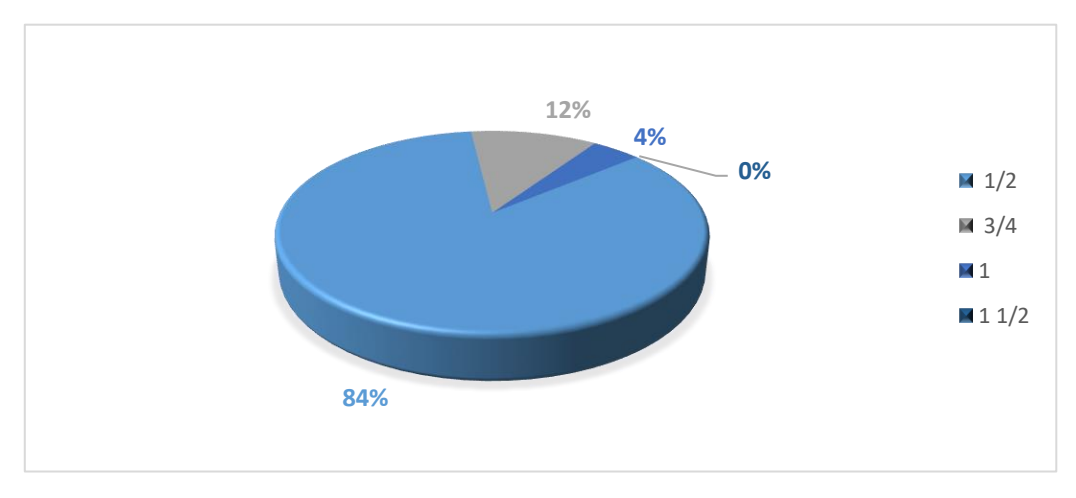

*Figura 33.* Porcentajes de diámetros de conexiones de agua en viviendas

En la figura 33, se representa el porcentaje de viviendas encuestadas según su diámetro de conexión de ½", ¾, 1", 1 1/2"; se obtuvo que el diámetro predominante para conexión de agua es de ½" alcanzando un 84% del total de encuestados, de 3/4" de diámetro fue el 12% del total de encuestados, el 4% de encuestados tiene en su vivienda conexión de 1" de diámetro y el 0.0 % de conexiones con diámetro de 1 ½" fue el resultado logrado.

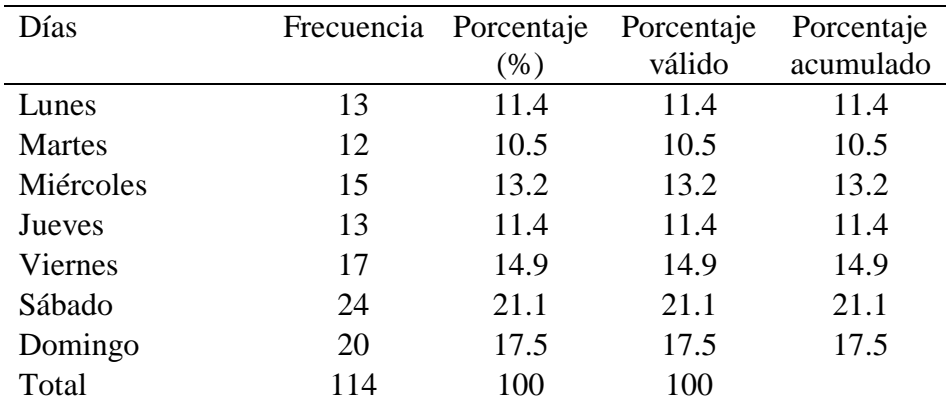

*Porcentajes de días de máximos consumos de agua en viviendas*

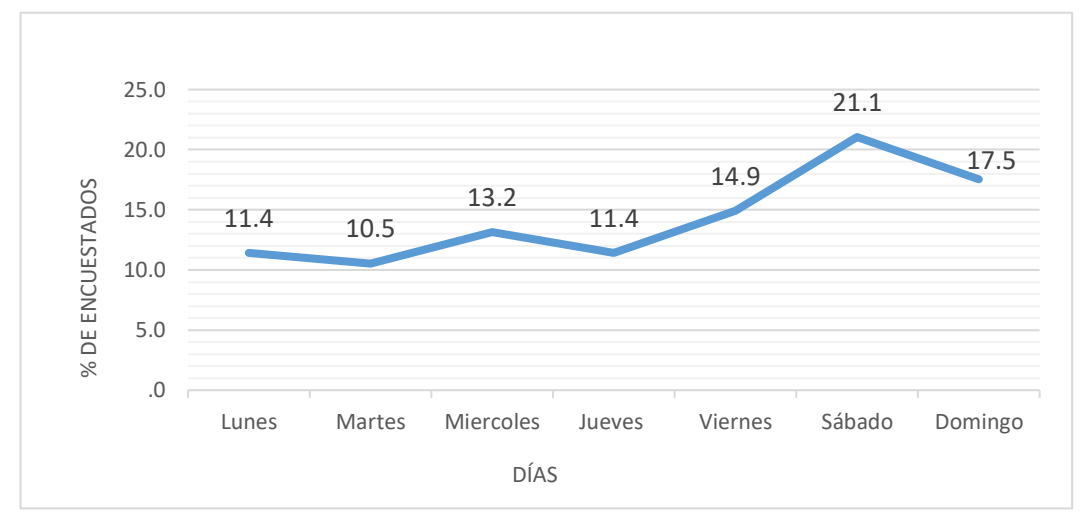

*Figura 34.* Porcentajes de días de máximos consumos de agua en viviendas

En la figura 34, se representa el porcentaje de viviendas encuestadas según sus días de máximos consumos en las viviendas; el día de mayor consumo es el sábado en porcentaje esto representa el 21.1 % de los 114 encuestados, el día que sigue de mayor consumo es el domingo con un resultado logrado de 17.5 % del total.

*Porcentajes de horas de máximos consumos de agua en viviendas*

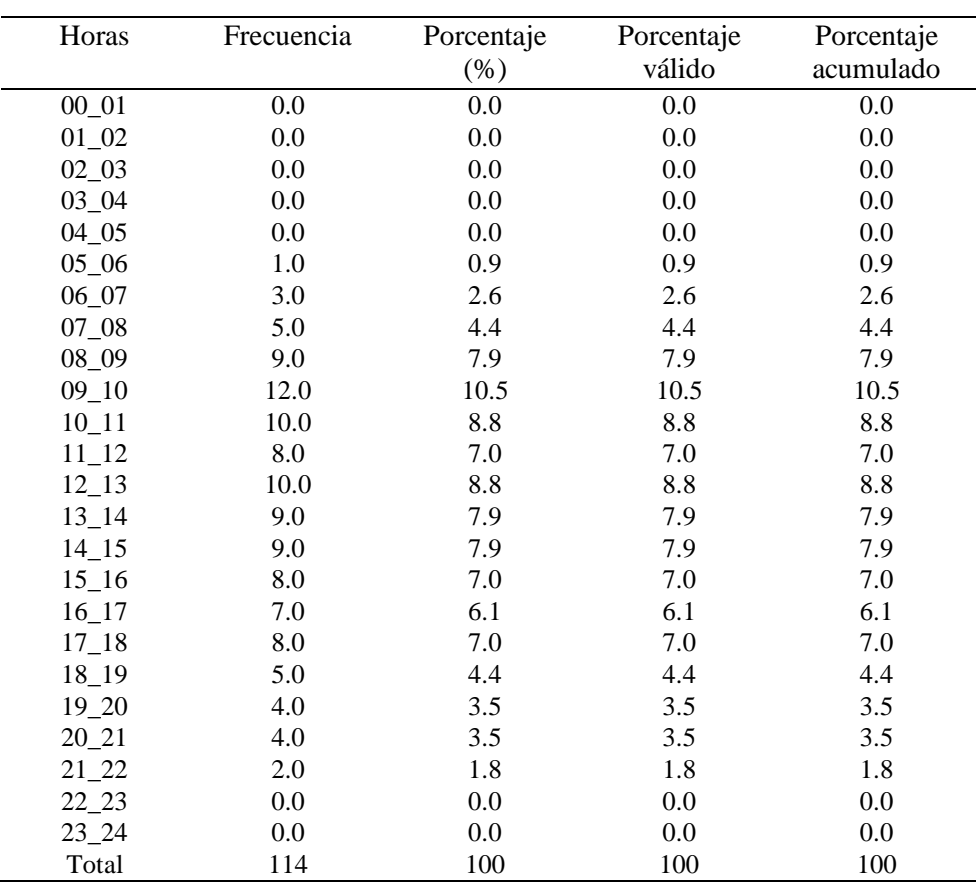

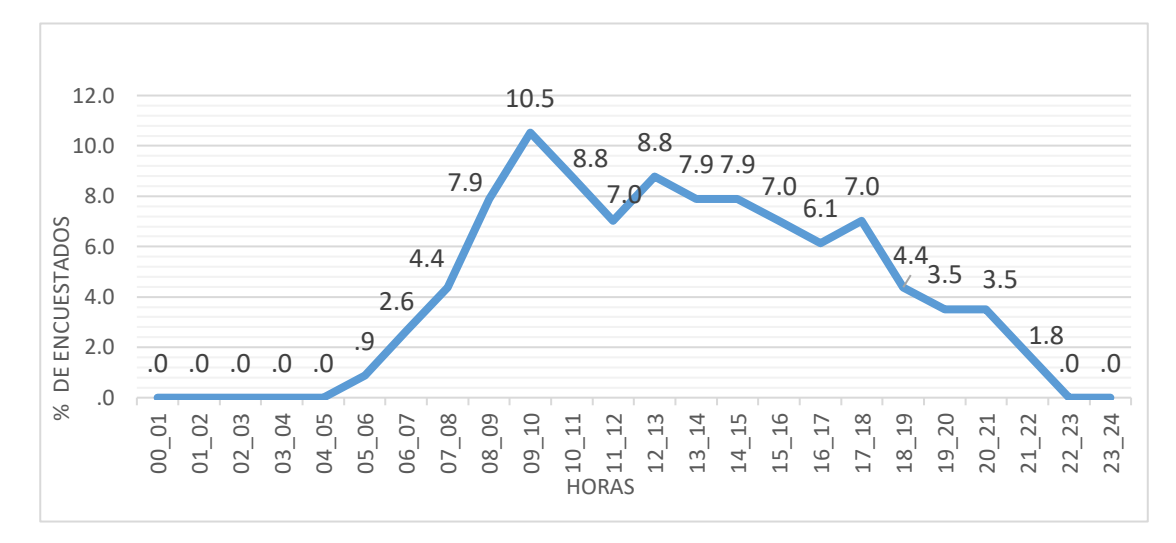

*Figura 35.* Porcentajes de horas de máximos consumos de agua en viviendas

En la figura 35, se representa el porcentaje de viviendas encuestadas según sus horas de máximos consumos en las viviendas. Se obtuvo que 10.5 % de los 114 encuestados informaron que las horas de mayor consumo son de 9 am a 11pm por lo general sábados y Domingos y las horas que siguen son 1 pm a 2 pm el resultado logrado fue 8.8 % del total.

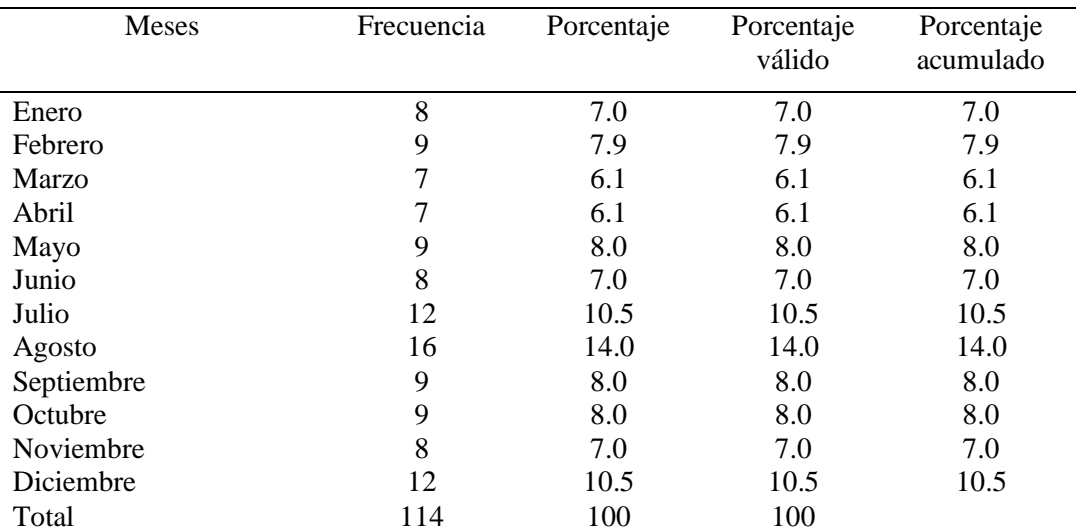

# **Tabla 40**

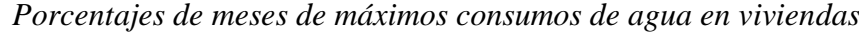

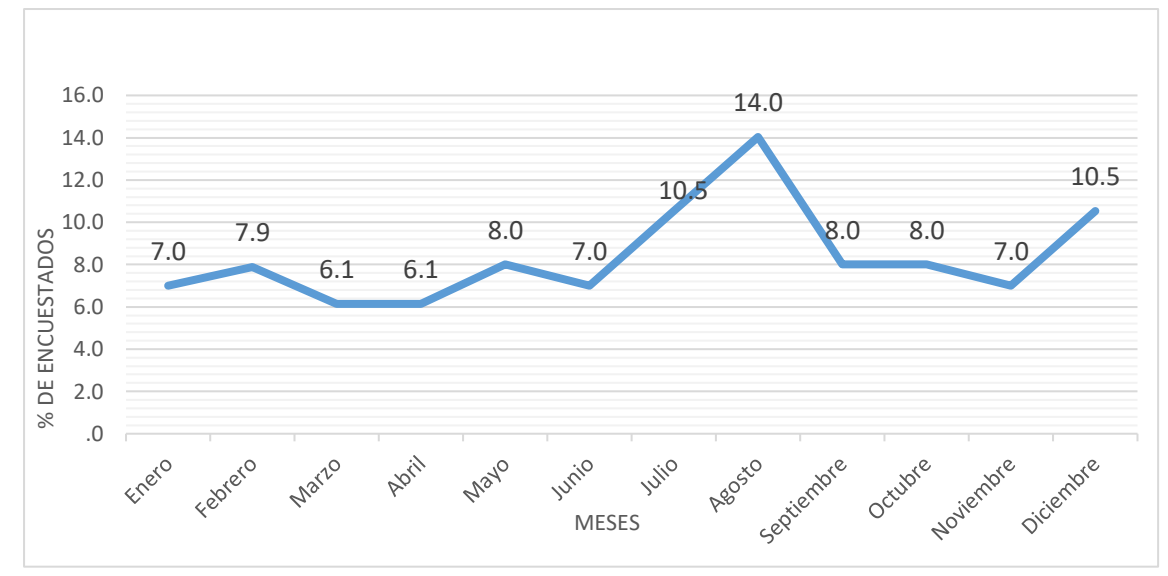

*Figura 36.* Porcentajes de meses de máximos consumos de agua en viviendas

En la figura 36, se representa el porcentaje de viviendas encuestadas según sus meses de máximos consumos en las viviendas; se obtuvo que 14% de los 114 encuestados informaron que el mes de mayor consumo es agosto y los que le siguen con el 10.5% son Julio y diciembre respectivamente.

#### **Tabla 41**

*Porcentajes de la opinión de los encuestados en relación al servicio de agua que brinda la EPS Moyobamba S.R.L tda. en viviendas.*

| Respuesta    | Frecuencia | Porcentaje | Porcentaje<br>válido | Porcentaje<br>acumulado |
|--------------|------------|------------|----------------------|-------------------------|
| Pésimo       | 20         | 17.5       | 17.5                 | 17.5                    |
| Malo         | 40         | 35.1       | 35.1                 | 52.6                    |
| <b>Bueno</b> | 34         | 29.8       | 29.8                 | 82.5                    |
| Muy bueno    | 14         | 12.3       | 12.3                 | 94.7                    |
| Excelente    | 6          | 5.3        | 5.3                  | 100.0                   |
| Total        | 114        | 100.0      | 100.0                |                         |

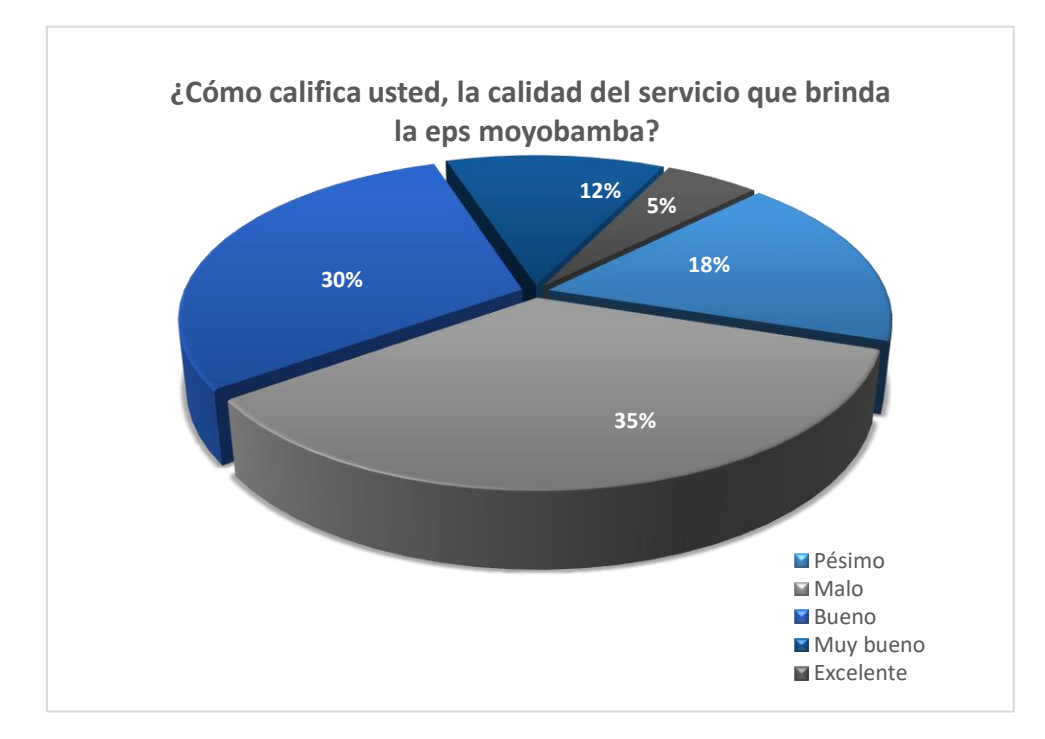

*Figura 37.* Porcentajes de la opinión de los encuestados en relación al servicio de agua que brinda la EPS Moyobamba S.R.L tda. en viviendas.

En la figura 37, se representa el porcentaje según sus opiniones acerca del servicio que brinda la EPS Moyobamba S.R.L tda. se consideró 5 calificaciones pésimo, malo, bueno, muy bueno, excelente; se obtuvo como resultado mayor un 35% de los 114 encuestados informaron que el servicio es malo, sin embargo, que el servicio es bueno alcanzo un 30% del total de encuestados, que el servicio es pésimo un 18% del total de encuestados, el 12 % de encuestados tiene en su vivienda opina que el servicio es muy bueno y el 5 % de encuestados dice que el servicio es excelente.

#### **3.5 Discusión de resultados.**

A partir de los hallazgos encontrados aceptamos la hipótesis alternativa general que plantea que mediante la determinación de los coeficientes de variación diaria (K1=1.5055) y horaria(K2=2.4281), es factible realizar la simulación hidráulica acorde a las necesidades de las redes de distribución del barrio Zaragoza para habilitaciones urbanas de la ciudad de Moyobamba; donde también se establece indirectamente que el diseño de la red actual con el K2=1.8 del Reglamento Nacional de Edificaciones es ineficiente y se podría realizar mejoras.

**EPS. Moyobamba S.R.L tda., (2017).** Nuestros resultados guardan algunas diferencias a lo que sostiene la Entidad Prestadora de Servicios de Agua Potable y Alcantarillado de Moyobamba (EPS Moyobamba S.R.L tda..), donde se realizó un estudio en el año 2017 sobre el consumo (demanda) de agua como parte del Plan Maestro Optimizado EPS. Moyobamba S.R.L tda. Años 2012-2017 elaborado por la Ing. Mary Tesen Romero y la Econ. Mercedes Guzmán Herrera, ellos realización del cálculo del K2 de la ciudad de Moyobamba.

En su investigación titulada "Estudio de consumo (demanda) de agua" la EPS Moyobamba S.R.L tda. Moyobamba aplica el siguiente procedimiento para llegar a un resultado del valor del coeficiente de variación horario (K2) de la ciudad de Moyobamba en su conjunto.

 $\checkmark$  Procedimiento de cálculo coeficiente de variación horario (K2):

**EPS. Moyobamba S.R.L tda., (2017).** El consumo total de la mañana asciende a la suma de 107.2 litros entre el caudal consumo promedio del día es de 37.52 litros, nos da un K2 de 107.2/37.52=2.9 Para la ciudad de Moyobamba la dotación promedio doméstica obtenida fue de 119.8 l/hab/día. Proporcionalmente le correspondería un K2 de K2=2.7; K2 **adoptado de 2.5** Densidad de habitantes/vivienda= 4.2.

Como se puede apreciar existe diferencia entre el procedimiento de cálculo en nuestro estudio del coeficiente de variación horario resultado **(K2=2.4281)** y el procedimiento de cálculo y resultado del coeficiente de variación horario (**K2=2.5)** hallado en el estudio de la EPS Moyobamba S.R.L tda.., la diferencia exacta es de 0.0719 lo cual es un resultado esperado ya que en este estudio se abarca toda la ciudad de Moyobamba, pero mencionando a la vez que discrepamos del procedimiento aplicado por la EPS Moyobamba S.R.L tda. en dicho estudio, ya que se sabe que la ciudad es abastecida por tres sistemas de abastecimiento distintos que asisten a tres sectores de la ciudad.

También se observa una leve diferencia en el resultado de la dotación en nuestro estudio que tiene un valor de 119.9949 l/hab/día es un poco mayor al valor encontrado en el estudio de la EPS. Moyobamba S.R.L tda. que es 119.8 l/hab/día.

**EPS. Moyobamba S.R.L tda., (2017).** Los datos brindados son los consumos facturados mensuales de 12 meses, durante la investigación se comparó los resultados de las encuestas aplicadas en el sector de estudio con los datos de consumos facturados mensuales que nos brindó la EPS Moyobamba S.R.L tda.; se encontró que los resultados coinciden casi en su totalidad en prueba a esto confirmamos que los meses de mayores consumos son agosto, julio, diciembre. En cuanto a las horas y días de máximo consumo se apreció una tendencia en ciertas horas y días en los dos estudios aplicados (encuestas y mediciones en el reservorio), por lo general estos picos en el consumo se dan sábados y domingos entre las 9 am a 11 am, habiendo también un consumo significativo todos los días entre las 12 pm a 2pm.

## **CONCLUSIONES**

- 1. Concluimos que en el sector 1 (Zaragoza), a través de los procesos estadísticos los coeficientes de variación diario (K1) es 1.5055 y el coeficiente de variación horario (K2) es 2.4281.
- 2. Se determinó que el caudal promedio diario (Qp) es 28.413 L/s, caudal máximo diario (Qmd) es 42.777 L/s y el caudal máximo horario (Qmh) es 68.990 L/s.
- 3. Al realizar la comparación del coeficiente de variación horaria  $(K2) = 2.4281$ , con los valores que brinda el RNE  $(K2) = 1.8$  a 2.5, se ha concluido que se encuentra dentro del rango; mientras que el coeficiente de variación diario (K1) = 1.5055 con el valor que brinda el RNE (K1)=1.3 se observa que el valor obtenido en la investigación no concuerda, al estar por encima del valor que te brinda el RNE.
- 4. Se concluyó que al haber encontrado el caudal máximo horario que demanda la población del sector 1 (Zaragoza), la simulación hidráulica de las redes de distribución que se realizó está acorde a las necesidades de la población de dicho sector abastecido.
- 5. En la simulación hidráulica de las redes de distribución actual con el  $K2 = 1.8$  los parámetros medidos de presiones y velocidades se encuentran fuera de los rangos del Reglamento Nacional de Edificaciones, sin embargo, con la simulación hidráulica mejorada con el K2 =2.4281, se logró un funcionamiento eficiente de las redes de distribución logrando tener el 100% de las presiones y un 18% de las velocidades dentro de los rangos establecidos en el Reglamento Nacional de Edificaciones.
- 6. Se determinó en las encuestas domiciliarias que en el mes de agosto un 14% de las conexiones presentan un máximo consumo de agua facturado, como también el día sábado el 21.1% de conexiones encuestadas presentan un máximo consumo de agua, además el 10.5% de las conexiones encuestadas presentan un máximo consumo de agua entre las 9 am y 10 am.

# **RECOMENDACIONES**

- $\checkmark$  Se recomienda a la EPS Moyobamba S.R.Ltda. para las futuras investigaciones en los otros sectores de la ciudad, realizar la medición de caudales, el padrón de usuarios del total de conexiones en cada sistema de agua por separado, para obtener resultados más exactos de la dotación, porcentaje de pérdidas, caudal promedio diario, caudal máximo diario, caudal máximo horario.
- $\checkmark$  Se recomienda a la EPS Moyobamba S.R.Ltda colocar macromedidores de caudal en las líneas de aducción de cada sistema que abastece a la ciudad de Moyobamba, para tener mejor información acerca de los consumos de agua de cada sector lo cual permitirá en el futuro hacer diseños más adecuados a la zona.
- ✓ Se recomienda a la EPS Moyobamba S.R.Ltda también aumentar la capacidad de almacenamiento el reservorio R3 que abastece la zona de Zaragoza, ya que actualmente en el reservorio no abastece adecuadamente en los días de máximo consumo al estar cerca de cumplir la vida útil de diseño; constantemente se tiene que cerrar la válvula de salida a las 9pm para que durante la noche pueda llenarse, y abrirse nuevamente a las 4 am para no tener problemas en el abastecimiento de agua potable en las redes de distribución al día siguiente.
- $\checkmark$  Se recomienda a la EPS Moyobamba S.R.Ltda optar todas las medidas propuestas si se quiere lograr un servicio óptimo de agua potable, en cuanto a su funcionamiento hidráulico en los próximos años.
- ✓ Se recomienda a la EPS Moyobamba S.R.Ltda y a la Universidad Nacional de San Martin realizar una investigación en simulación hidráulica en periodo extendido en el sector 1 a partir de la simulación propuesta con el K2 = 2.4281 para poder realizar un mejor análisis del comportamiento por horas de las redes de distribución y proponer una subsectorización del sector 1 (Zaragoza).

#### **REFERENCIAS BIBLIOGRAFICAS**

- **Álvarez Guzmán C. (2016).** *Influencia del crecimiento poblacional en el funcionamiento hidráulico de la red de distribución de agua potable de la ciudad de Moyobamba. Moyobamba, Perú.*
- **Andreo, B., et al. (2004).** *Investigaciones en sistemas kársticos españoles. Serie: Hidrología y Aguas Subterráneas N° 12 (pp. 504). Madrid.*

**Arango Estrada T. (2009).** *Determinación de los coeficientes de variación diaria (K1) y horaria (K2) para habilitaciones urbanas de Lima Metropolitana y Callao. (pp. 09). Lima.* 

**Arniella, E. y Gianella, E. (2000).** *"Desarrollo, calibración y uso del modelo hidráulico para la planificación, diseño y operación del acueducto de la ciudad de Guayaquil. Ecuador.*

**Azevedo, N., et al. (1976).** *Manual de hidráulica. (pp. 30). Condado de Harlan.*

- **Cabrera-Béjar, A. (2012).** *Simulación hidráulica y de calidad del agua en una red de distribución de agua potable con suministro intermitente y depósitos intra domiciliarios, (pp. 38).México.*
- **Comisión Nacional del Agua. (2007).** *Modelación hidráulica y calidad de agua en red de agua potable. (pp. 15). México.*
- **Cuervo, A. (2012).** *Comparación de los modelos unidimensional y bidimensional. (pp. 19). Barcelona.*

**EPS Moyobamba S.R.Ltda. (2017).** *Estudio de consumo de agua. (pp.03). Perú.*

**Francois Biere, G. (2005).** *Distribución de agua potable y colecta de desagües y de agua de lluvia. (pp. 393). Canadá.*

**Fox, W., Mcdonald, T. (1989).** *"Introducción a la mecánica de fluidos" Ed. McGraw Hill. México.*

**Hernández, Ander Egg. (1993).** *Técnicas de investigación social. Buenos Aires.*

**García-Serra, J., et al. (2002).** *Modelación y diseño de redes de abastecimiento de agua. (pp. 258). Valencia, España.*

**Hernández Sampieri, R. (1996).** *Metodología de la investigación. México: Mc-Graw Hill.*

- **Hernández, R., Fernández, C., y Baptista, P. (1998).** *Metodología de la Investigación. Segunda edición. México: McGraw-Hill.*
- **Melguizo, B. (1994).** *Fundamentos de hidráulica e instalaciones de abasto en las edificaciones. Quinta edición. (pp. 165, 318-326). Medellín.*
- **Méndez, M. (2007).** *"Modelación asistida de sistemas de distribución de agua (masda). caso de estudio: campo/escuela scout de Costa Rica". Costa Rica.*
- **R.N.E, (2006).** *Ministerio de Vivienda Construcción y Saneamiento. OS.050 Reglamento Nacional de Edificaciones. Perú.*
- **Sabino, C. (1986).** *El Proceso de investigación. (Pág. 51). Buenos Aires.*
- **Saldarriaga, J. (2007).** *Hidráulica de tuberías: abastecimiento de aguas, redes y riegos. (pp. 670). Barcelona, España.*
- **Suarez, M., et al (2014).** *Interaprendizaje de estadística básica. (pp. 26). Ecuador.*
- **Tormo, M. I., et al. (2014).** *UF1000 Recursos para la instalación de redes de abastecimiento y distribución de agua y saneamiento. (pp.112).*
- **Trapote Jaume, A. (2013**). *Infraestructuras hidráulico-sanitarias II saneamiento y drenaje urbano. Ed. Segunda. (pp. 288).*

**Richter, A., et al. (1988):** *Modelación hidráulica en ingeniería. (pp. 35). Ecuador.*

**Rodríguez, P. (2001).** *Abastecimiento de agua. (pp.45) Oaxaca, México.*

- **Yanavilca, J. (2012).** *Simulación hidráulica de la red de distribución de agua para consumo humano de la ciudad de Moyobamba. Perú.*
- **Vierendel (2009).** *Abastecimiento de agua y alcantarillado. Cuarta Edición. (pp. 88,93). Perú*
- **Magne, F (2008).** *Abastecimiento, diseño y construcción de sistema de agua potable (pp. 155, 159)*

**ANEXOS**

# ANEXOS 01: DATOS DE PRESIÓN Y VELOCIDAD PARA LOS DIFERENTES PERIODOS DE SIMULACIÓN
## DATOS DE PRESIONES Y VELOCIDADES SIMULACIÓN HIDRÁULICA 1

#### FlexTable: Junction Table/ Tabla de Uniones

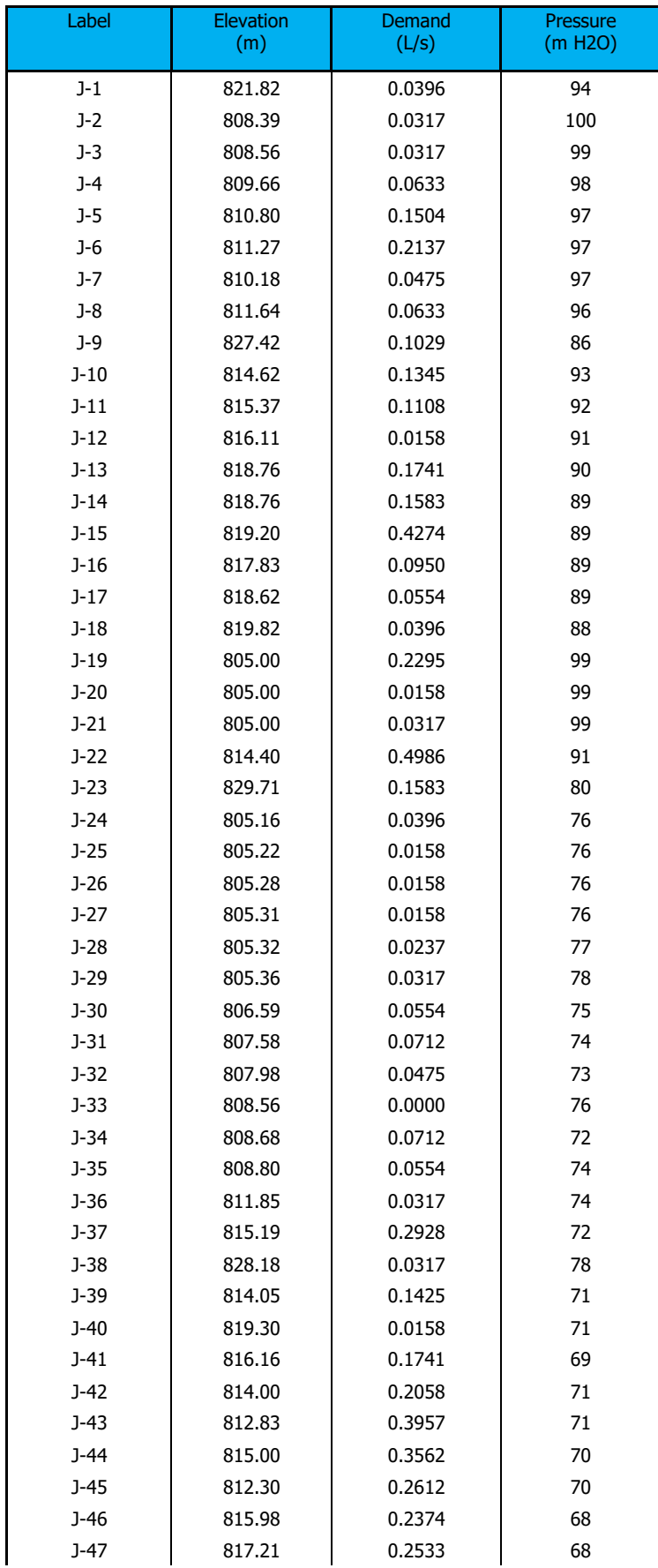

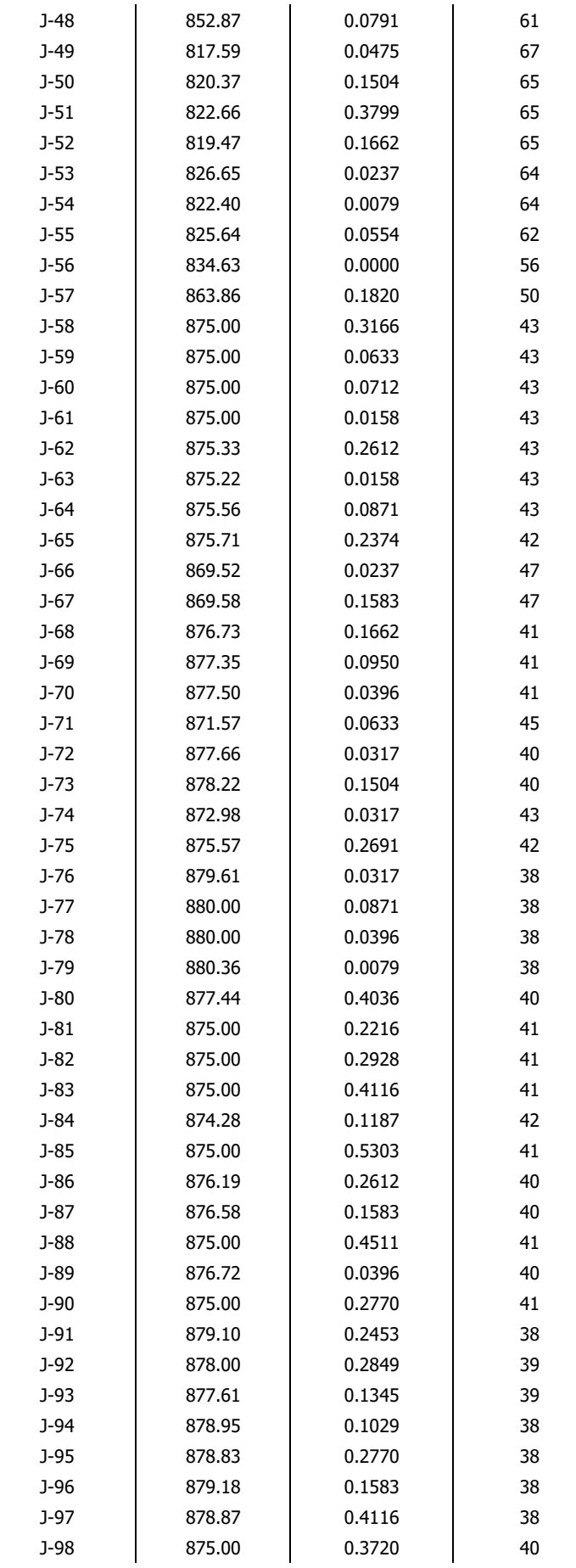

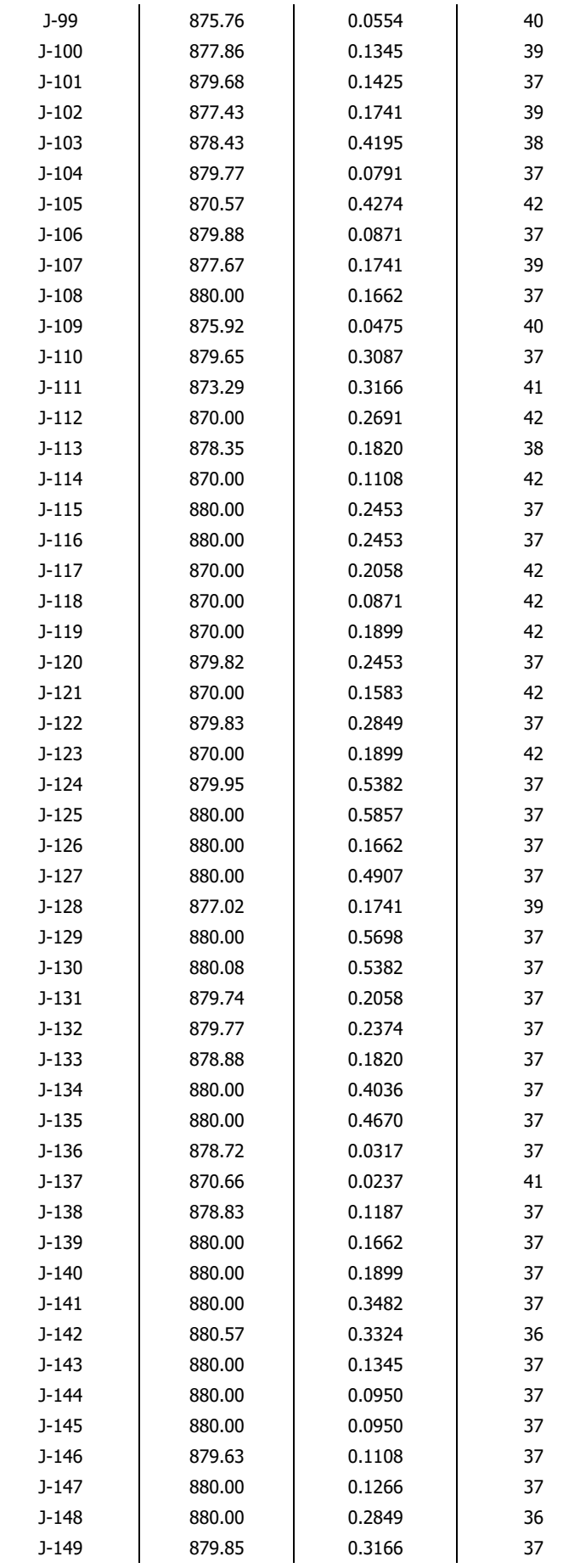

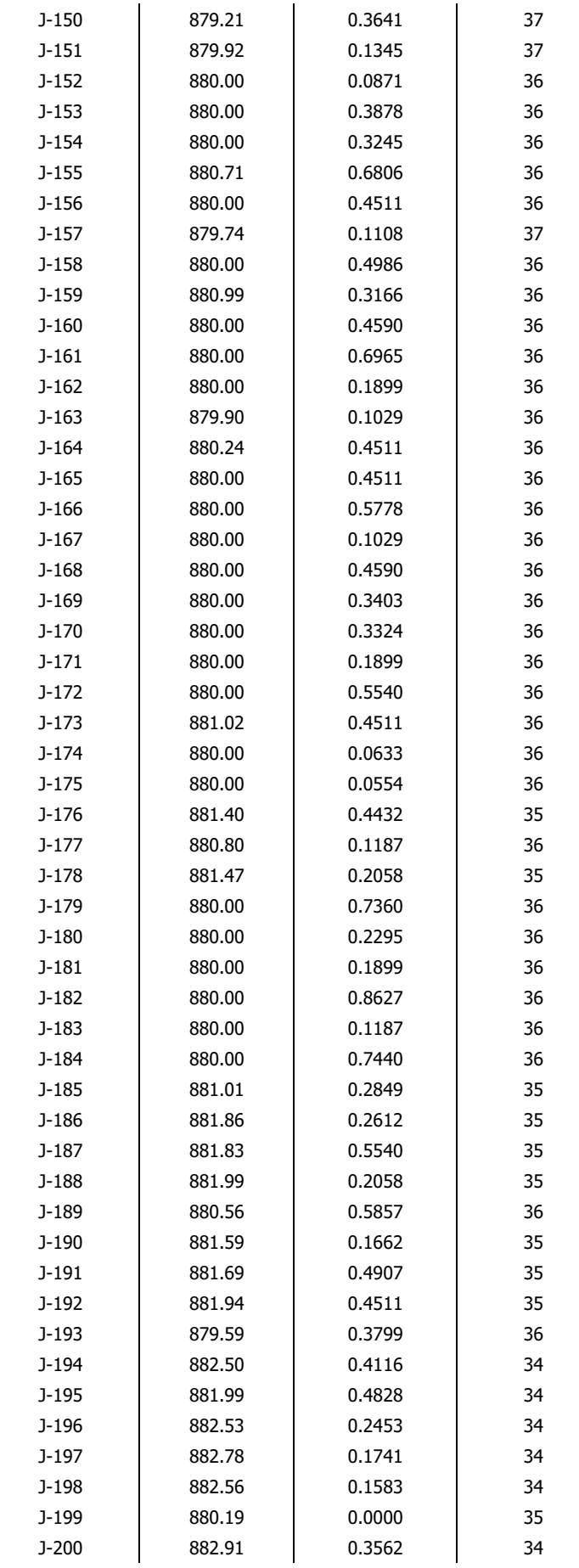

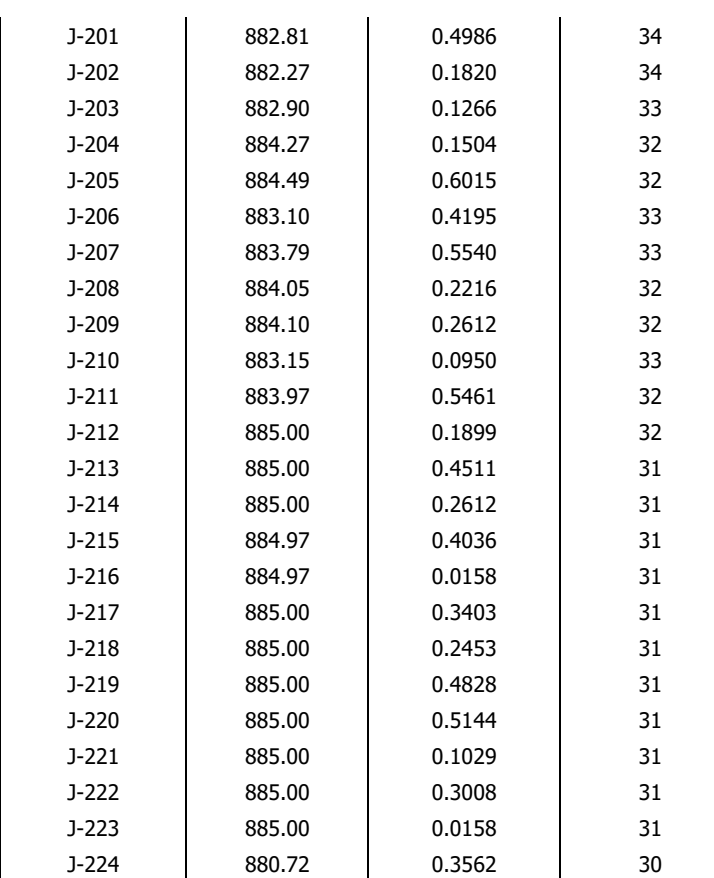

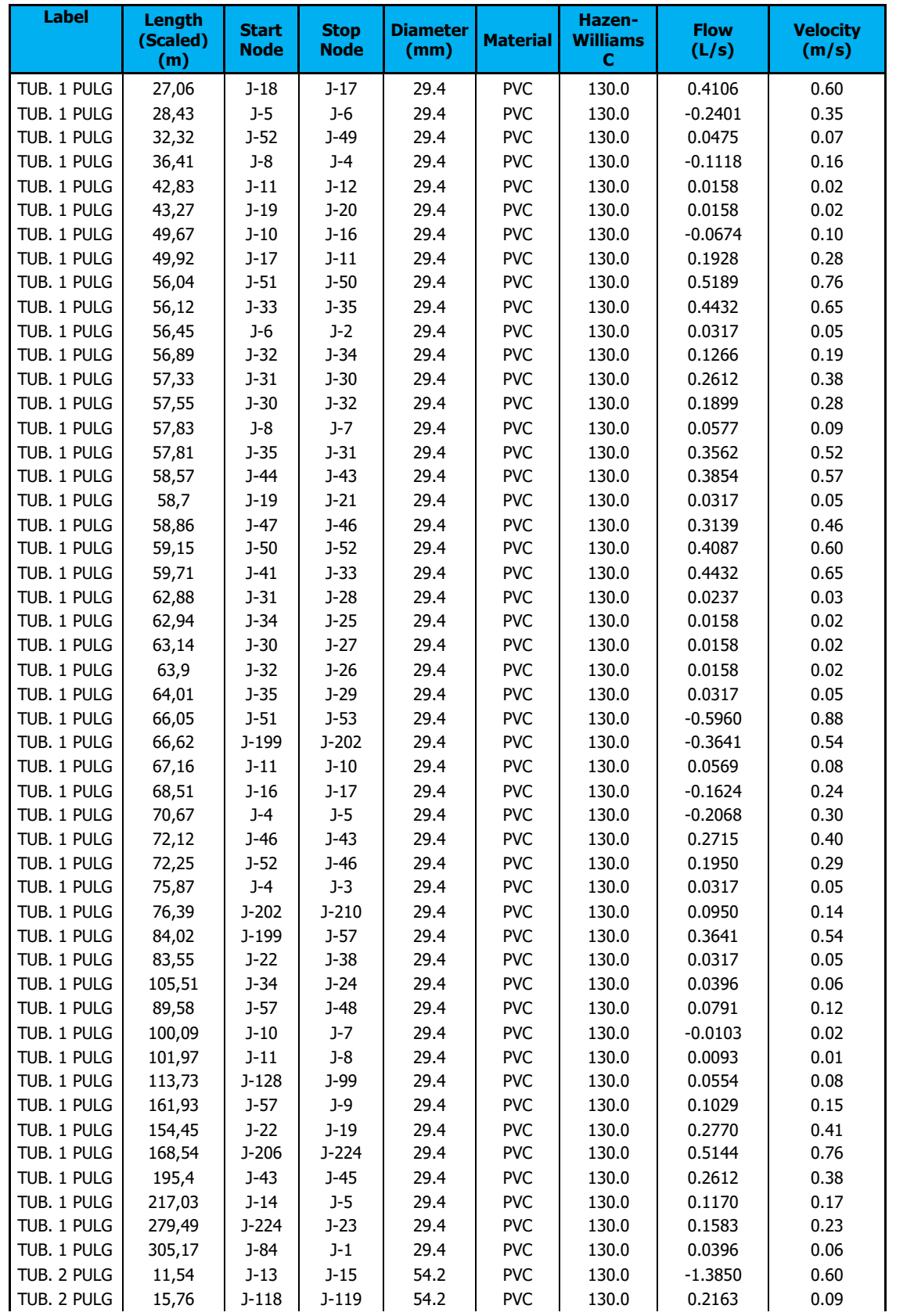

### FlexTable: Pipe Table/Tabla de Tuberia

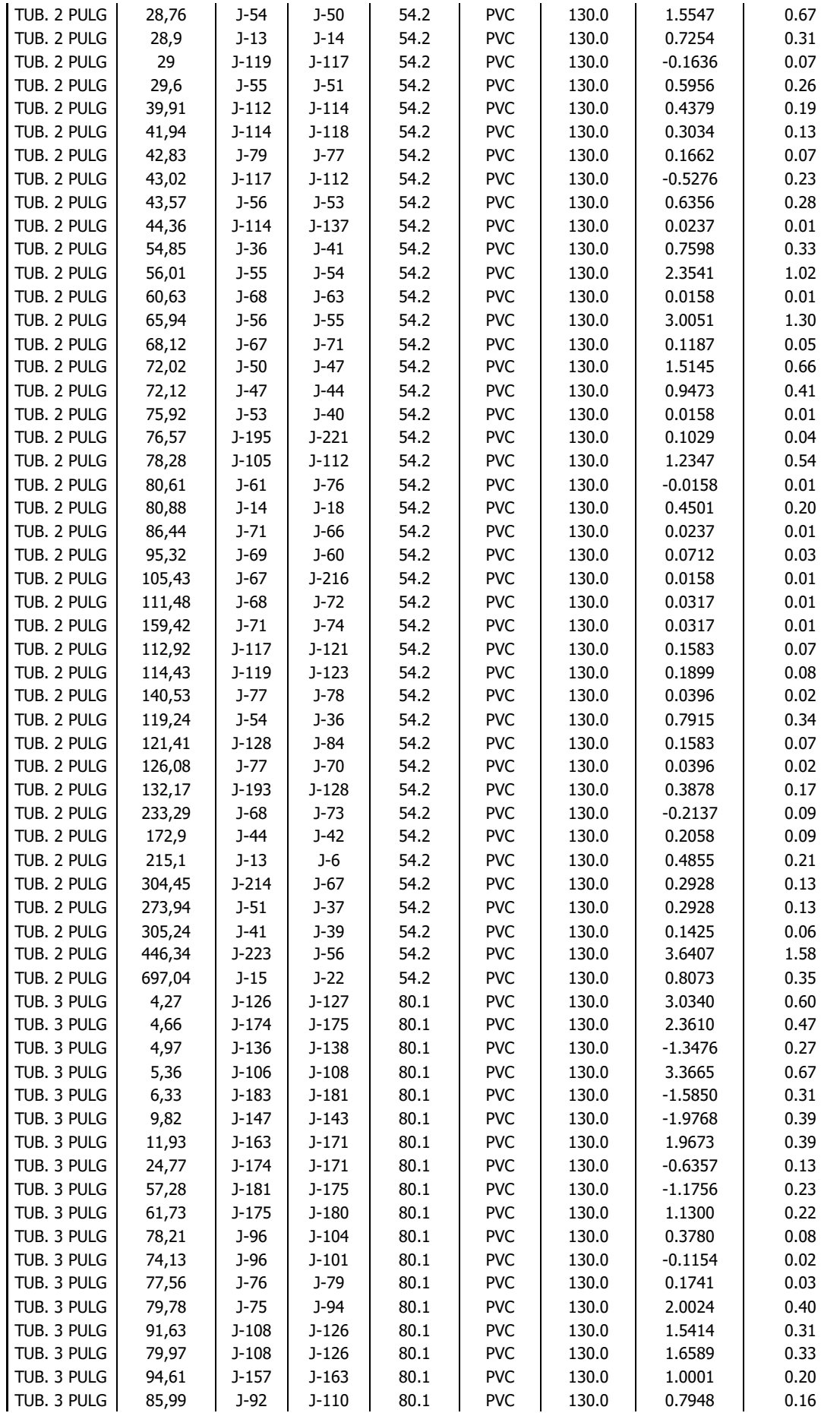

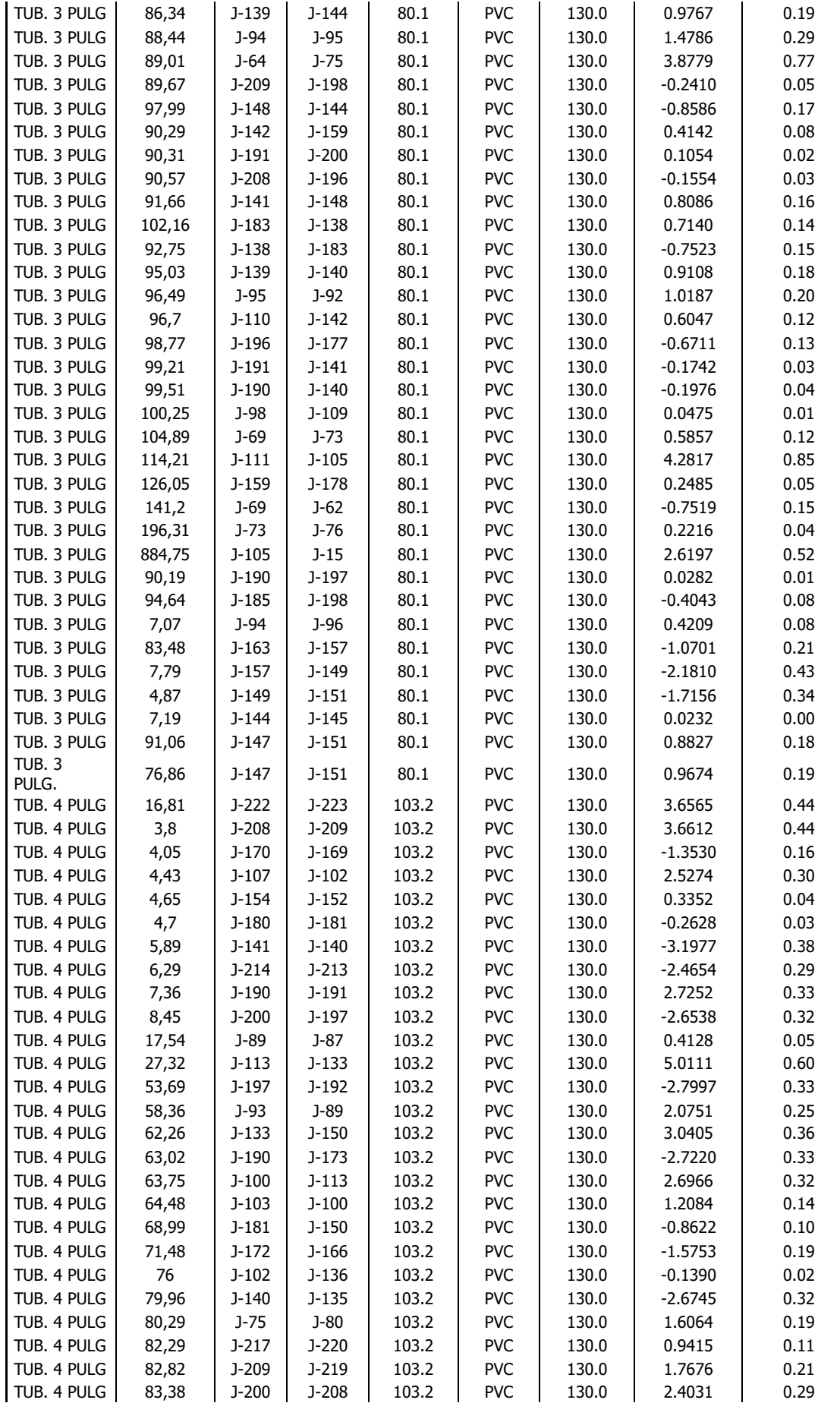

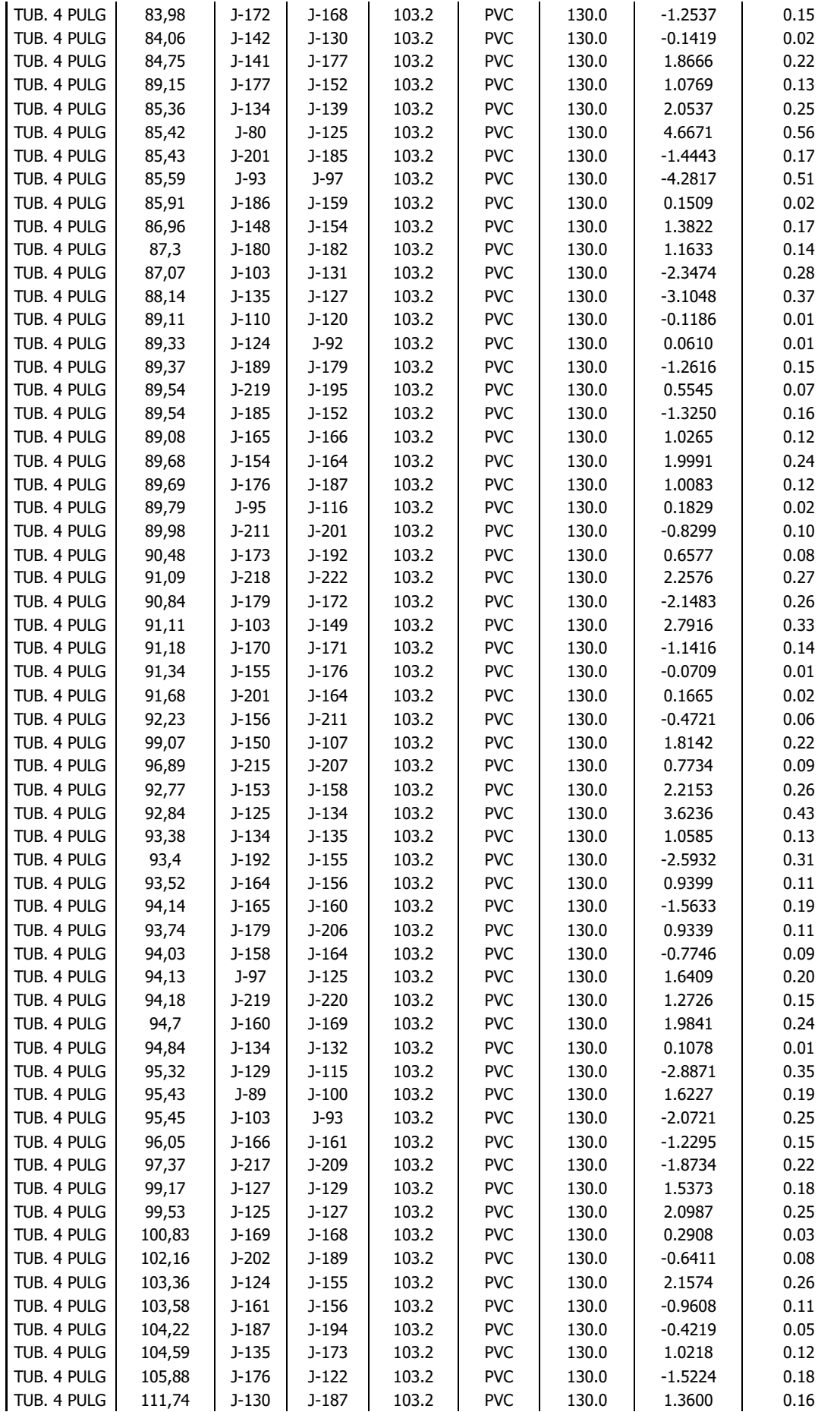

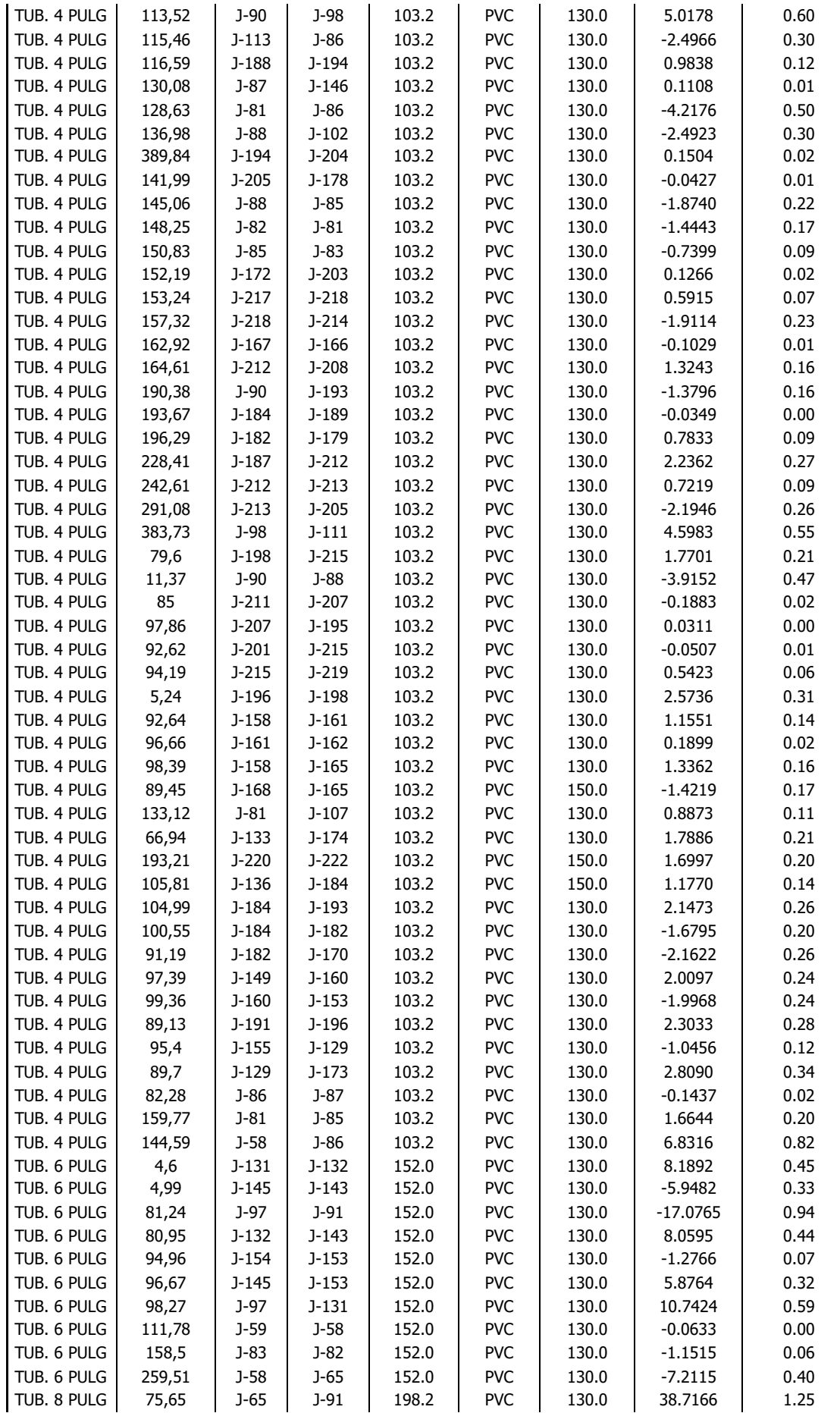

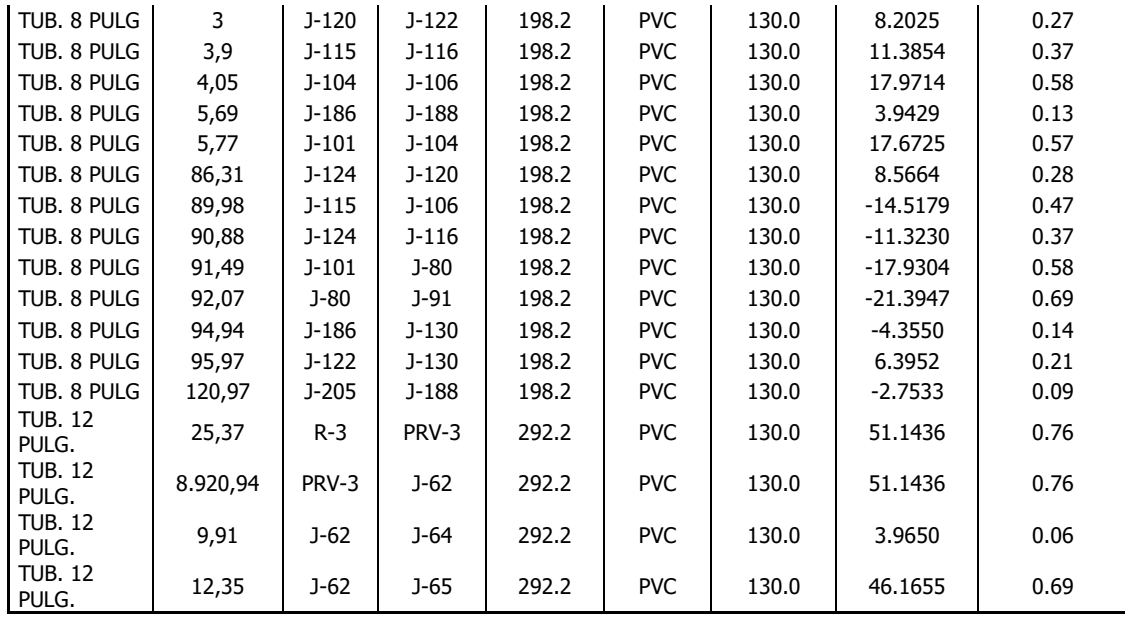

## DATOS DE PRESIONES Y VELOCIDADES SIMULACIÓN HIDRÁULICA 2

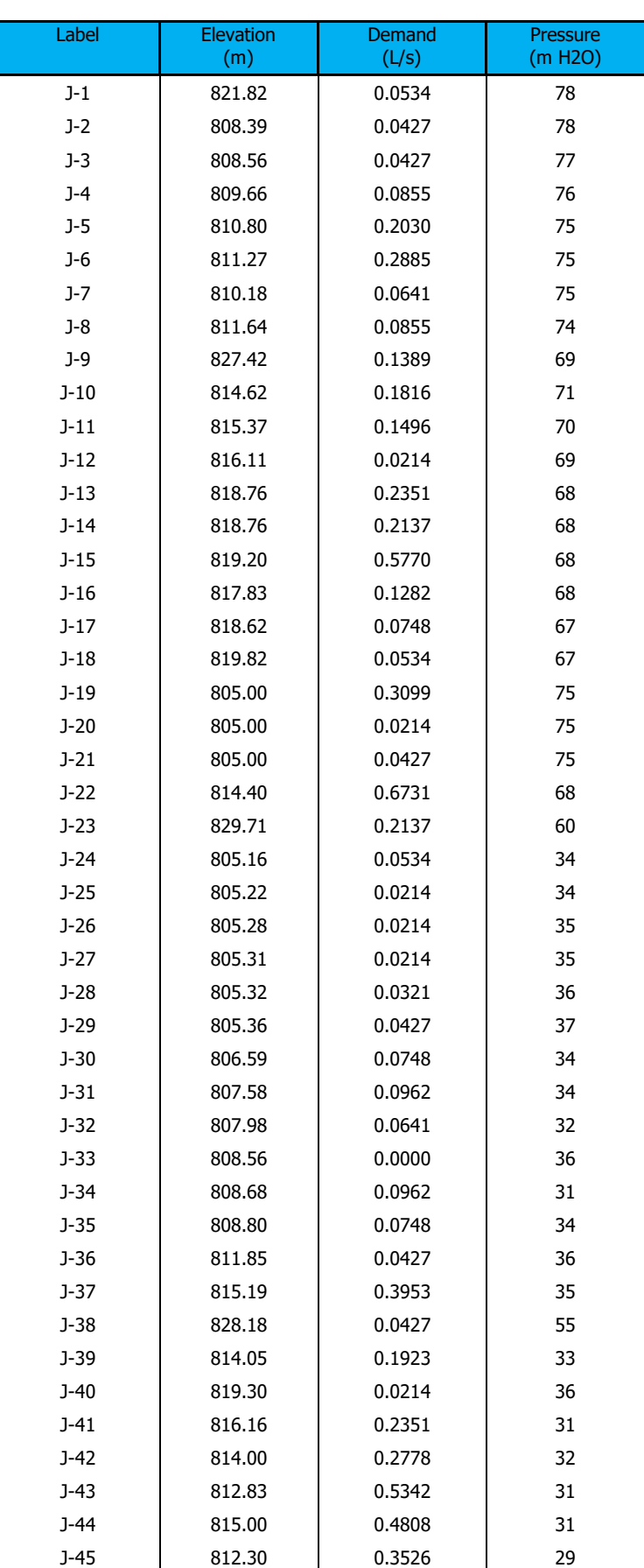

#### FlexTable: Junction Table/ Tabla de Uniones

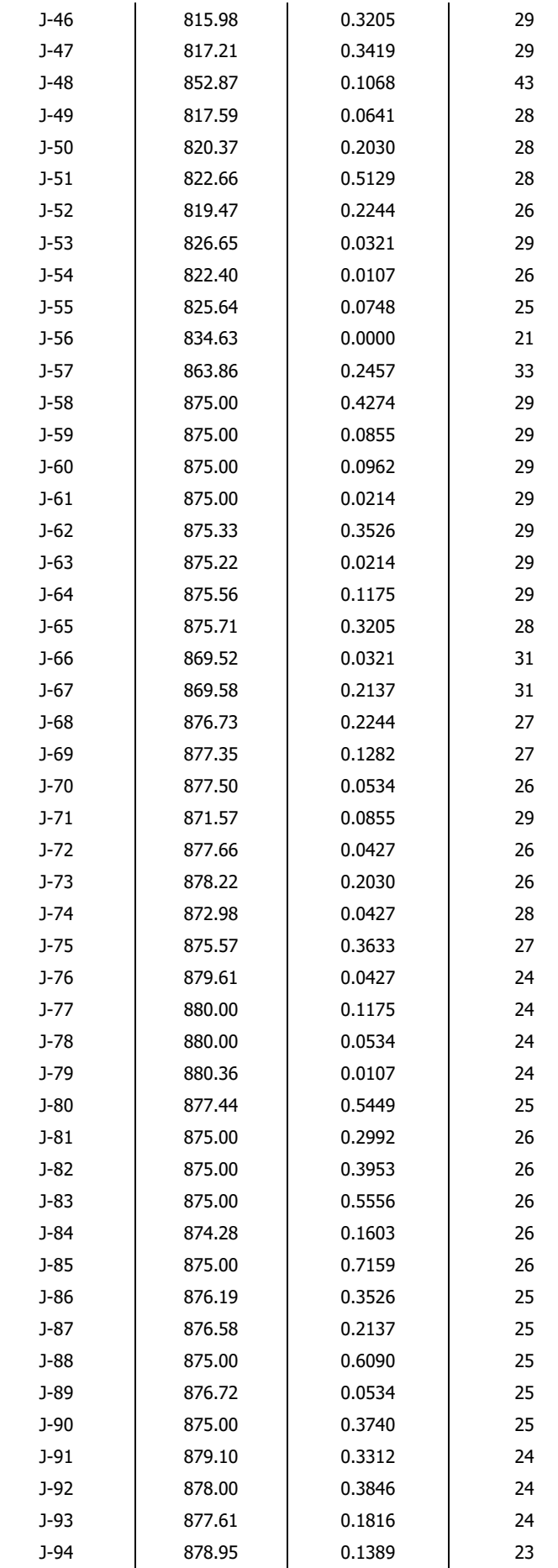

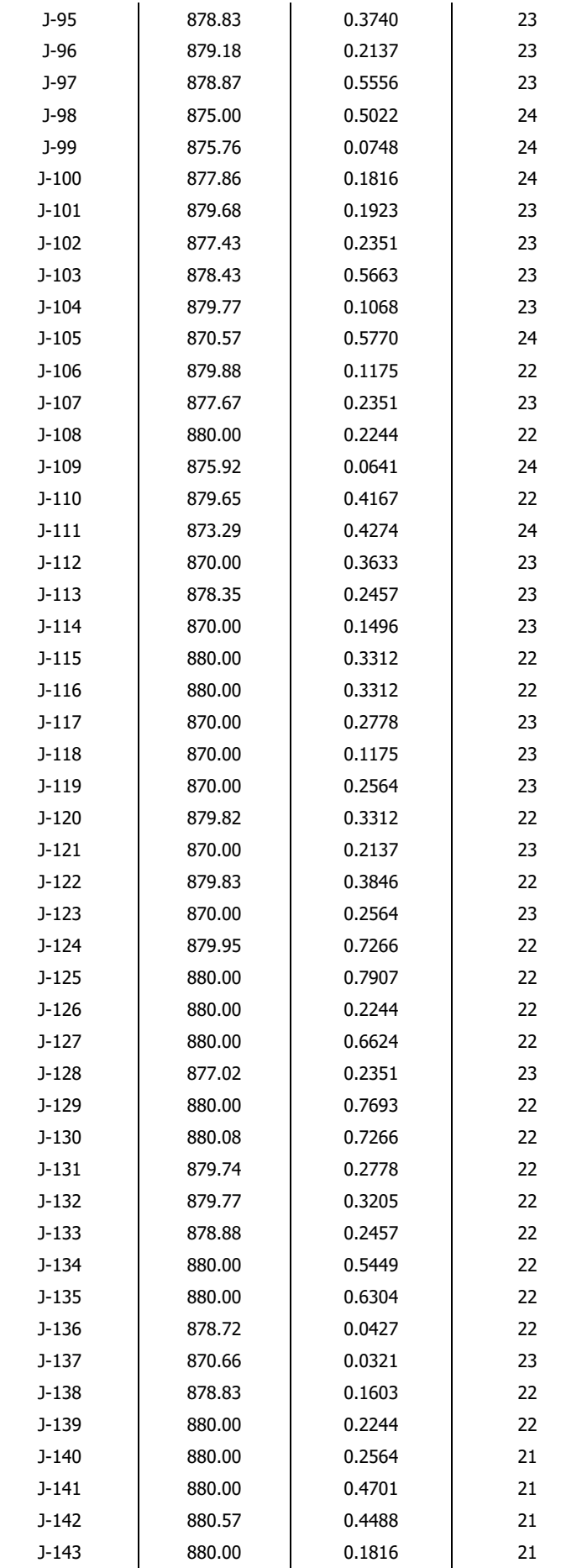

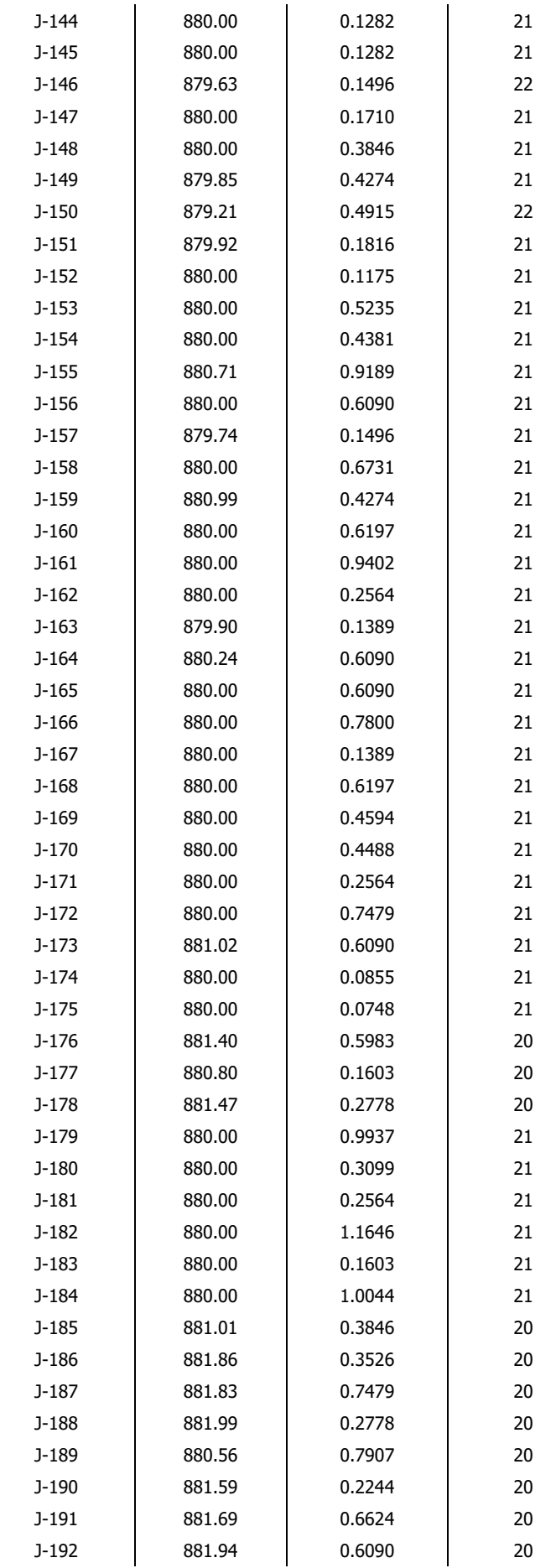

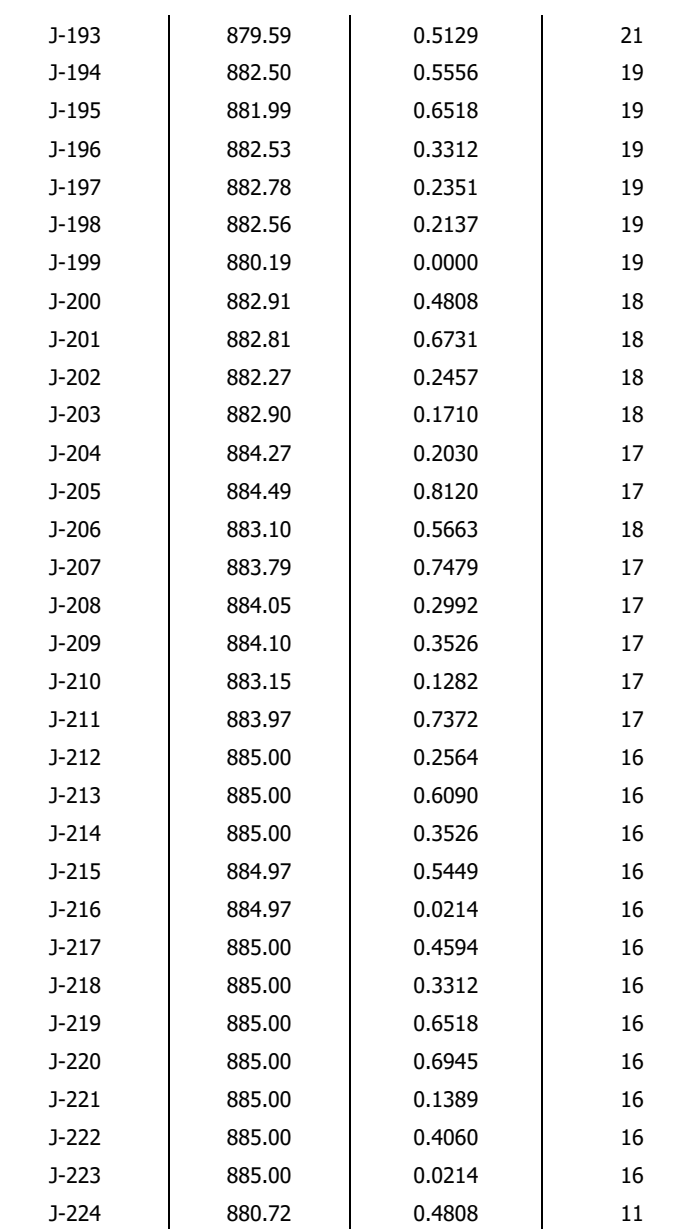

| <b>Label</b> | Length<br>(Scaled)<br>(m) | <b>Start</b><br><b>Node</b> | <b>Stop</b><br><b>Node</b> | <b>Diameter</b><br>(mm) | <b>Material</b> | Hazen-<br><b>Williams</b><br>C | <b>Flow</b><br>(L/s) | <b>Velocity</b><br>(m/s) |
|--------------|---------------------------|-----------------------------|----------------------------|-------------------------|-----------------|--------------------------------|----------------------|--------------------------|
| TUB. 1 PULG  | 27.06                     | $J-18$                      | $J-17$                     | 29.4                    | <b>PVC</b>      | 130.0                          | 0.5543               | 0.82                     |
| TUB. 1 PULG  | 28.43                     | $J-5$                       | $J-6$                      | 29.4                    | <b>PVC</b>      | 130.0                          | $-0.3242$            | 0.48                     |
| TUB. 1 PULG  | 32.32                     | $J-52$                      | $J-49$                     | 29.4                    | <b>PVC</b>      | 130.0                          | 0.0641               | 0.09                     |
| TUB. 1 PULG  | 36.41                     | $J-8$                       | $J-4$                      | 29.4                    | <b>PVC</b>      | 130.0                          | $-0.1509$            | 0.22                     |
| TUB. 1 PULG  | 42.83                     | $J-11$                      | $J-12$                     | 29.4                    | <b>PVC</b>      | 130.0                          | 0.0214               | 0.03                     |
| TUB. 1 PULG  | 43.27                     | $J-19$                      | $J-20$                     | 29.4                    | <b>PVC</b>      | 130.0                          | 0.0214               | 0.03                     |
| TUB. 1 PULG  | 49.67                     | $J-10$                      | $J-16$                     | 29.4                    | <b>PVC</b>      | 130.0                          | $-0.0910$            | 0.13                     |
| TUB. 1 PULG  | 49.92                     | $J-17$                      | $J-11$                     | 29.4                    | <b>PVC</b>      | 130.0                          | 0.2603               | 0.38                     |
| TUB. 1 PULG  | 56.04                     | $J-51$                      | $J-50$                     | 29.4                    | <b>PVC</b>      | 130.0                          | 0.7005               | 1.03                     |
| TUB. 1 PULG  | 56.12                     | $J-33$                      | $J-35$                     | 29.4                    | <b>PVC</b>      | 130.0                          | 0.5983               | 0.88                     |
| TUB. 1 PULG  | 56.45                     | $J-6$                       | $J-2$                      | 29.4                    | <b>PVC</b>      | 130.0                          | 0.0427               | 0.06                     |
| TUB. 1 PULG  | 56.89                     | $J-32$                      | $J-34$                     | 29.4                    | <b>PVC</b>      | 130.0                          | 0.1710               | 0.25                     |
| TUB. 1 PULG  | 57.33                     | $J-31$                      | $J-30$                     | 29.4                    | <b>PVC</b>      | 130.0                          | 0.3526               | 0.52                     |
| TUB. 1 PULG  | 57.55                     | $J-30$                      | $J-32$                     | 29.4                    | <b>PVC</b>      | 130.0                          | 0.2564               | 0.38                     |
| TUB. 1 PULG  | 57.83                     | $J-8$                       | $J-7$                      | 29.4                    | <b>PVC</b>      | 130.0                          | 0.0780               | 0.11                     |
| TUB. 1 PULG  | 57.81                     | $J-35$                      | $J-31$                     | 29.4                    | <b>PVC</b>      | 130.0                          | 0.4808               | 0.71                     |
| TUB. 1 PULG  | 58.57                     | $J-44$                      | $J-43$                     | 29.4                    | <b>PVC</b>      | 130.0                          | 0.5203               | 0.77                     |
| TUB. 1 PULG  | 58.70                     | $J-19$                      | $J-21$                     | 29.4                    | <b>PVC</b>      | 130.0                          | 0.0427               | 0.06                     |
| TUB. 1 PULG  | 58.86                     | $J-47$                      | $J-46$                     | 29.4                    | <b>PVC</b>      | 130.0                          | 0.4238               | 0.62                     |
| TUB. 1 PULG  | 59.15                     | $J-50$                      | $J-52$                     | 29.4                    | <b>PVC</b>      | 130.0                          | 0.5518               | 0.81                     |
| TUB. 1 PULG  | 59.71                     | $J-41$                      | $J-33$                     | 29.4                    | <b>PVC</b>      | 130.0                          | 0.5983               | 0.88                     |
| TUB. 1 PULG  | 62.88                     | $J-31$                      | $J-28$                     | 29.4                    | <b>PVC</b>      | 130.0                          | 0.0321               | 0.05                     |
| TUB. 1 PULG  | 62.94                     | $J-34$                      | $J-25$                     | 29.4                    | <b>PVC</b>      | 130.0                          | 0.0214               | 0.03                     |
| TUB. 1 PULG  | 63.14                     | $J-30$                      | $J-27$                     | 29.4                    | <b>PVC</b>      | 130.0                          | 0.0214               | 0.03                     |
| TUB. 1 PULG  | 63.90                     | $J-32$                      | $J-26$                     | 29.4                    | <b>PVC</b>      | 130.0                          | 0.0214               | 0.03                     |
| TUB. 1 PULG  | 64.01                     | $J-35$                      | $J-29$                     | 29.4                    | <b>PVC</b>      | 130.0                          | 0.0427               | 0.06                     |
| TUB. 1 PULG  | 66.05                     | $J-51$                      | $J-53$                     | 29.4                    | <b>PVC</b>      | 130.0                          | $-0.8046$            | 1.19                     |
| TUB. 1 PULG  | 66.62                     | J-199                       | $J-202$                    | 29.4                    | <b>PVC</b>      | 130.0                          | $-0.4915$            | 0.72                     |
| TUB. 1 PULG  | 67.16                     | $J-11$                      | $J-10$                     | 29.4                    | <b>PVC</b>      | 130.0                          | 0.0768               | 0.11                     |
| TUB. 1 PULG  | 68.51                     | $J-16$                      | $J-17$                     | 29.4                    | <b>PVC</b>      | 130.0                          | $-0.2192$            | 0.32                     |
| TUB. 1 PULG  | 70.67                     | $J-4$                       | $J-5$                      | 29.4                    | <b>PVC</b>      | 130.0                          | $-0.2791$            | 0.41                     |
| TUB. 1 PULG  | 72.12                     | $J-46$                      | $J-43$                     | 29.4                    | <b>PVC</b>      | 130.0                          | 0.3665               | 0.54                     |
| TUB. 1 PULG  | 72.25                     | $J-52$                      | $J-46$                     | 29.4                    | <b>PVC</b>      | 130.0                          | 0.2633               | 0.39                     |
| TUB. 1 PULG  | 75.87                     | $J-4$                       | $J-3$                      | 29.4                    | <b>PVC</b>      | 130.0                          | 0.0427               | 0.06                     |
| TUB. 1 PULG  | 76.39                     | $J-202$                     | $J-210$                    | 29.4                    | <b>PVC</b>      | 130.0                          | 0.1282               | 0.19                     |
| TUB. 1 PULG  | 84.02                     | J-199                       | $J-57$                     | 29.4                    | <b>PVC</b>      | 130.0                          | 0.4915               | 0.72                     |
| TUB. 1 PULG  | 83.55                     | $J-22$                      | $J-38$                     | 29.4                    | <b>PVC</b>      | 130.0                          | 0.0427               | 0.06                     |
| TUB. 1 PULG  | 105.51                    | $J-34$                      | $J-24$                     | 29.4                    | <b>PVC</b>      | 130.0                          | 0.0534               | 0.08                     |
| TUB. 1 PULG  | 89.58                     | $J-57$                      | $J-48$                     | 29.4                    | <b>PVC</b>      | 130.0                          | 0.1068               | 0.16                     |
| TUB. 1 PULG  | 100.09                    | $J-10$                      | $J-7$                      | 29.4                    | <b>PVC</b>      | 130.0                          | $-0.0139$            | 0.02                     |
| TUB. 1 PULG  | 101.97                    | $J-11$                      | $J-8$                      | 29.4                    | <b>PVC</b>      | 130.0                          | 0.0125               | 0.02                     |
| TUB. 1 PULG  | 113.73                    | $J-128$                     | J-99                       | 29.4                    | <b>PVC</b>      | 130.0                          | 0.0748               | 0.11                     |
| TUB. 1 PULG  | 161.93                    | $J-57$                      | $J-9$                      | 29.4                    | <b>PVC</b>      | 130.0                          | 0.1389               | 0.20                     |
| TUB. 1 PULG  | 154.45                    | $J-22$                      | $J-19$                     | 29.4                    | <b>PVC</b>      | 130.0                          | 0.3740               | 0.55                     |
| TUB. 1 PULG  | 168.54                    | $J-206$                     | $J-224$                    | 29.4                    | <b>PVC</b>      | 130.0                          | 0.6945               | 1.02                     |
| TUB. 1 PULG  | 195.40                    | $J-43$                      | $J-45$                     | 29.4                    | <b>PVC</b>      | 130.0                          | 0.3526               | 0.52                     |
| TUB. 1 PULG  | 217.03                    | $J-14$                      | $J-5$                      | 29.4                    | <b>PVC</b>      | 130.0                          | 0.1580               | 0.23                     |
| TUB. 1 PULG  | 279.49                    | $J-224$                     | $J-23$                     | 29.4                    | <b>PVC</b>      | 130.0                          | 0.2137               | 0.31                     |
| TUB. 1 PULG  | 305.17                    | $J-84$                      | $J-1$                      | 29.4                    | <b>PVC</b>      | 130.0                          | 0.0534               | 0.08                     |
| TUB. 2 PULG  | 11.54                     | $J-13$                      | $J-15$                     | 54.2                    | <b>PVC</b>      | 130.0                          | $-1.8698$            | 0.81                     |
| TUB. 2 PULG  | 15.76                     | J-118                       | $J-119$                    | 54.2                    | <b>PVC</b>      | 130.0                          | 0.2921               | 0.13                     |
| TUB. 2 PULG  | 28.76                     | $J-54$                      | $J-50$                     | 54.2                    | <b>PVC</b>      | 130.0                          | 2.0988               | 0.91                     |

FlexTable: Pipe Table/Tabla de Tuberias

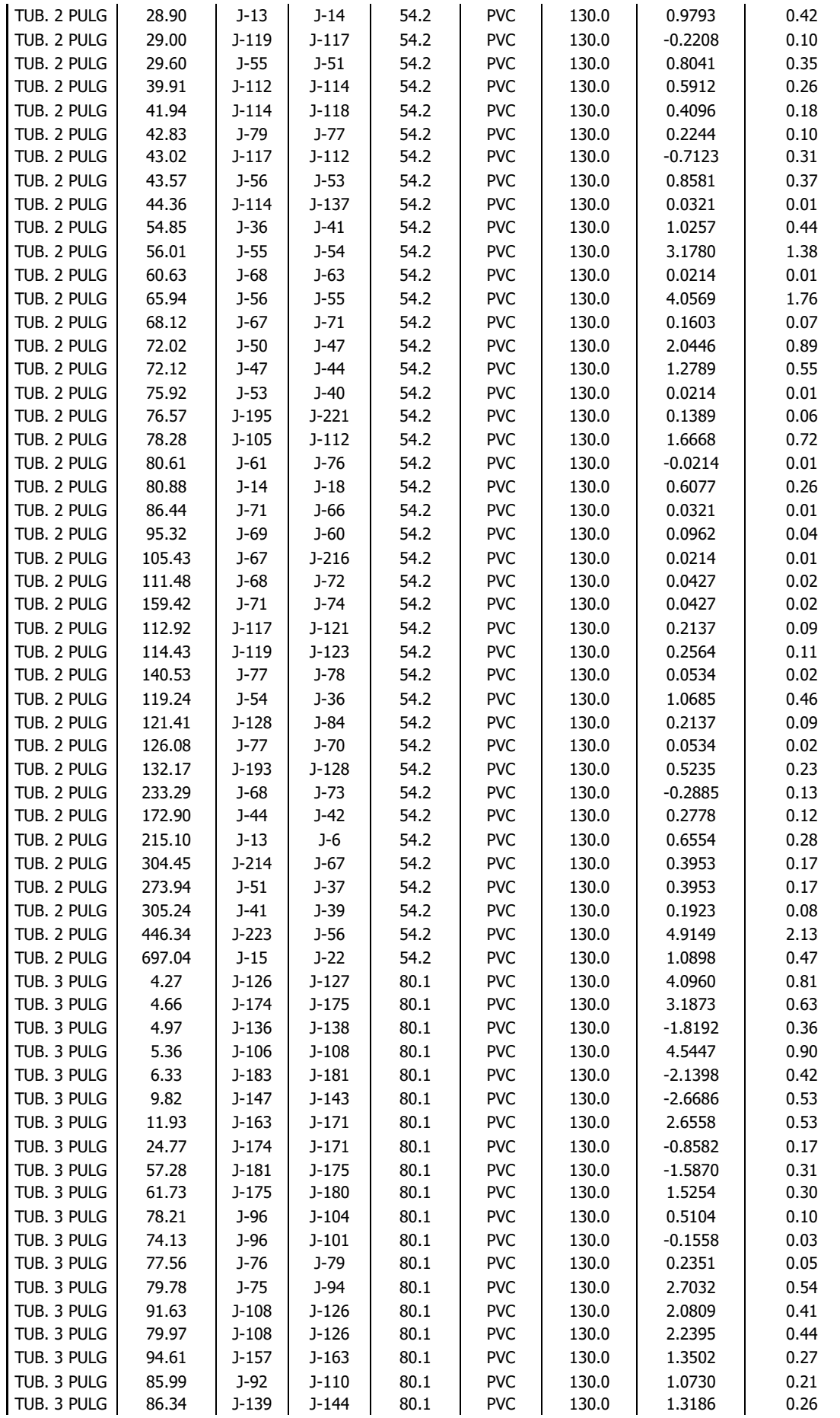

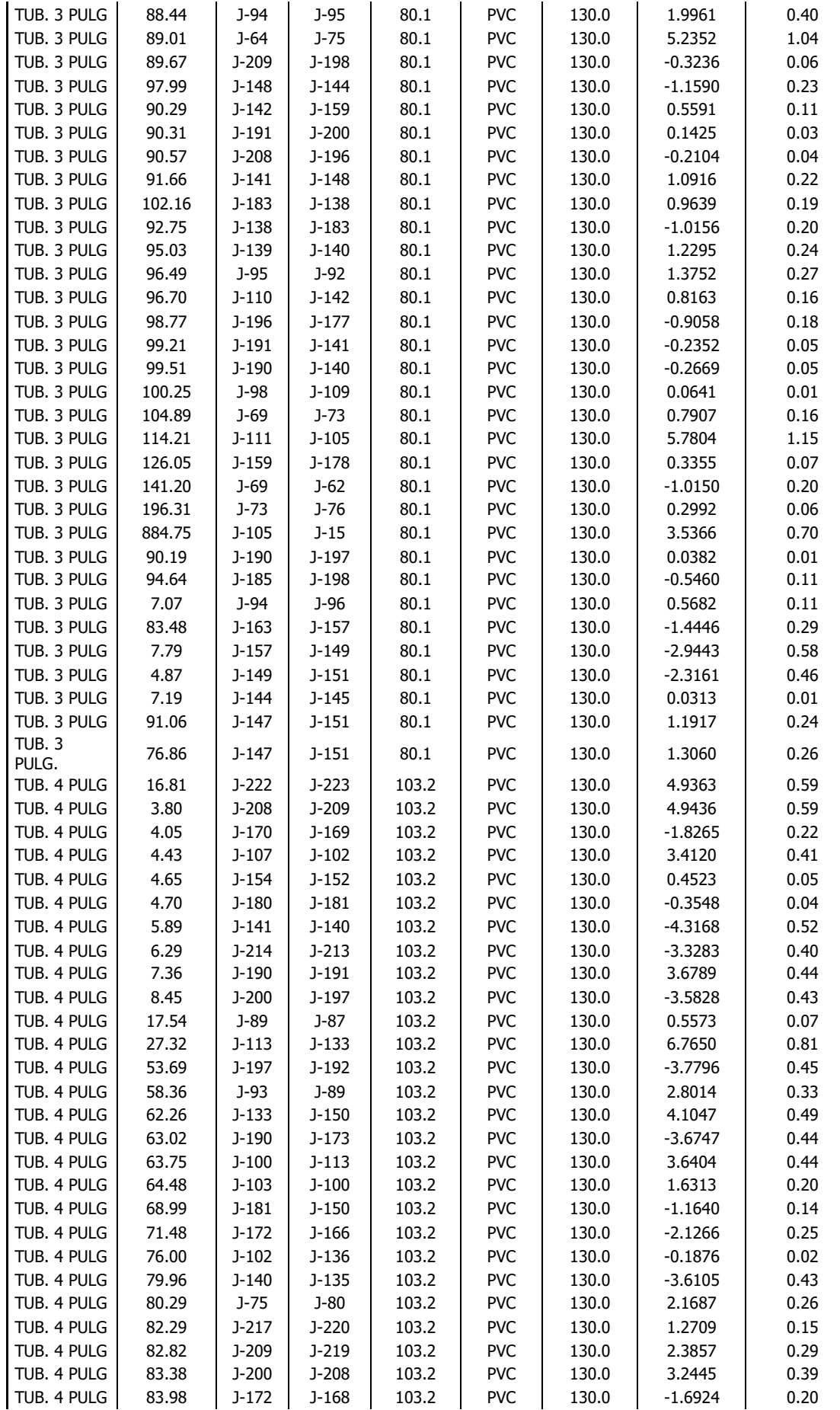

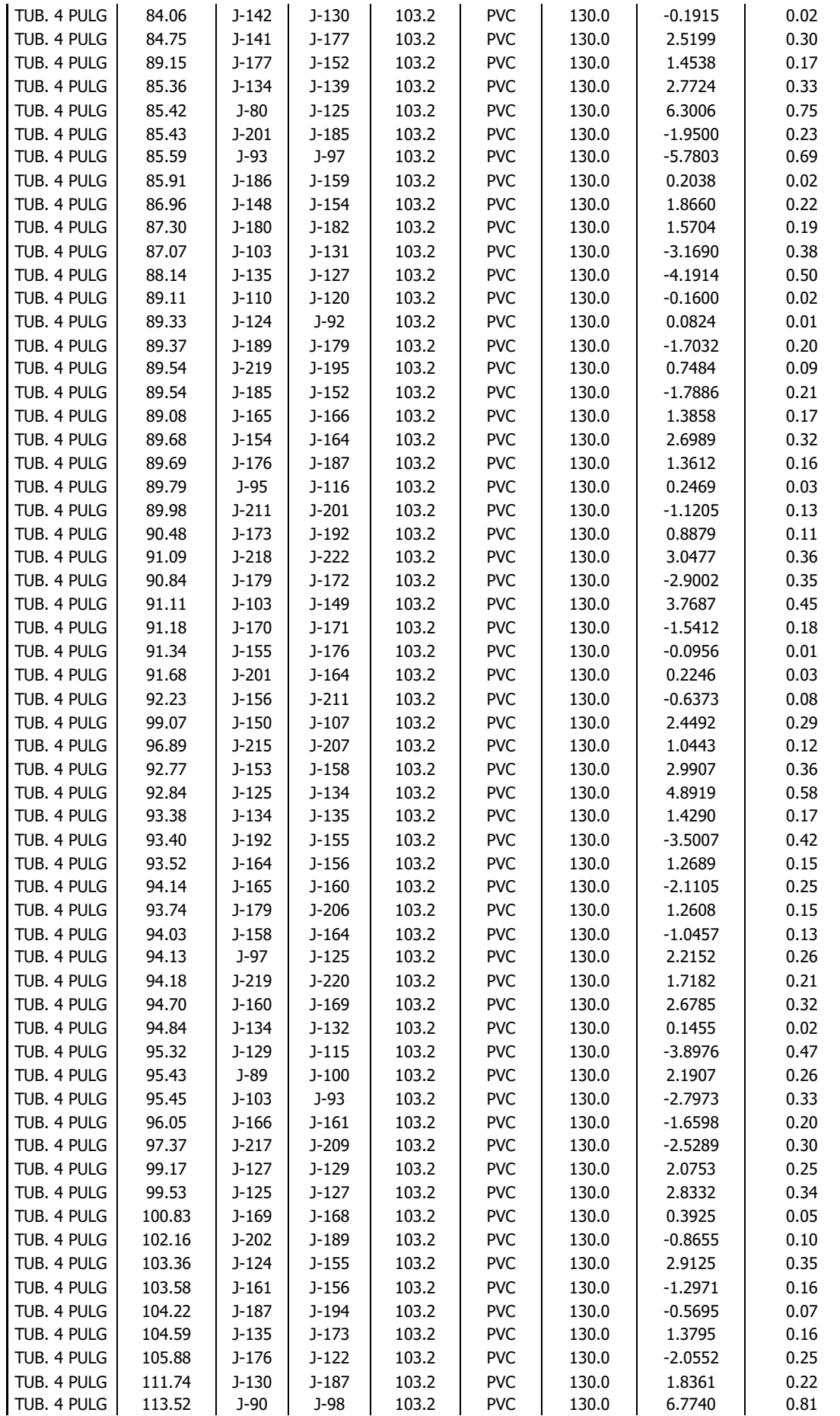

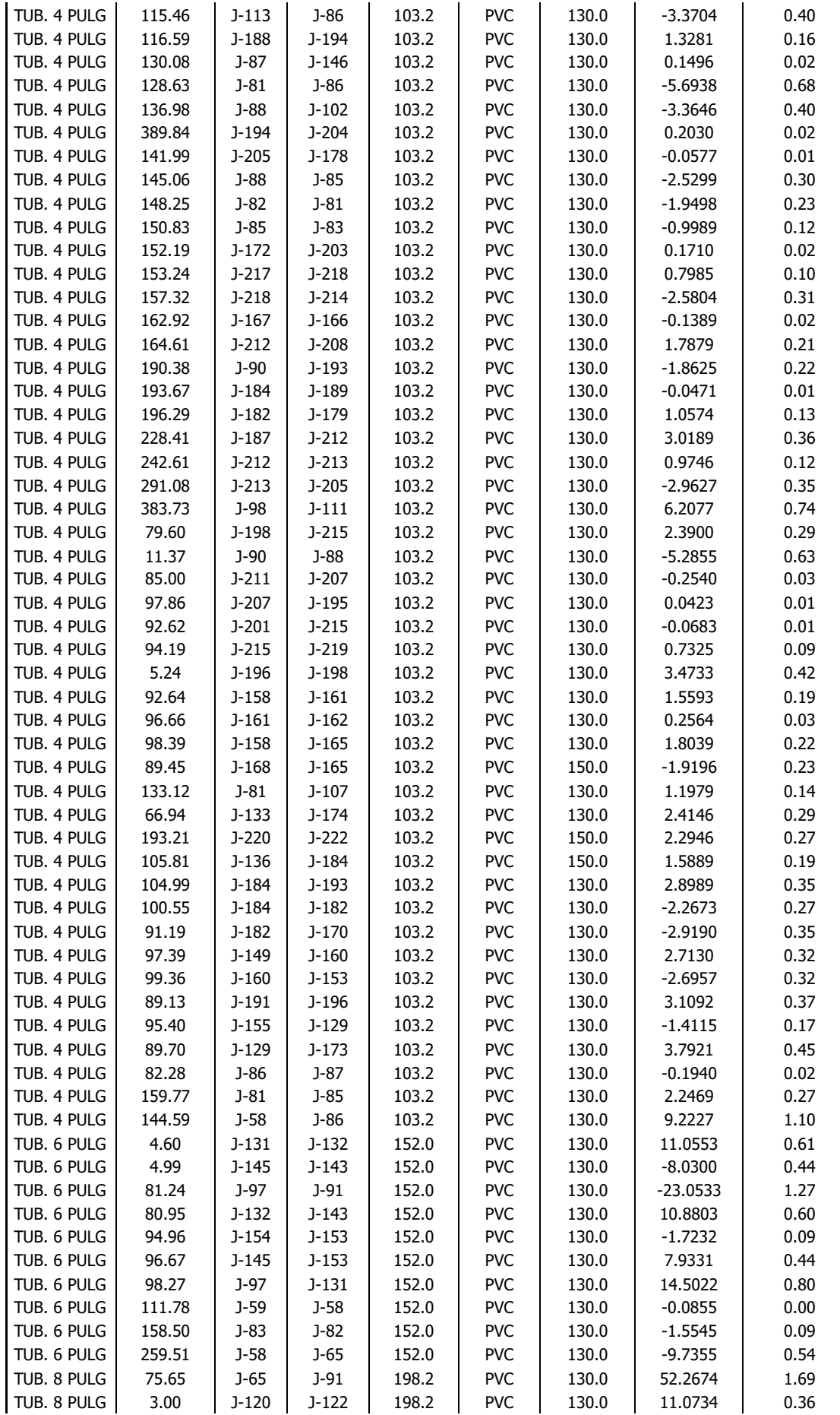

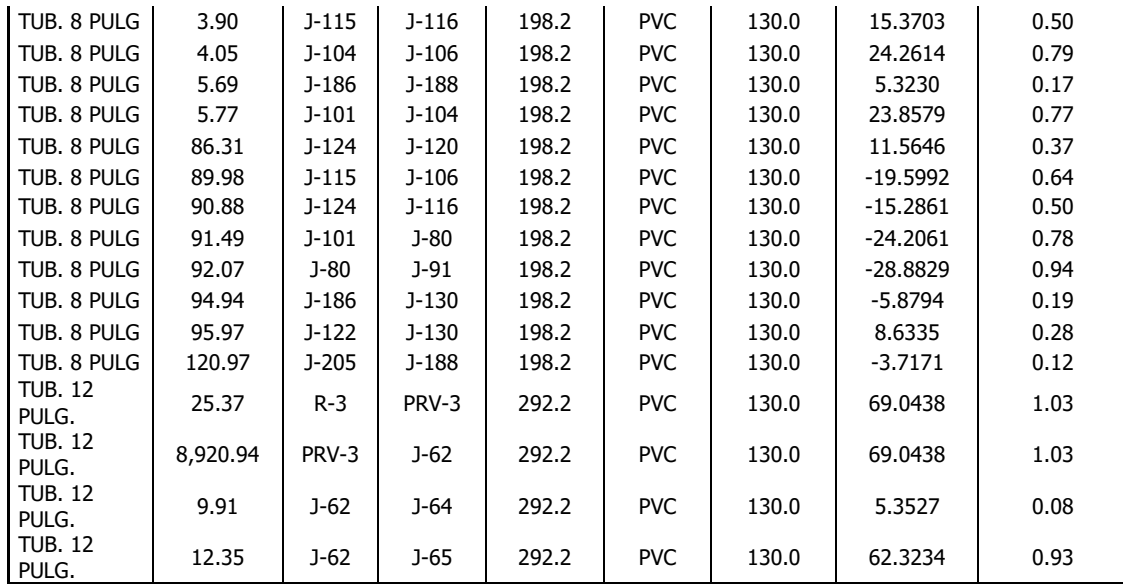

# DATOS DE PRESIONES Y VELOCIDADES SIMULACIÓN HIDRÁULICA 3

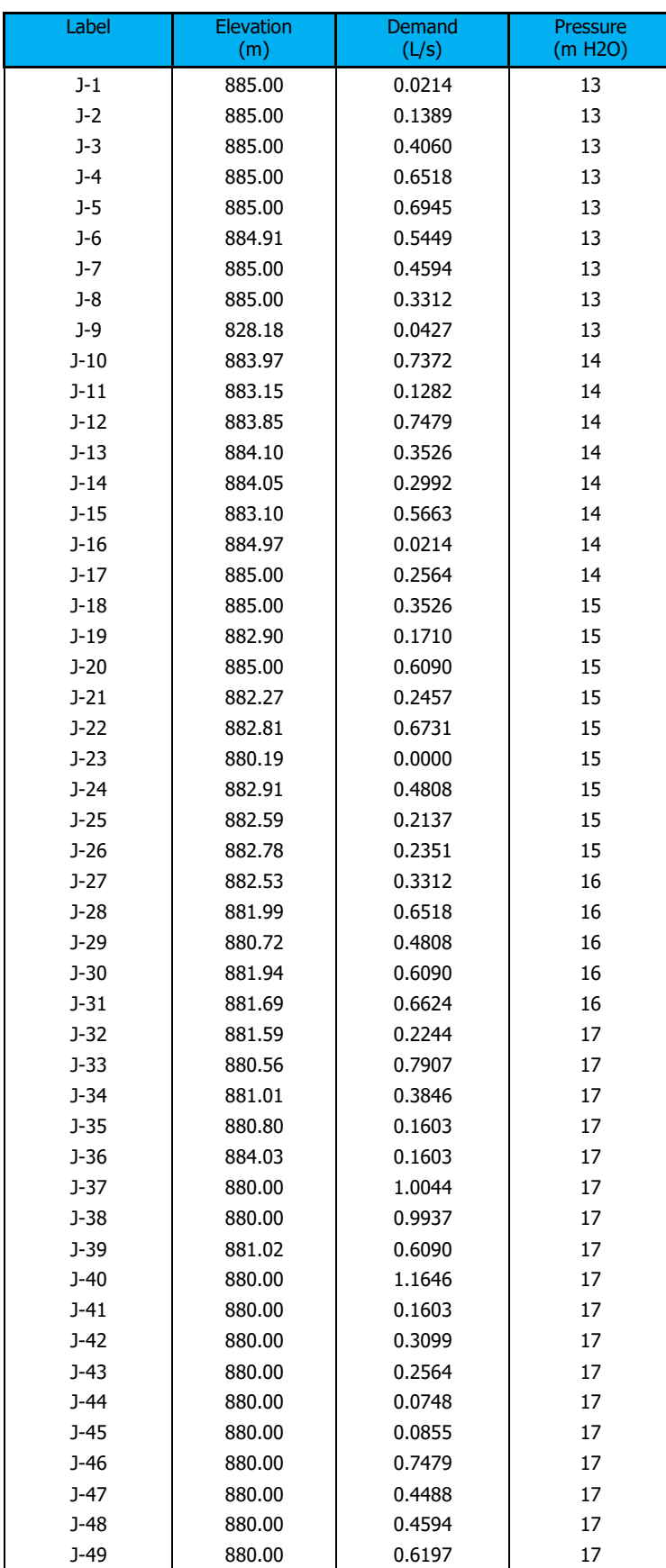

#### FlexTable: Junction Table/ Tabla de Uniones

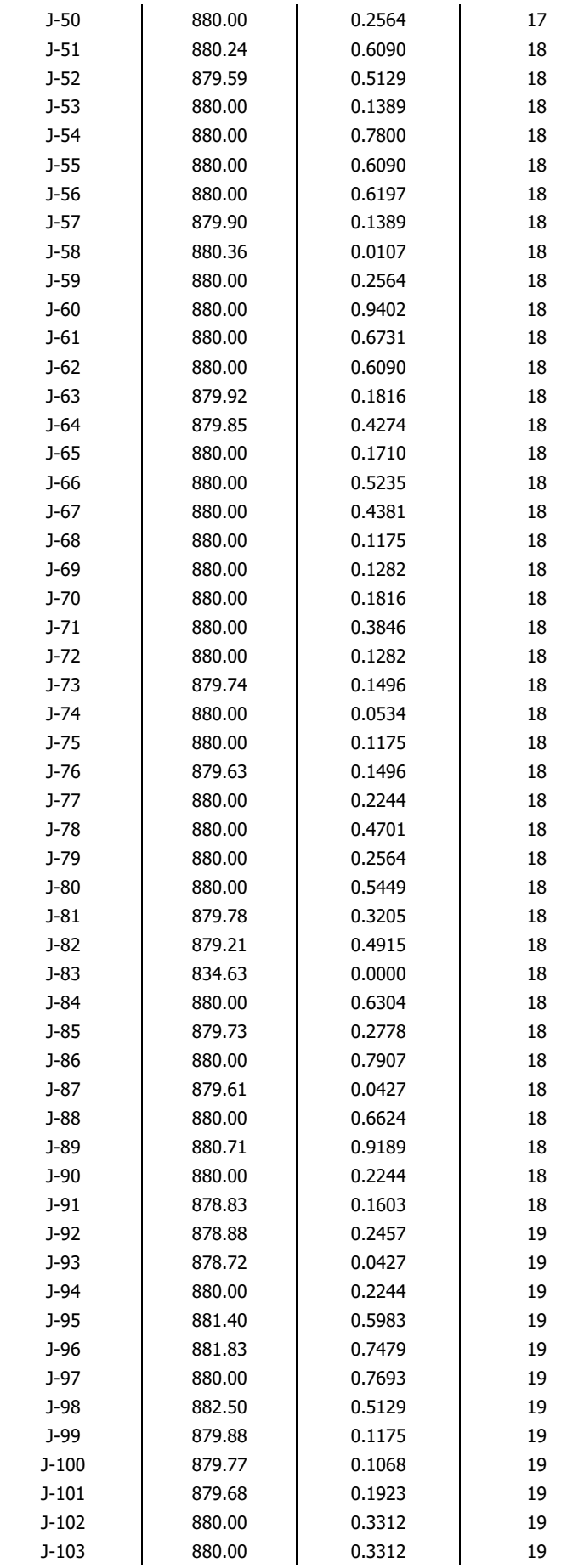

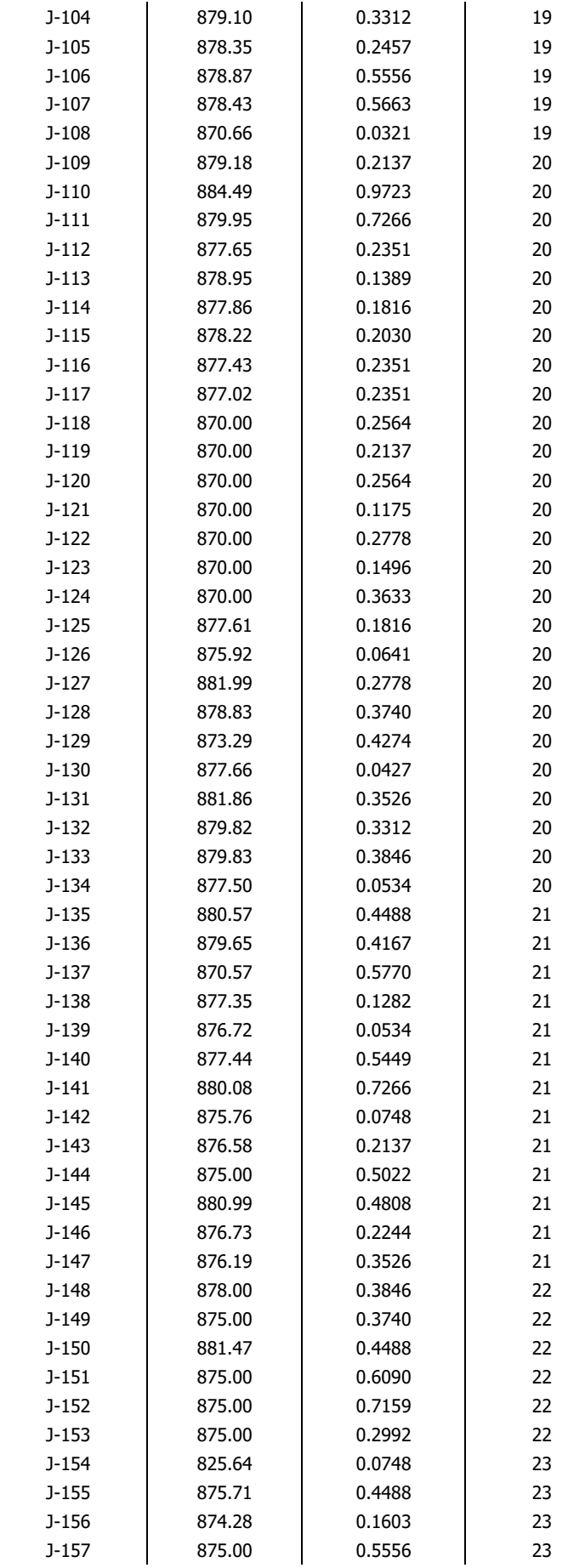

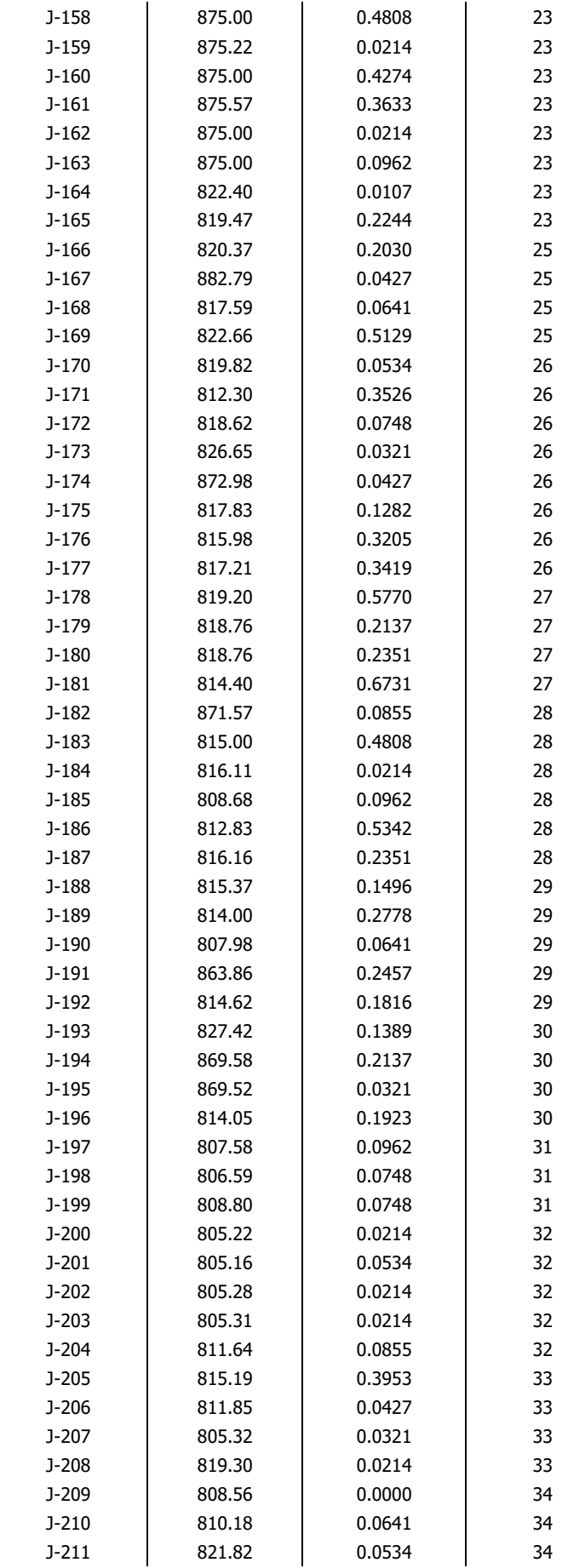

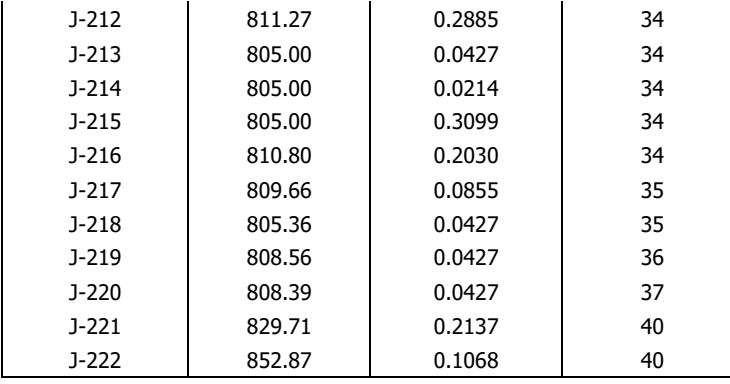

| <b>Label</b>               | Length          | <b>Start</b>       | <b>Stop</b>        | <b>Diameter</b> |                          | Hazen-               | <b>Flow</b>      | <b>Velocity</b> |
|----------------------------|-----------------|--------------------|--------------------|-----------------|--------------------------|----------------------|------------------|-----------------|
|                            | (Scaled)<br>(m) | <b>Node</b>        | <b>Node</b>        | (mm)            | <b>Material</b>          | <b>Williams</b><br>C | (L/s)            | (m/s)           |
| TUB. 1 PULG                | 27.06           | $J-170$            | $J-172$            | 29.4            | <b>PVC</b>               | 130.0                | 0.5543           | 0.82            |
| TUB. 1 PULG                | 28.43           | $J-216$            | $J-212$            | 29.4            | <b>PVC</b>               | 130.0                | $-0.3242$        | 0.48            |
| TUB. 1 PULG                | 32.32           | $J-165$            | $J-168$            | 29.4            | <b>PVC</b>               | 130.0                | 0.0641           | 0.09            |
| TUB. 1 PULG                | 36.41           | $J-204$            | $J-217$            | 29.4            | <b>PVC</b>               | 130.0                | $-0.1509$        | 0.22            |
| TUB. 1 PULG                | 42.83           | $J-188$            | J-184              | 29.4            | <b>PVC</b>               | 130.0                | 0.0214           | 0.03            |
| TUB. 1 PULG                | 43.27           | $J-215$            | $J-214$            | 29.4            | <b>PVC</b>               | 130.0                | 0.0214           | 0.03            |
| TUB. 1 PULG                | 49.67           | $J-192$            | $J-175$            | 29.4            | <b>PVC</b>               | 130.0                | $-0.0910$        | 0.13            |
| TUB. 1 PULG                | 49.92           | $J-172$            | $J-188$            | 29.4            | <b>PVC</b>               | 130.0                | 0.2603           | 0.38            |
| TUB. 1 PULG                | 56.04           | $J-169$            | $J-166$            | 29.4            | <b>PVC</b>               | 130.0                | 0.7005           | 1.03            |
| TUB. 1 PULG                | 56.12           | J-209              | J-199              | 29.4            | <b>PVC</b>               | 130.0                | 0.5983           | 0.88            |
| TUB. 1 PULG                | 56.45           | $J-212$            | $J-220$            | 29.4            | <b>PVC</b>               | 130.0                | 0.0427           | 0.06            |
| TUB. 1 PULG                | 56.89           | $J-190$            | $J-185$            | 29.4            | <b>PVC</b>               | 130.0                | 0.1710           | 0.25            |
| TUB. 1 PULG                | 57.33           | $J-197$            | J-198              | 29.4            | <b>PVC</b>               | 130.0                | 0.3526           | 0.52            |
| TUB. 1 PULG                | 57.55           | $J-198$            | $J-190$            | 29.4            | <b>PVC</b>               | 130.0                | 0.2564           | 0.38            |
| TUB. 1 PULG                | 57.83           | $J-204$            | $J-210$            | 29.4            | <b>PVC</b>               | 130.0                | 0.0780           | 0.11            |
| TUB. 1 PULG                | 57.81           | J-199              | $J-197$            | 29.4            | <b>PVC</b>               | 130.0                | 0.4808           | 0.71            |
| TUB. 1 PULG                | 58.57           | $J-183$            | $J-186$            | 29.4            | <b>PVC</b>               | 130.0                | 0.5203           | 0.77            |
| TUB. 1 PULG                | 58.70           | $J-215$            | $J-213$            | 29.4            | <b>PVC</b>               | 130.0                | 0.0427           | 0.06            |
| TUB. 1 PULG                | 58.86           | $J-177$            | $J-176$            | 29.4            | <b>PVC</b>               | 130.0                | 0.4238           | 0.62            |
| TUB. 1 PULG                | 59.15           | $J-166$            | $J-165$            | 29.4            | <b>PVC</b>               | 130.0                | 0.5518           | 0.81            |
| TUB. 1 PULG                | 59.71           | $J-187$            | J-209              | 29.4            | <b>PVC</b><br><b>PVC</b> | 130.0                | 0.5983<br>0.0321 | 0.88            |
| TUB. 1 PULG<br>TUB. 1 PULG | 62.88<br>62.94  | $J-197$            | $J-207$<br>$J-200$ | 29.4<br>29.4    | <b>PVC</b>               | 130.0                | 0.0214           | 0.05<br>0.03    |
|                            |                 | $J-185$            |                    |                 |                          | 130.0                |                  |                 |
| TUB. 1 PULG<br>TUB. 1 PULG | 63.14<br>63.90  | $J-198$<br>$J-190$ | $J-203$            | 29.4<br>29.4    | <b>PVC</b><br><b>PVC</b> | 130.0<br>130.0       | 0.0214<br>0.0214 | 0.03<br>0.03    |
| TUB. 1 PULG                | 64.01           | J-199              | $J-202$<br>$J-218$ | 29.4            | <b>PVC</b>               | 130.0                | 0.0427           | 0.06            |
| TUB. 1 PULG                | 66.05           | $J-169$            | $J-173$            | 29.4            | <b>PVC</b>               | 130.0                | $-0.8046$        | 1.19            |
| TUB. 1 PULG                | 66.62           | $J-23$             | $J-21$             | 29.4            | <b>PVC</b>               | 130.0                | $-0.4915$        | 0.72            |
| TUB. 1 PULG                | 67.16           | $J-188$            | $J-192$            | 29.4            | <b>PVC</b>               | 130.0                | 0.0768           | 0.11            |
| TUB. 1 PULG                | 68.51           | $J-175$            | $J-172$            | 29.4            | <b>PVC</b>               | 130.0                | $-0.2192$        | 0.32            |
| TUB. 1 PULG                | 70.67           | $J-217$            | $J-216$            | 29.4            | <b>PVC</b>               | 130.0                | $-0.2791$        | 0.41            |
| TUB. 1 PULG                | 72.12           | $J-176$            | $J-186$            | 29.4            | <b>PVC</b>               | 130.0                | 0.3665           | 0.54            |
| TUB. 1 PULG                | 72.25           | $J-165$            | $J-176$            | 29.4            | <b>PVC</b>               | 130.0                | 0.2633           | 0.39            |
| TUB. 1 PULG                | 75.87           | $J-217$            | $J-219$            | 29.4            | <b>PVC</b>               | 130.0                | 0.0427           | 0.06            |
| TUB. 1 PULG                | 76.39           | $J-21$             | $J-11$             | 29.4            | <b>PVC</b>               | 130.0                | 0.1282           | 0.19            |
| TUB. 1 PULG                | 84.02           | $J-23$             | $J-191$            | 29.4            | <b>PVC</b>               | 130.0                | 0.4915           | 0.72            |
| TUB. 1 PULG                | 83.55           | $J-181$            | $J-9$              | 29.4            | <b>PVC</b>               | 130.0                | 0.0427           | 0.06            |
| TUB. 1 PULG                | 105.51          | $J-185$            | $J-201$            | 29.4            | <b>PVC</b>               | 130.0                | 0.0534           | 0.08            |
| TUB. 1 PULG                | 89.58           | J-191              | $J-222$            | 29.4            | <b>PVC</b>               | 130.0                | 0.1068           | 0.16            |
| TUB. 1 PULG                | 100.09          | $J-192$            | $J-210$            | 29.4            | <b>PVC</b>               | 130.0                | $-0.0139$        | 0.02            |
| TUB. 1 PULG                | 101.97          | $J-188$            | $J-204$            | 29.4            | <b>PVC</b>               | 130.0                | 0.0125           | 0.02            |
| TUB. 1 PULG                | 113.73          | $J-117$            | $J-142$            | 29.4            | <b>PVC</b>               | 130.0                | 0.0748           | 0.11            |
| TUB. 1 PULG                | 154.45          | $J-181$            | $J-215$            | 29.4            | <b>PVC</b>               | 130.0                | 0.3740           | 0.55            |
| TUB. 1 PULG                | 195.40          | $J-186$            | $J-171$            | 29.4            | <b>PVC</b>               | 130.0                | 0.3526           | 0.52            |
| TUB. 1 PULG                | 217.03          | J-179              | $J-216$            | 29.4            | <b>PVC</b>               | 130.0                | 0.1580           | 0.23            |
| TUB. 1 PULG                | 85.73           | $J-156$            | PRV-5              | 29.4            | <b>PVC</b>               | 130.0                | 0.0534           | 0.08            |
| TUB. 1 PULG                | 219.44          | PRV-5              | $J-211$            | 29.4            | <b>PVC</b>               | 130.0                | 0.0534           | 0.08            |
| TUB. 1 PULG                | 30.11           | $J-191$            | PRV-6              | 29.4            | <b>PVC</b>               | 130.0                | 0.1389           | 0.20            |
| TUB. 1 PULG                | 131.91          | PRV-6              | J-193              | 29.4            | <b>PVC</b>               | 130.0                | 0.1389           | 0.20            |
| TUB. 1 PULG                | 56.45           | $J-29$             | PRV-7              | 29.4            | <b>PVC</b>               | 130.0                | 0.2137           | 0.31            |
| TUB. 1 PULG                | 223.04          | PRV-7              | J-221              | 29.4            | <b>PVC</b>               | 130.0                | 0.2137           | 0.31            |
| TUB. 2 PULG                | 168.54          | $J-15$             | J-29               | 54.2            | <b>PVC</b>               | 130.0                | 0.6945           | 0.30            |
| TUB. 2 PULG                | 11.54           | $J-180$            | $J-178$            | 54.2            | <b>PVC</b>               | 130.0                | $-1.8698$        | 0.81            |

FlexTable: Pipe Table/Tabla de Tuberías

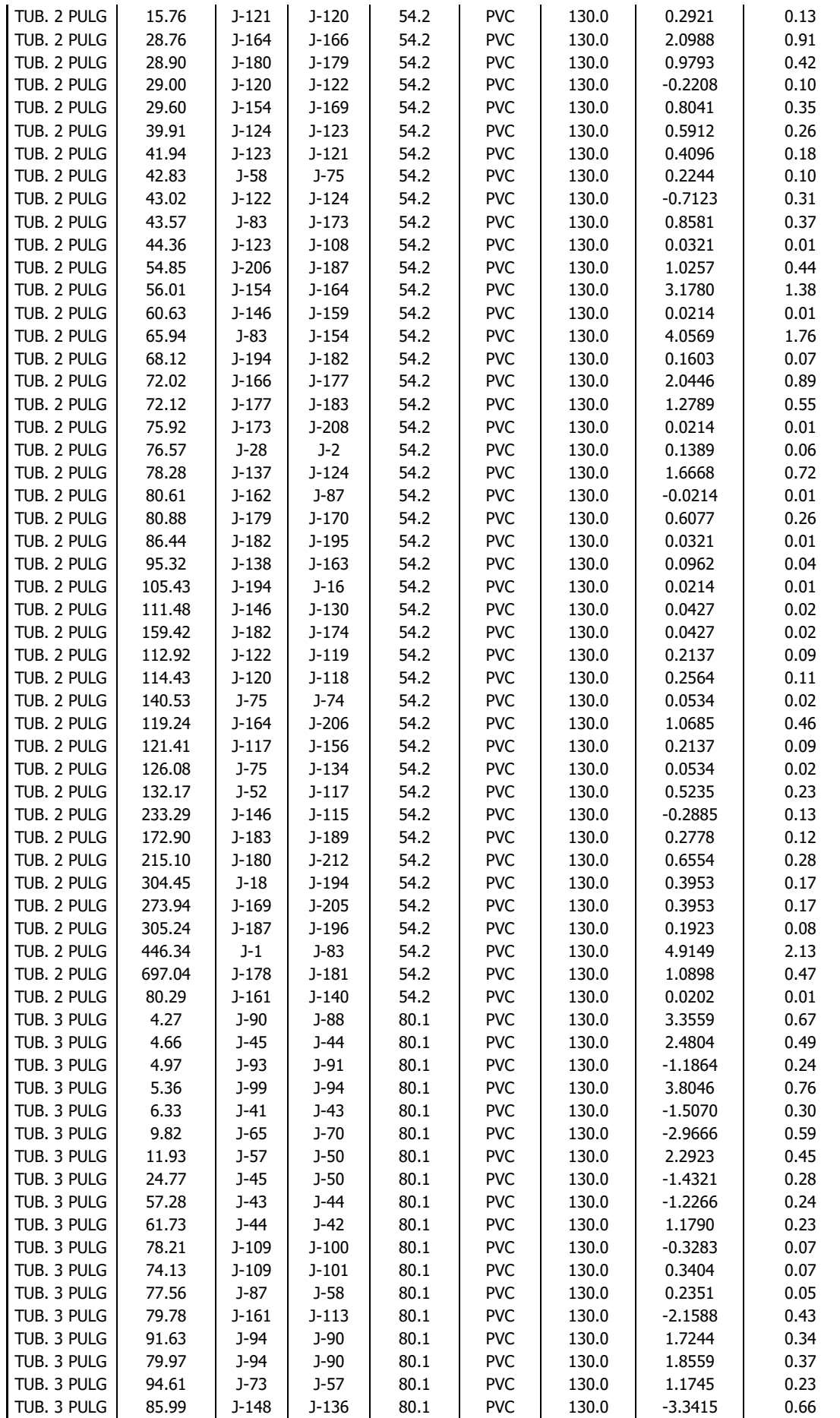

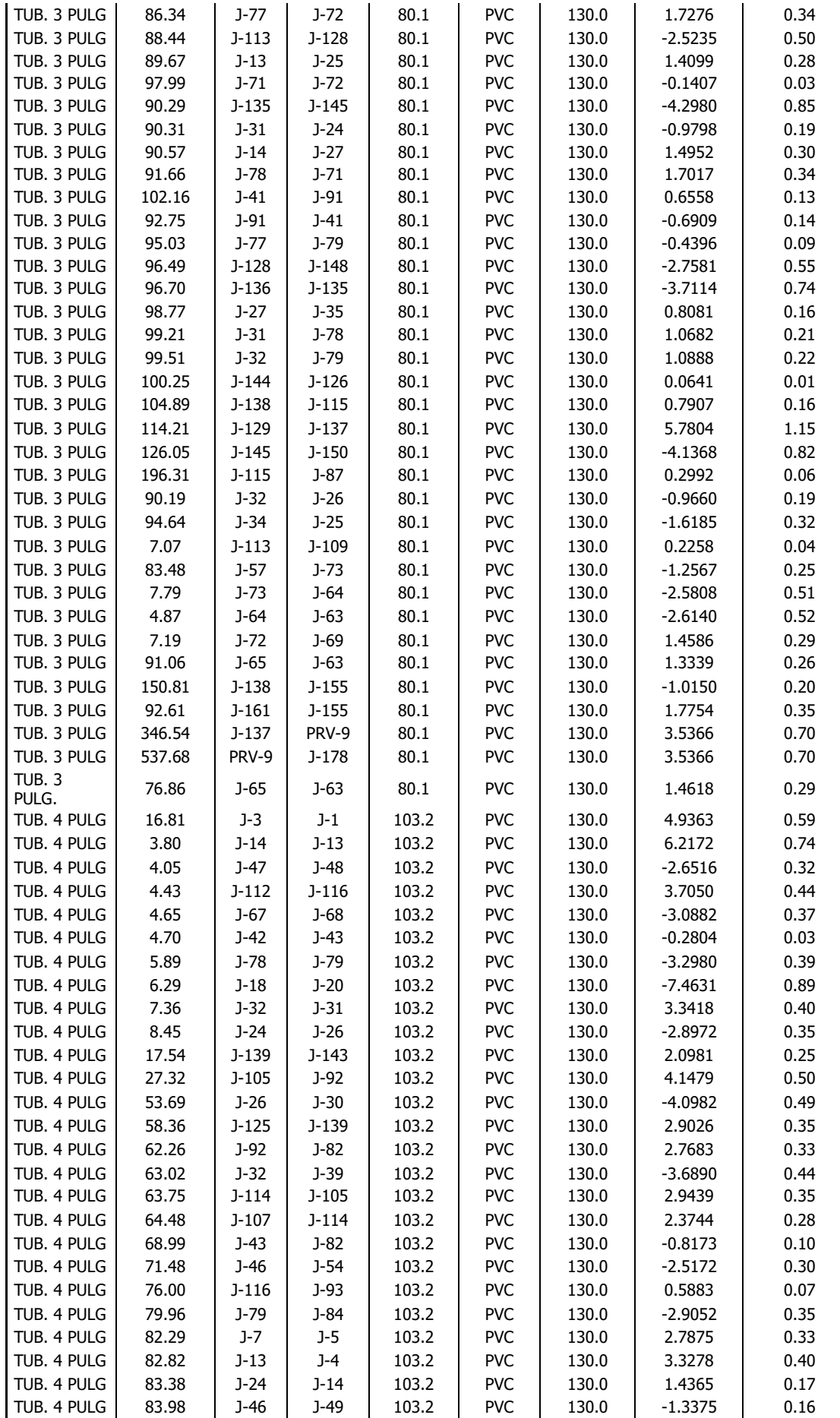

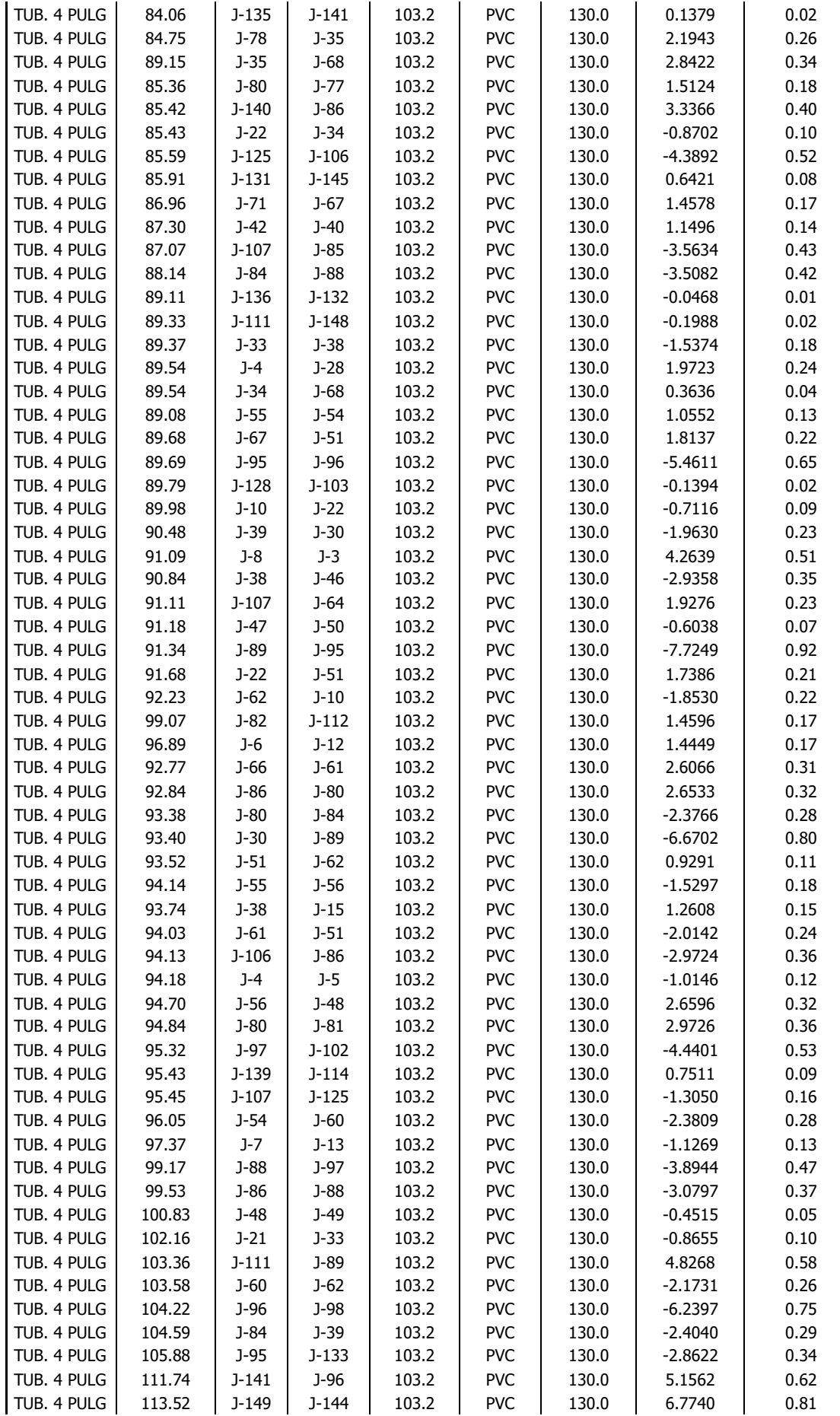

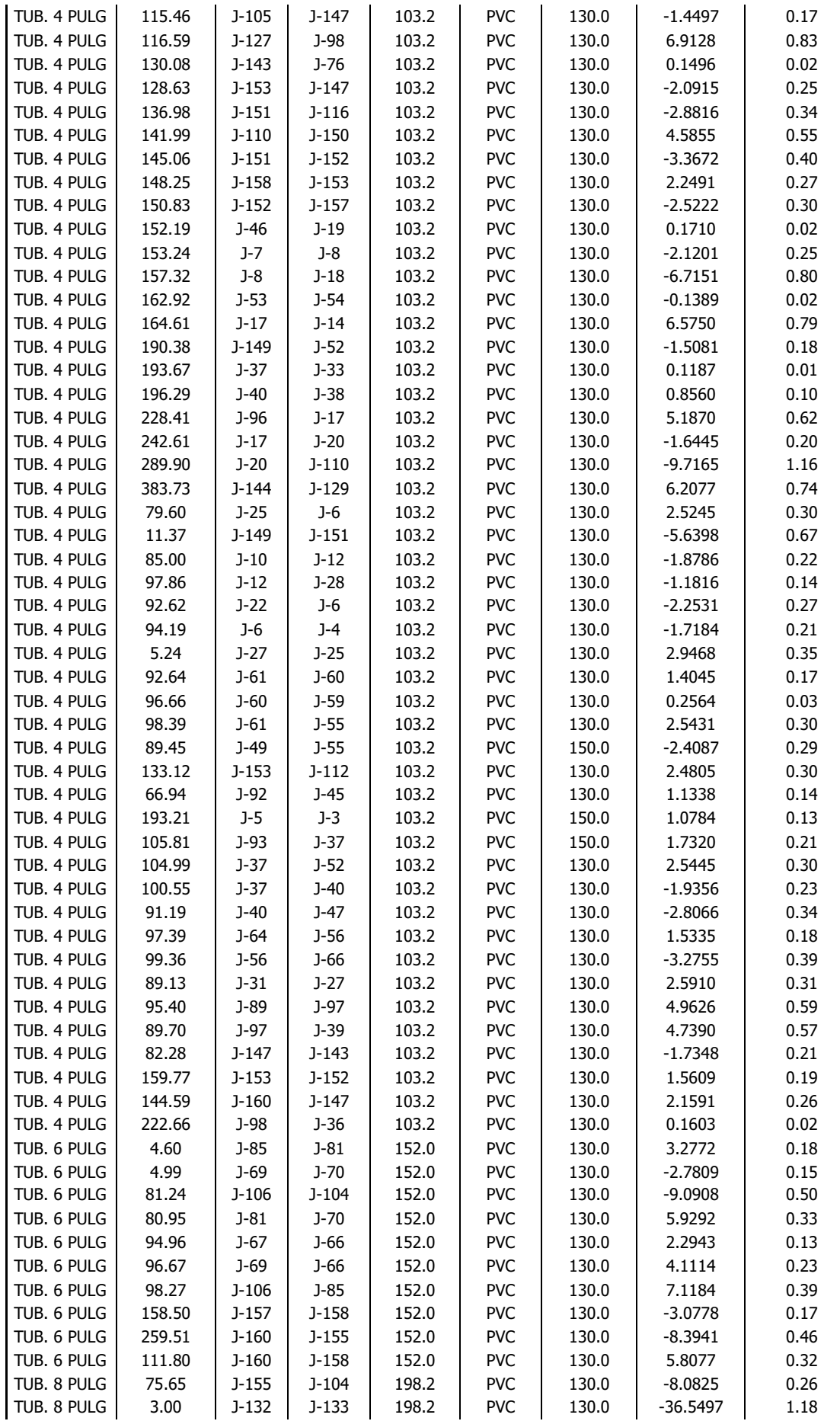

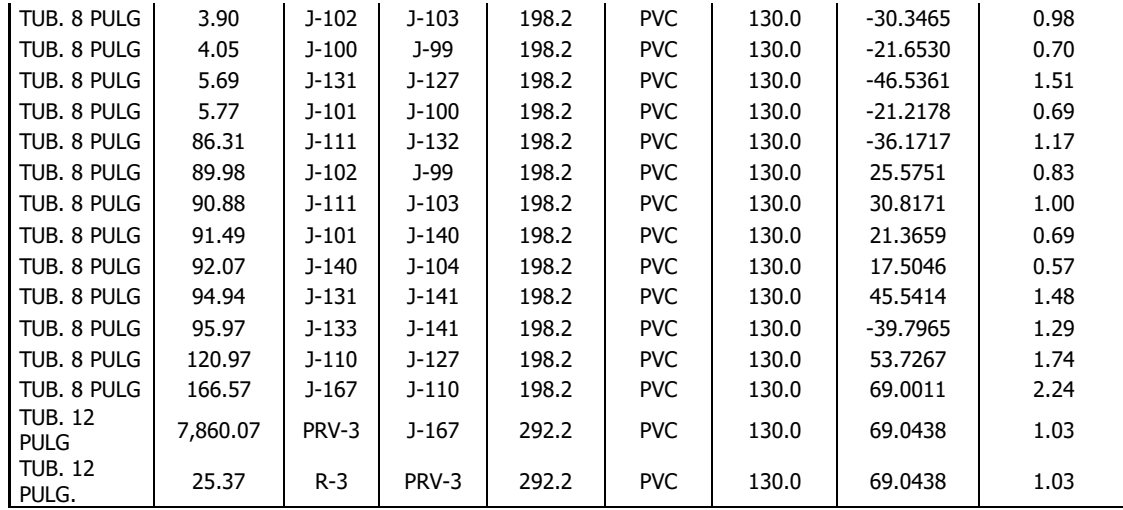
ANEXOS 02: PANEL FOTOGRÁFICO

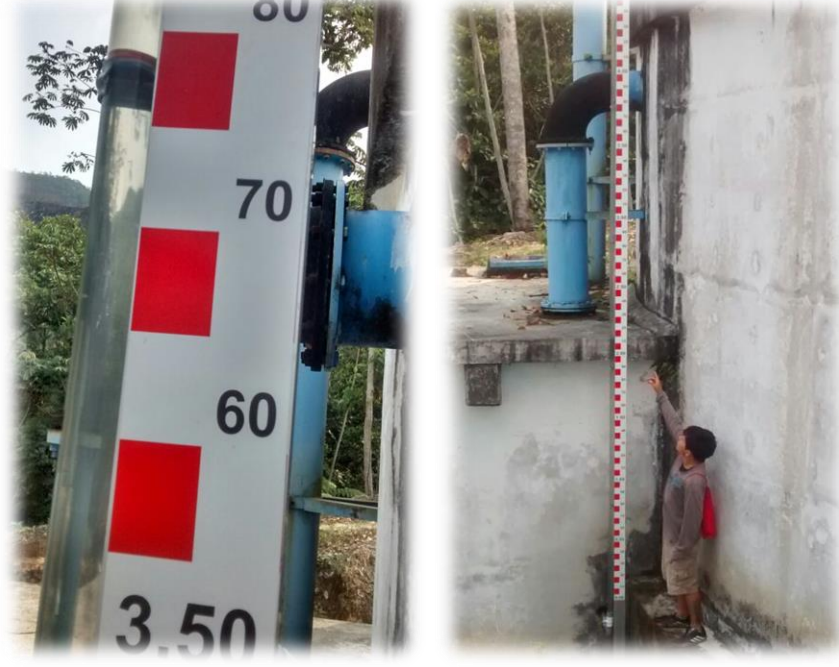

**Fotografia 01 y 02:** Medición de altura del nivel de agua en reservorio R3.

**Fuente:** Elaboración propia.

| <b><i>MAGUINALISERVORIOS</i></b> |          |               |                                     |                                |                                                        |        |                                       |                     |  |
|----------------------------------|----------|---------------|-------------------------------------|--------------------------------|--------------------------------------------------------|--------|---------------------------------------|---------------------|--|
|                                  |          |               | OFFICIALLY ASSESSED AS LENDA DE LES |                                | <b>PREPARATION DE</b><br><b>NEPOCLIDATIO DE CALCIO</b> |        | <b>EXCHANGE</b><br>CONTROL DE CALIDAD |                     |  |
| <b>USCTURA DEL VOLUMEN</b>       |          | <b>CRUDAL</b> | Nivel de                            | <b>OPERAL DE</b>               |                                                        |        | Closek Libris                         |                     |  |
| <b>MEDIDOR</b> HY                | $M^2(1)$ | 1492622       | agua (m)                            | <b>NAUNTLA</b><br>featett.     | CANT. (Ng)                                             | AGUACU | 2H                                    | Penidual            |  |
|                                  |          |               |                                     |                                |                                                        |        |                                       | (m <sub>E</sub> /1) |  |
|                                  |          |               |                                     |                                |                                                        |        |                                       |                     |  |
|                                  |          |               |                                     |                                |                                                        |        |                                       |                     |  |
|                                  |          |               |                                     |                                |                                                        |        |                                       |                     |  |
|                                  |          |               |                                     |                                |                                                        |        |                                       |                     |  |
|                                  |          |               |                                     | $3.90 \frac{4}{38}$            |                                                        |        |                                       |                     |  |
|                                  |          |               |                                     |                                |                                                        |        |                                       |                     |  |
|                                  |          |               |                                     |                                |                                                        |        |                                       |                     |  |
|                                  |          |               |                                     |                                |                                                        |        |                                       |                     |  |
|                                  |          |               |                                     | $3.80 \frac{\frac{5}{38}}{38}$ |                                                        |        |                                       | 0.8                 |  |
|                                  |          |               |                                     |                                |                                                        |        |                                       |                     |  |
|                                  |          |               |                                     |                                |                                                        |        |                                       |                     |  |
|                                  |          |               |                                     |                                |                                                        |        |                                       |                     |  |
|                                  |          |               |                                     | $3.30$ $5/38$                  |                                                        |        |                                       | 1.0                 |  |
|                                  |          |               |                                     |                                |                                                        |        |                                       |                     |  |
|                                  |          |               |                                     |                                |                                                        |        |                                       |                     |  |
|                                  |          |               | 1.80                                |                                |                                                        |        |                                       |                     |  |
|                                  |          |               |                                     | 4/38                           |                                                        |        |                                       | 1.2                 |  |
|                                  |          |               |                                     |                                |                                                        |        |                                       |                     |  |
|                                  |          |               | 1.45                                | 5/38                           |                                                        |        |                                       |                     |  |
|                                  |          |               |                                     |                                |                                                        |        |                                       | 1.4                 |  |
|                                  |          |               |                                     |                                |                                                        |        |                                       |                     |  |
|                                  |          |               |                                     |                                |                                                        |        |                                       |                     |  |
|                                  |          |               | 1.0                                 | 4/38                           |                                                        |        |                                       |                     |  |
|                                  |          |               |                                     |                                |                                                        |        |                                       | 14                  |  |
|                                  |          |               |                                     |                                |                                                        |        |                                       |                     |  |
|                                  |          |               |                                     |                                |                                                        |        |                                       |                     |  |
|                                  |          |               | 1.20                                | 2/38                           |                                                        |        |                                       | $\frac{1}{2}$       |  |
|                                  |          |               |                                     |                                |                                                        |        |                                       |                     |  |
|                                  |          |               |                                     |                                |                                                        |        |                                       |                     |  |
|                                  |          |               |                                     |                                |                                                        |        |                                       |                     |  |
|                                  |          |               |                                     |                                |                                                        |        |                                       |                     |  |
|                                  |          |               |                                     |                                |                                                        |        |                                       |                     |  |
| Novoro Ruiz                      |          |               |                                     |                                |                                                        |        |                                       |                     |  |
| <b>NES:</b>                      |          |               |                                     | NOMISSE Y FIRMA DEL OP. TURNO. |                                                        | Sena   |                                       |                     |  |
|                                  |          |               |                                     |                                | Volumen Producido "13" (m <sup>3</sup> )               |        |                                       |                     |  |
|                                  |          |               |                                     | REGUNER                        |                                                        |        |                                       |                     |  |
|                                  |          |               |                                     |                                |                                                        |        |                                       |                     |  |
|                                  |          |               |                                     |                                |                                                        |        |                                       |                     |  |
|                                  |          |               |                                     |                                |                                                        |        |                                       |                     |  |
|                                  |          |               |                                     |                                |                                                        |        |                                       |                     |  |
|                                  |          |               |                                     |                                |                                                        |        |                                       |                     |  |

**Fotografía 3 y 4:** Medición de altura del nivel de agua en reservorio R3.

**Fuente:** Elaboración propia.

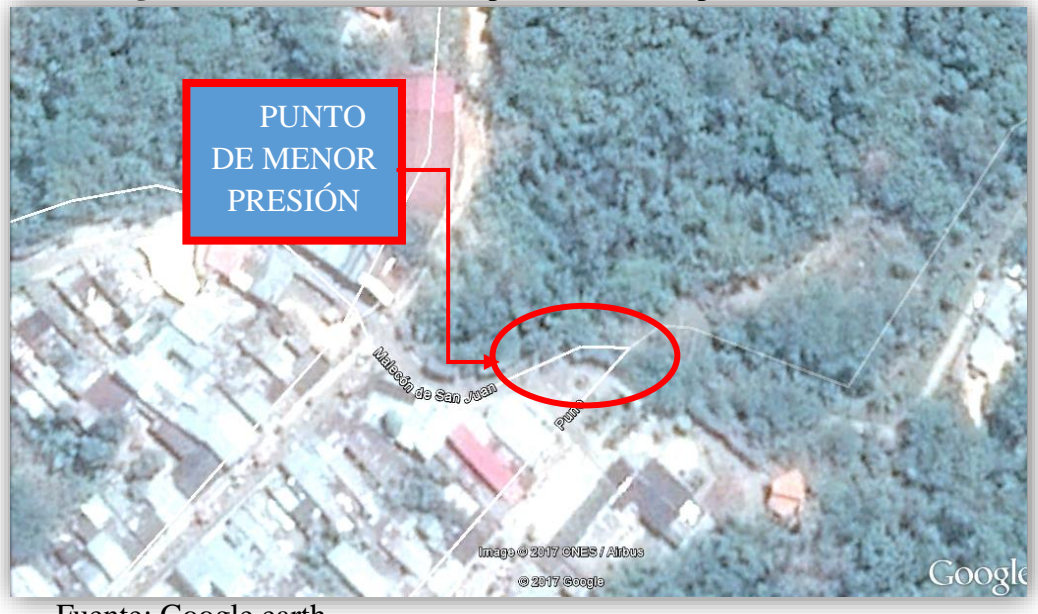

**Fotografía 5:** Vista satelital del punto de menor presión. SH 1

Fuente: Google earth

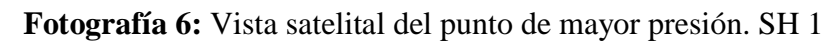

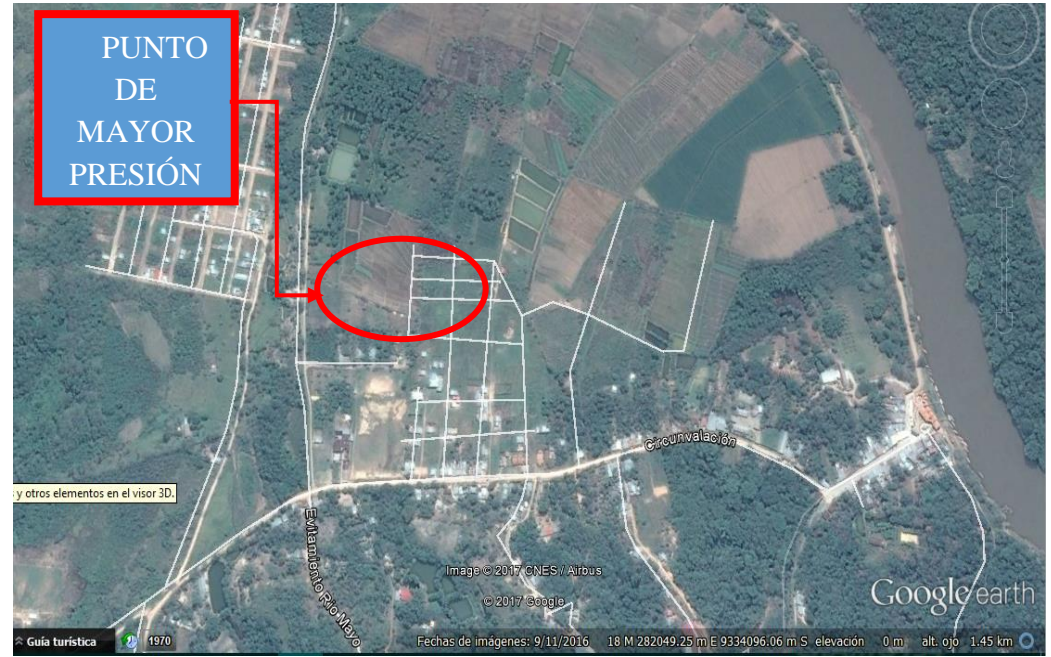

Fuente: Google earth

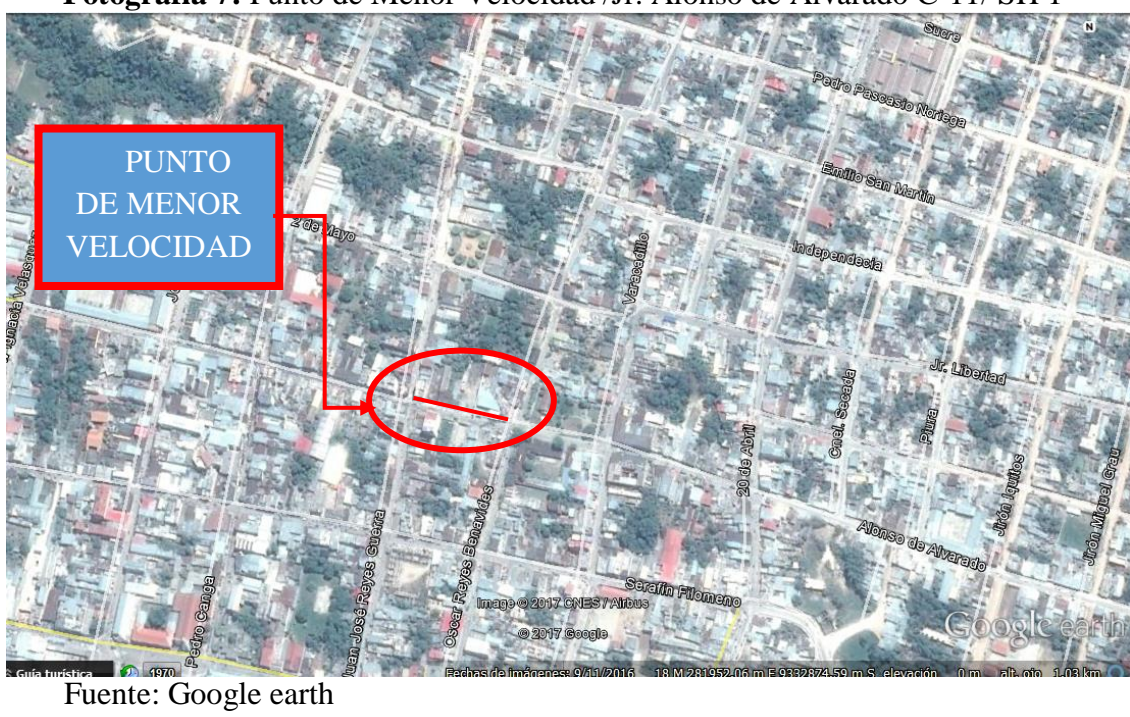

**Fotografía 7:** Punto de Menor Velocidad /Jr. Alonso de Alvarado C-11/ SH 1

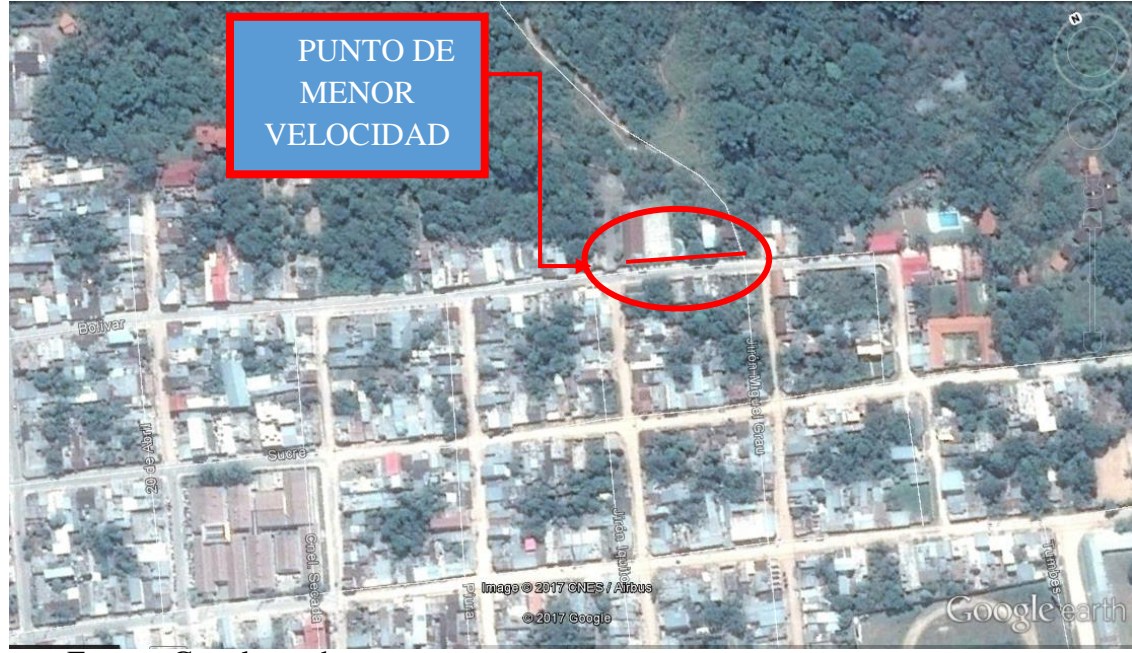

**Fotografía 8 :** Punto de Menor Velocidad /Jr. bolívar C-02 / SH 1

Fuente: Google earth

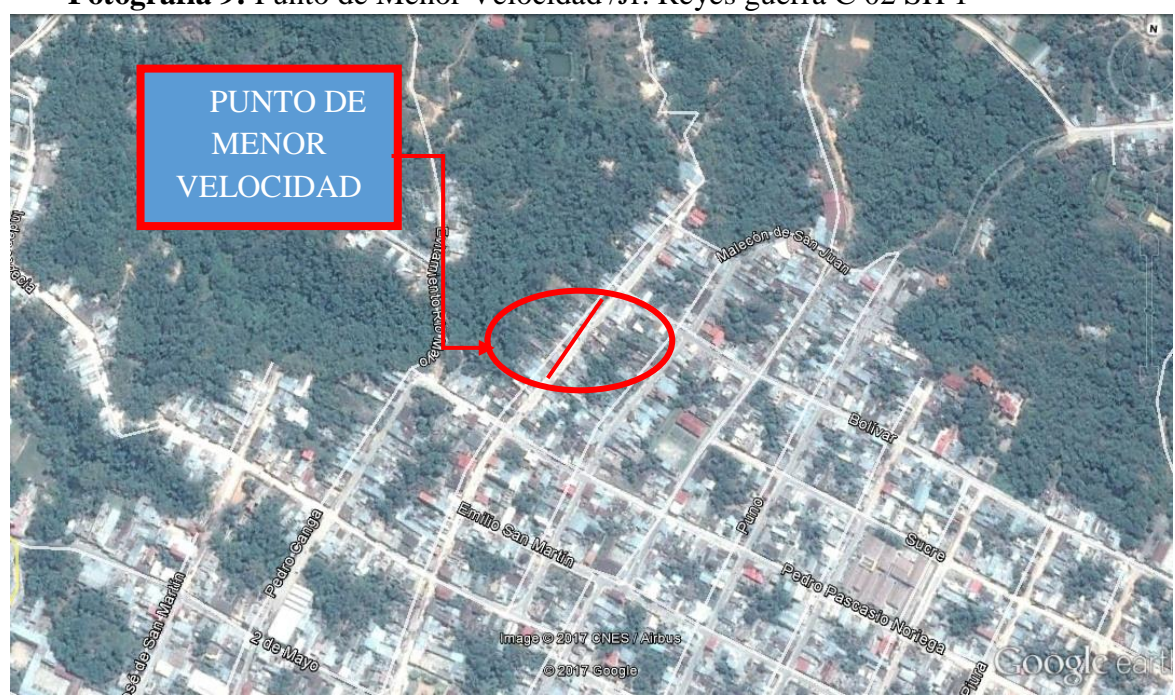

**Fotografía 9:** Punto de Menor Velocidad /Jr. Reyes guerra C-02 SH 1

Fuente: Google earth

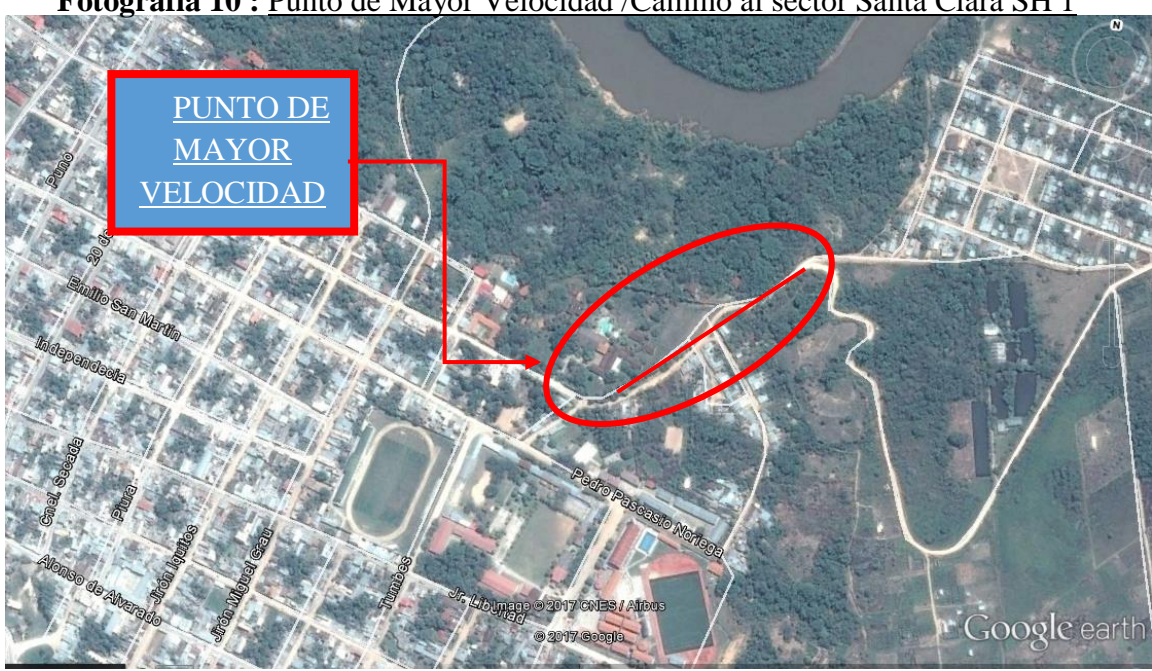

**Fotografía 10 :** Punto de Mayor Velocidad /Camino al sector Santa Clara SH 1

Fuente: Google earth

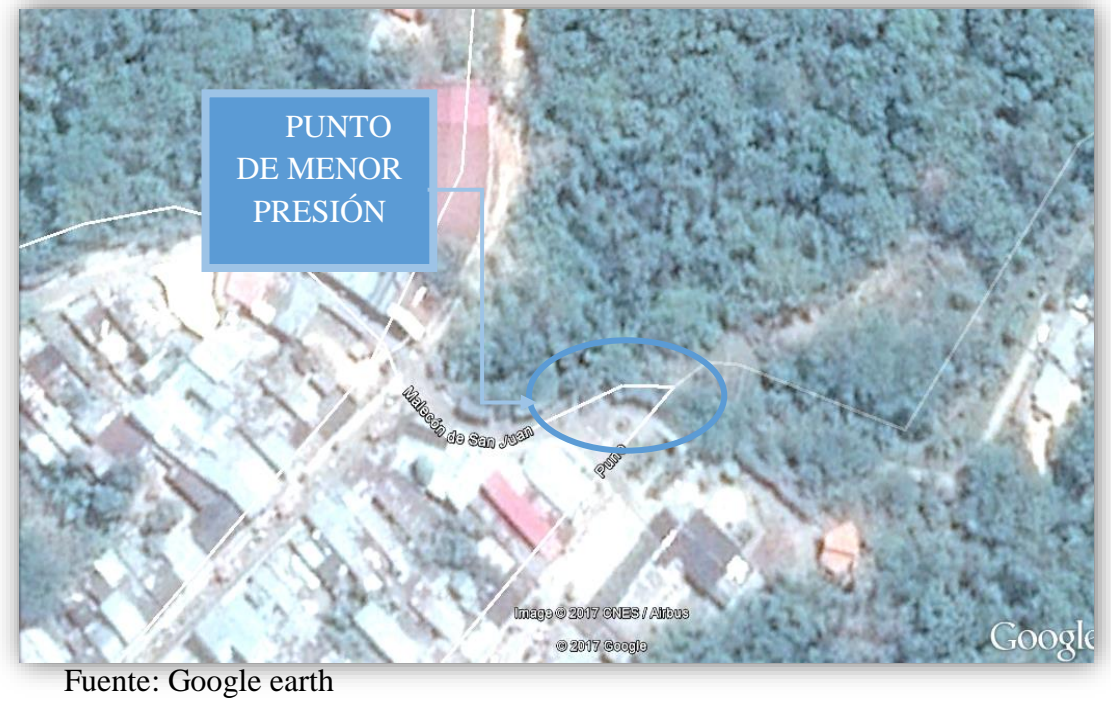

**Fotografía 11:** Vista satelital del punto de menor presión./ SH 2

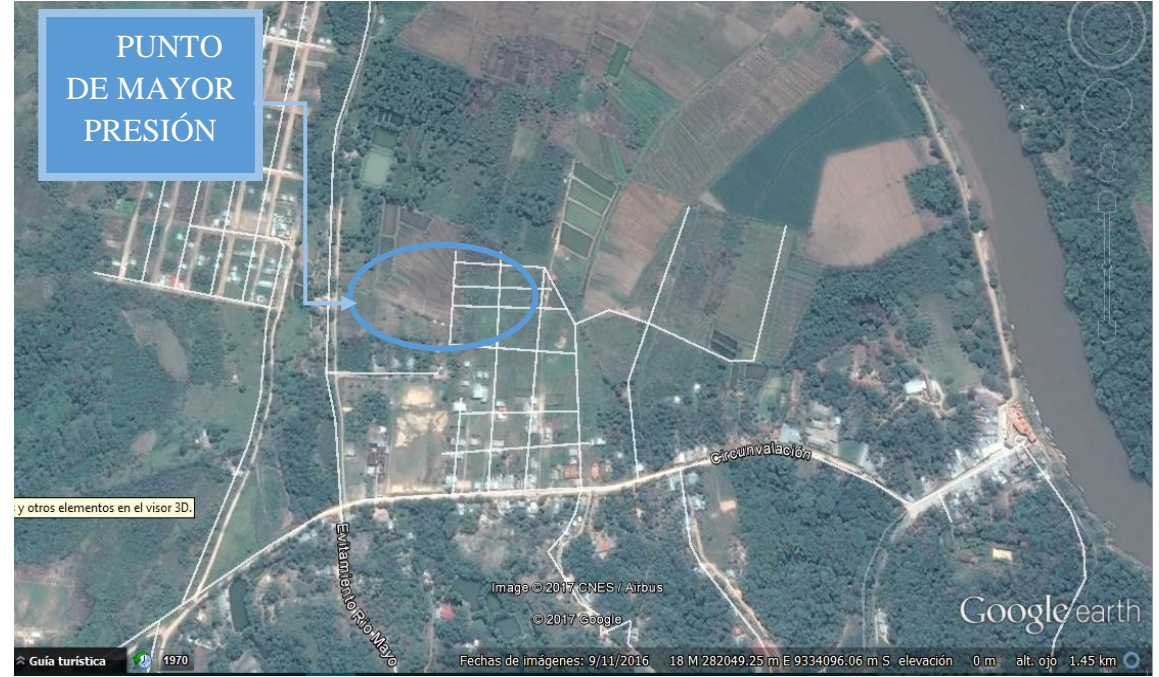

**Fotografía 12:** Vista satelital del punto de mayor presión/ colinas del rio mayo./ SH 2

Fuente: Google earth

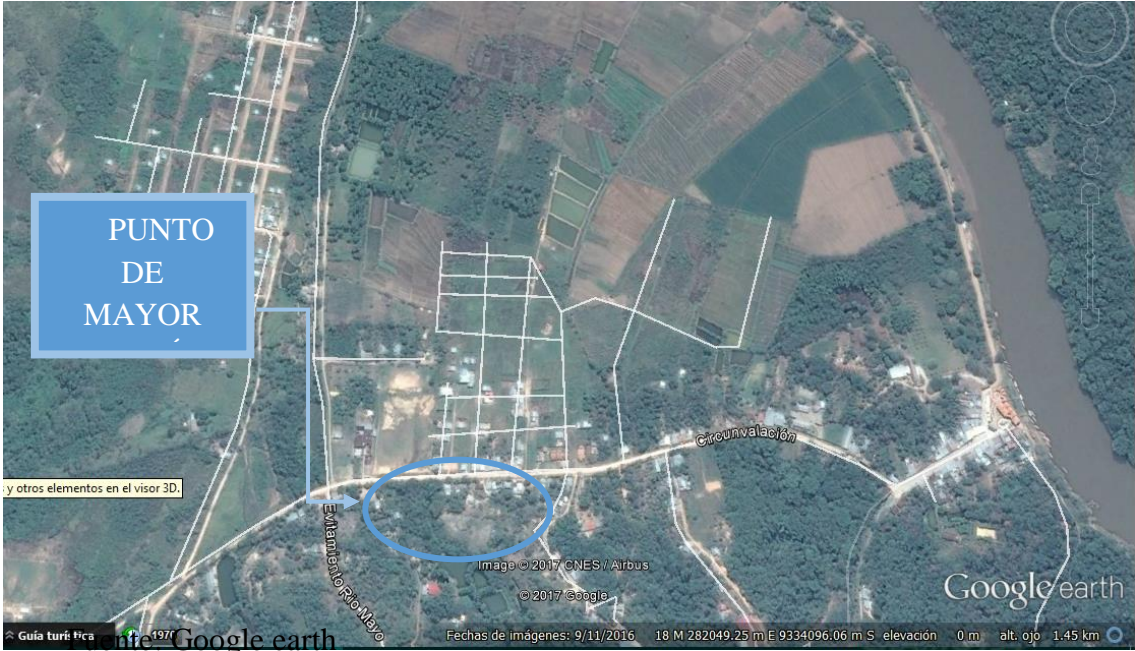

**Fotografía 13**: Vista satelital del punto de mayor presión. / Calle escaleras de Tahuisco / SH 2

**Fotografía 14:** Punto de Menor Velocidad /Jr. Alonso de Alvarado C-11/ SH 2

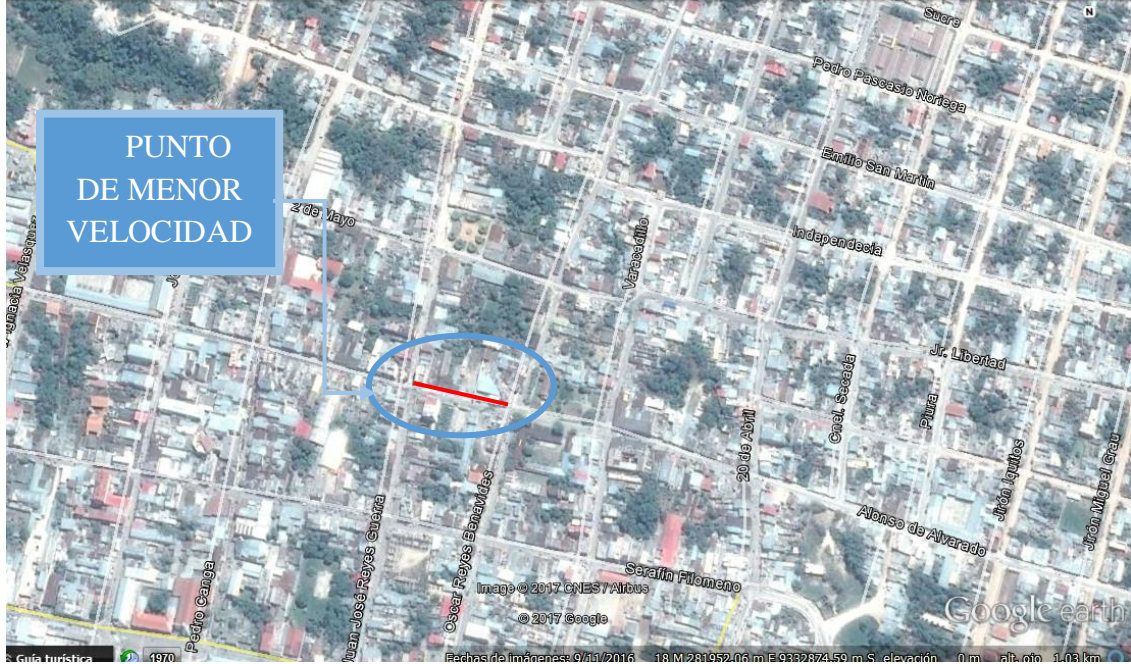

Fuente: Google earth

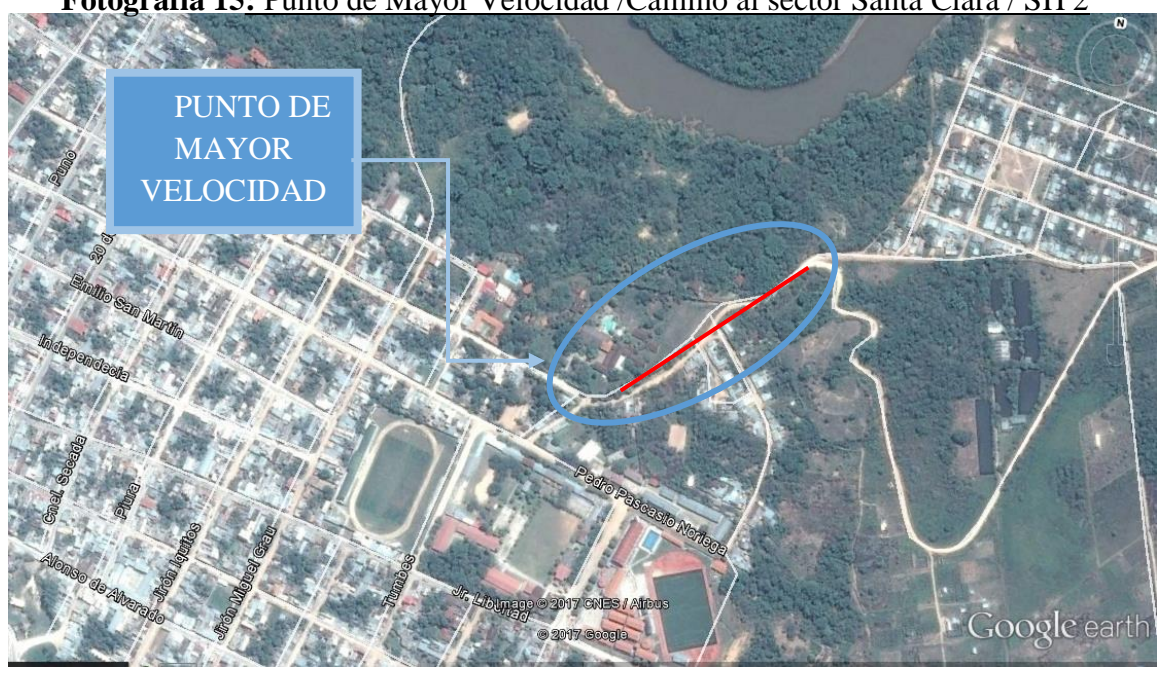

**Fotografía 15:** Punto de Mayor Velocidad /Camino al sector Santa Clara / SH 2

Fuente: Google earth

## ANEXOS 03: ENCUESTA DOMICILIARIA

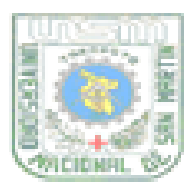

UNIVERSIDAD NACIONAL DE SAN MARTIN-TARAPOTO FACULTAD DE ECOLOGÍA ESCUELA PROFESIONAL DE INGENIERIA SANITARIA.

#### **ENCUESTA**

# 1. IDENTIFICACION Ficha Niimero Nombre del propietario (a nombre de quien sale el recibo de agua): .<br>The second contract the the contract of the the the state of the contract the state of the state of the state of the

### 2. TIPOS DE USO DEL SERVICIO

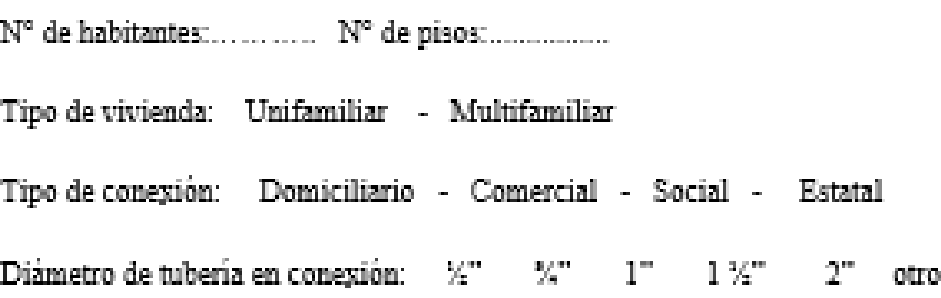

### 3. CONSUMO DE AGUA DE LA VIVIENDA

1- ¿En qué días cree usted que se consume más agua en su vivienda? . ... ... ... ... ... ... ... ... ... ... ... ... ... ... ... ... ... ... ... ... ... ... ... ... ... ... ... 2- ¿En qué horas cree usted que se consume más agua en su vivienda? 3.- ¿En qué meses del año suele subir el costo de su recibo de agua? 5.- ¿Cómo califica usted, la calidad del servicio que brinda la EPS.SRLtda Moyobamba?